# Μεθοδολογία της Έρευνας

Κατερίνα Πανταβού apantavou@dib.uth.gr

# Μεθοδολογία της Έρευνας

 Μηχανές αναζήτησης επιστημονικής βιβλιογραφίας και Βιβλιογραφικές βάσεις

 Συστήματα οργάνωσης και διαχείρισης βιβλιογραφίας

## Στόχοι

Να γνωρίσουμε τρόπους:

- Αναζήτησης και ανάκτησης επιστημονικής βιβλιογραφίας
	- Κατάλληλες βάσεις δεδομένων
	- Τρόποι αναζήτησης
	- Αξιοποίηση δυνατοτήτων των ηλεκτρονικών βάσεων
- Οργάνωσης και Διαχείρισης της ανακτηθείσας βιβλιογραφίας

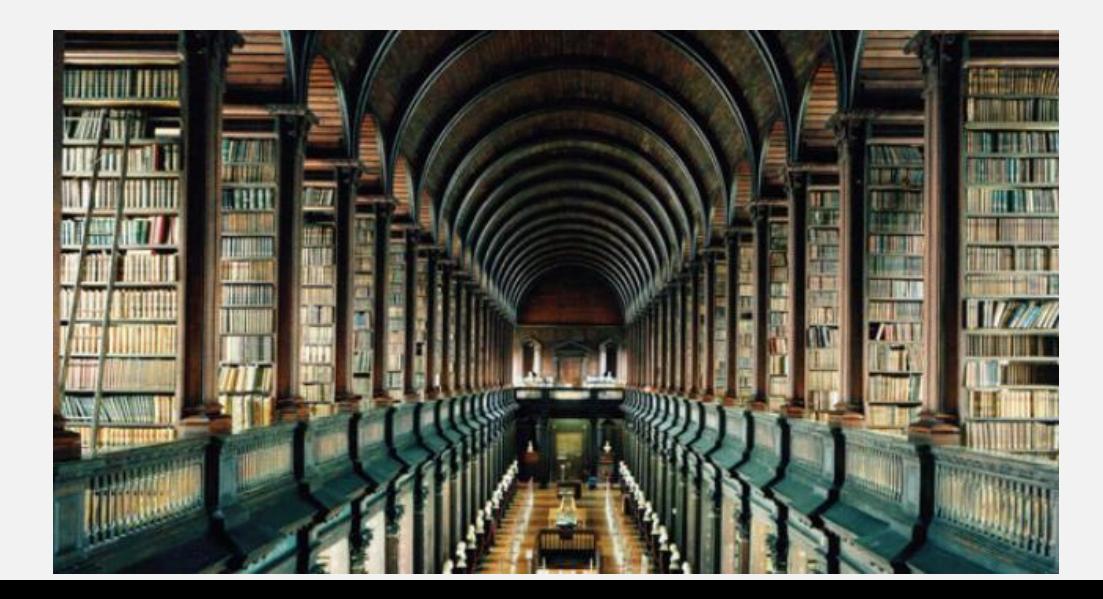

## Μηχανές αναζήτησης επιστημονικής βιβλιογραφίας και Βιβλιογραφικές βάσεις

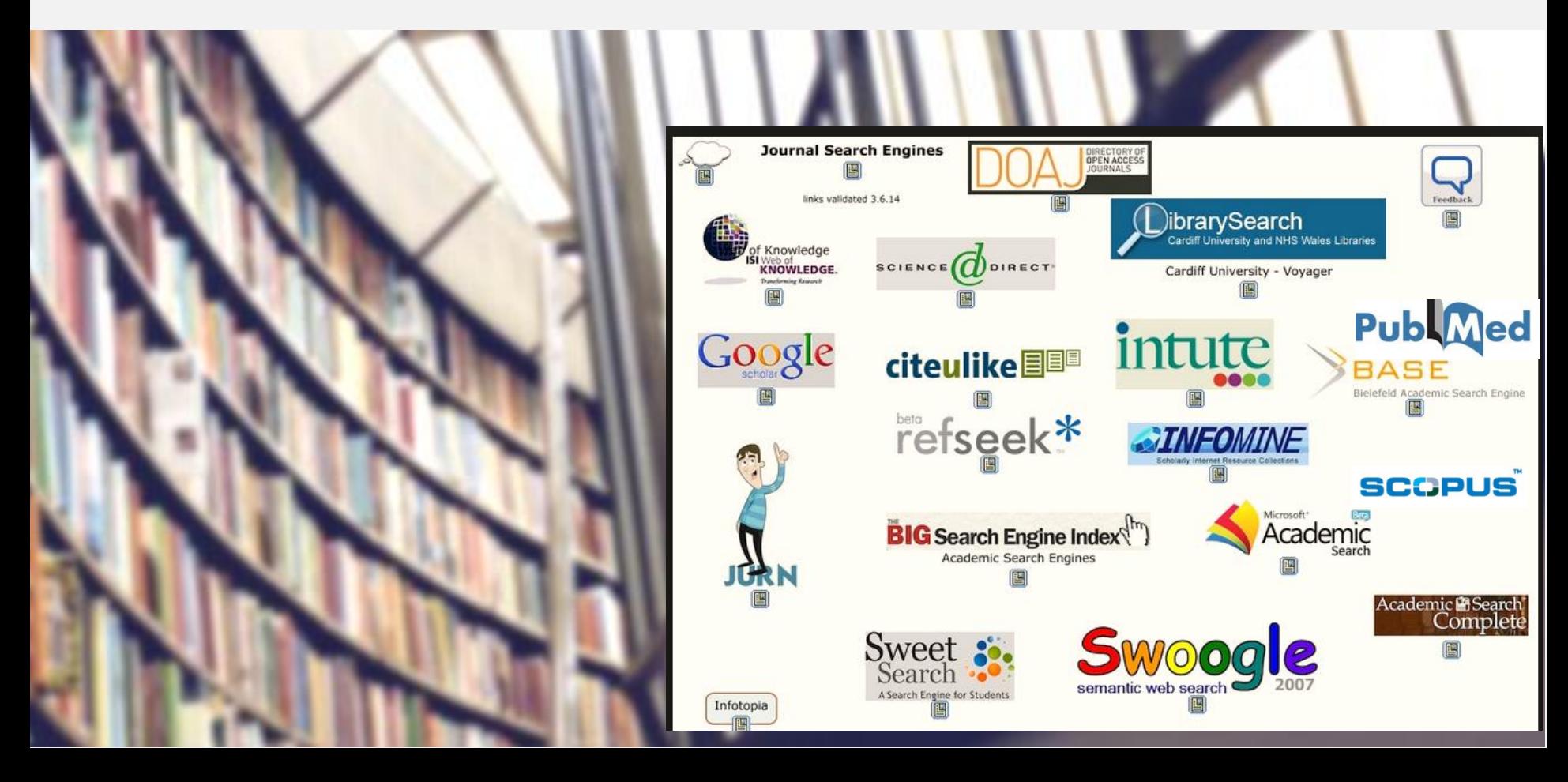

# Μηχανές αναζήτησης

- Λογισμικά συστήματα που έχουν σχεδιαστεί για την αναζήτηση πληροφοριών στον παγκόσμιο ιστό
- Τα αποτελέσματα παρουσιάζονται σε μια λίστα που συχνά αναφέρεται ως σελίδες αποτελεσμάτων

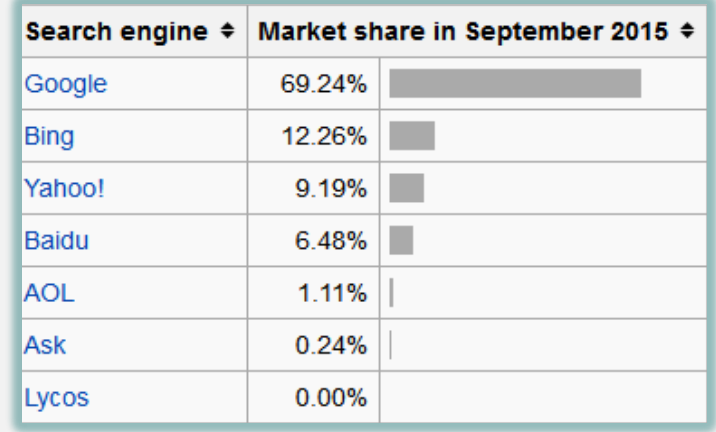

### Μηχανές αναζήτησης επιστημονικής βιβλιογραφίας

▪ Εστιάζουν την αναζήτηση σε επιστημονικά δημοσιεύματα (π.χ. άρθρα, βιβλία, έρευνες)

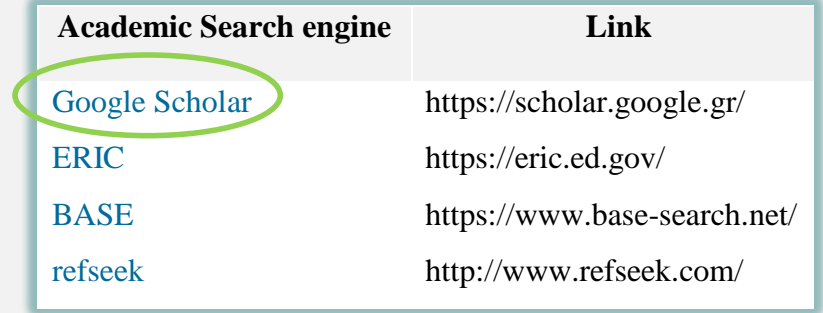

### Google Scholar

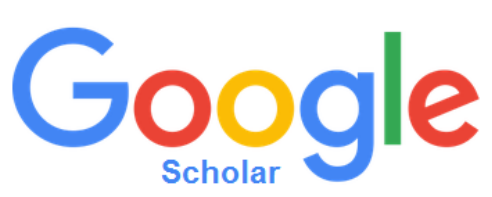

- Αναζήτηση σε πολλά ερευνητικά πεδία και πηγές:
	- εργασίες που έχουν αξιολογηθεί από ομότιμους επιστήμονες
	- διατριβές
	- βιβλία
	- περιλήψεις και άρθρα, από ακαδημαϊκούς εκδότες, επαγγελματικές ενώσεις, πηγές προδημοσιεύσεων, πανεπιστήμια
	- νομοθετήματα

### Η αναζήτηση μπορεί να γίνει με βάση

- λέξη κλειδί
- συνδυασμό λέξεων
- τίτλο
- όνομα συγγραφέα

### Google Scholar

- Κατατάσσει τα άρθρα σταθμίζοντας
	- το πλήρες κείμενο κάθε άρθρου
	- τον συγγραφέα
	- το έντυπο στο οποίο εμφανίζεται το άρθρο
	- τη συχνότητα βιβλιογραφικής αναφοράς του άρθρου στην υπόλοιπη βιβλιογραφία
- Τα πλέον συναφή αποτελέσματα εμφανίζονται πάντα στην πρώτη σελίδα
- Ένα άρθρο ενδέχεται να
	- μην είναι διαθέσιμο δωρεάν
	- είναι προδημοσίευση

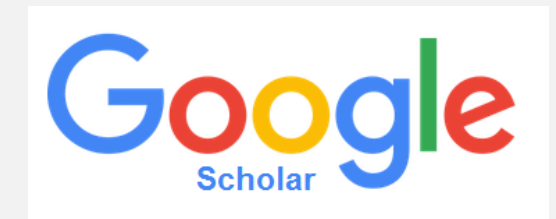

## Google Scholar

#### Αναζήτηση βιβλιογραφίας

- Απλή ——→ με κάποιο γενικό όρο χωρίς περιορισμούς ή συνδυασμούς λέξεων π.χ. "multiple sclerosis", schizophrenia
- Με συνδυασμό όρων αποτελεί του προσωπικού στην συνθετική προσωπική συνθετική συνθετική προσωπική προσωπική

με χρήση τελεστών AND, OR π.χ. "multiple sclerosis" AND gene

ή "multiple sclerosis" AND "CD24 gene"

#### Σύνθετη αναζήτηση

μέσα από τις διαθέσιμες επιλογές βελτιστοποιείται η αναζήτηση και ο αριθμός των σχετικών με την αναζήτηση αποτελεσμάτων

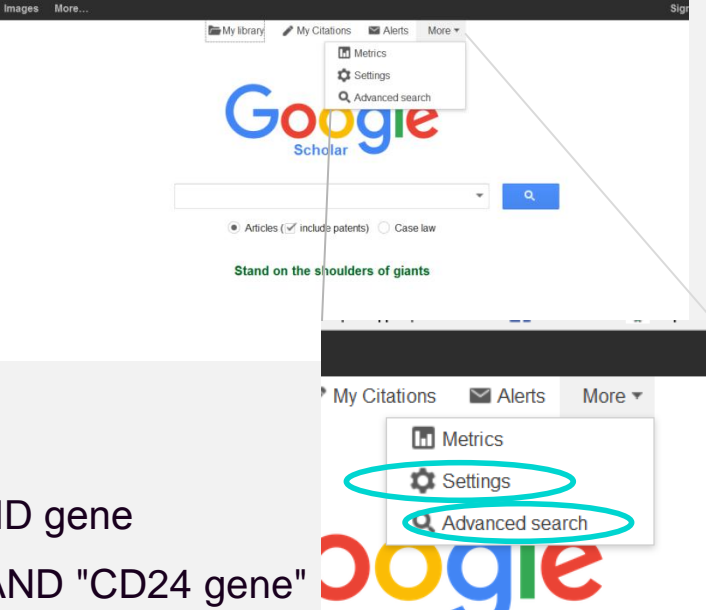

## Google Scholar

Πληροφορίες Λήμματος

- Τίτλος
- Όνομα συγγραφέα/ων
- Έτος δημοσίευσης
- Περιοδικό
- Εκδότης
- Μορφή εμφάνισης (doc, pdf, html)
- Αριθμός αναφορών
- Εκδοχές της ίδιας πηγής προέλευσης

### Google Scholar Απλή Αναζήτηση

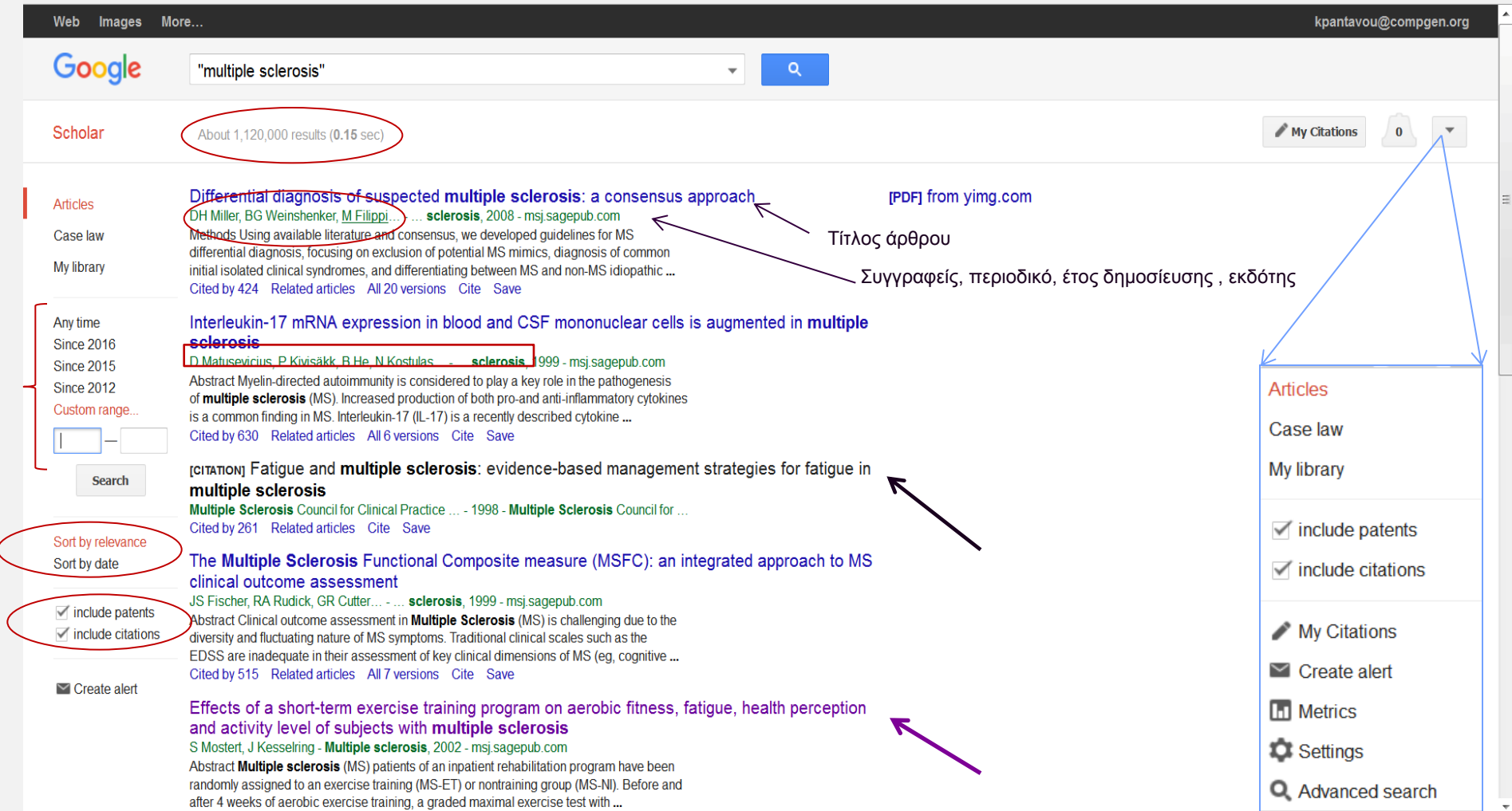

## Google Scholar

#### Με συνδυασμό όρων

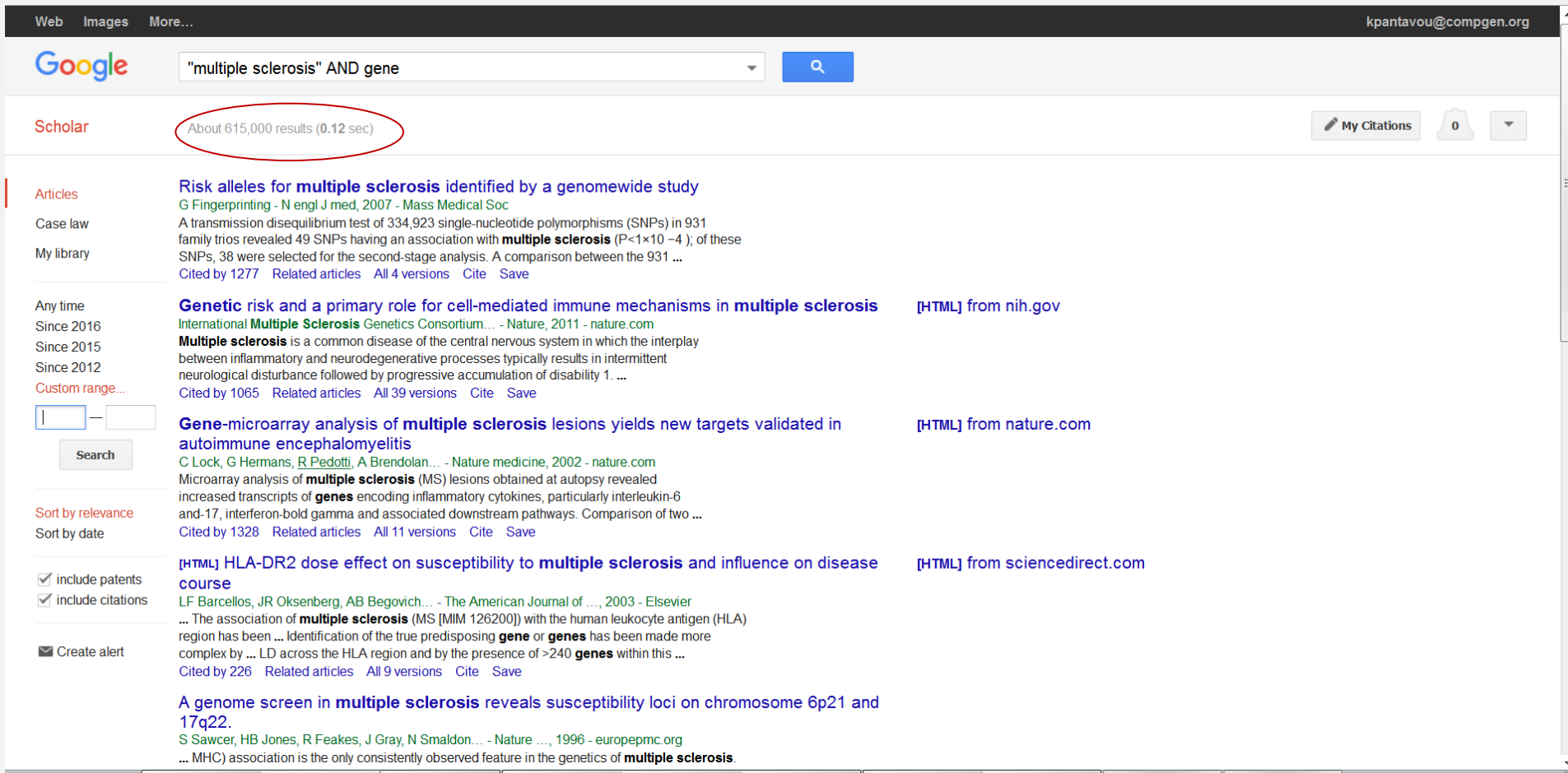

## Μηχανές αναζήτησης επιστημονικής βιβλιογραφίας Google Scholar

#### Με συνδυασμό όρων

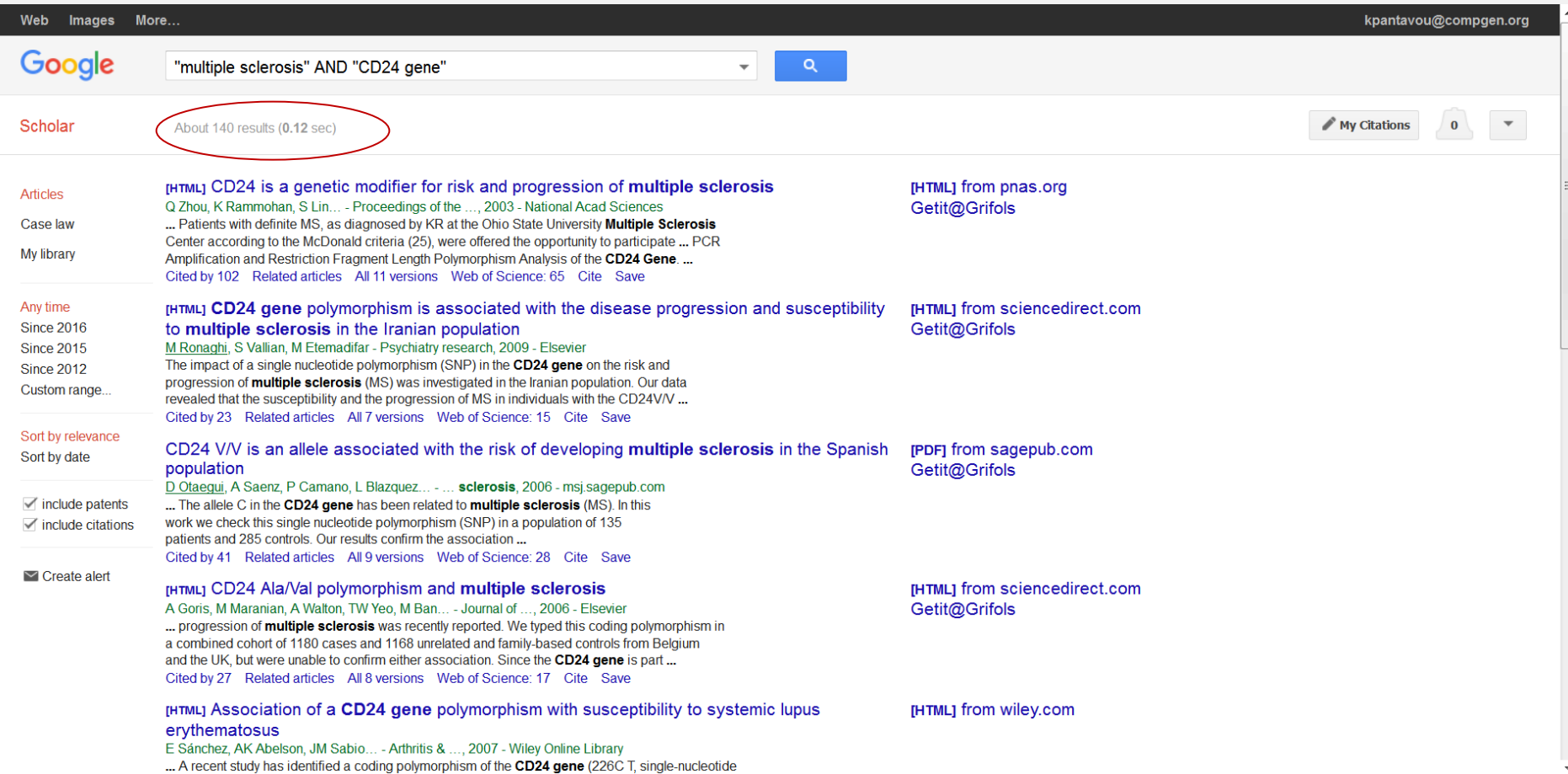

File Edit View History Bookmarks Tools Help

 $\leftarrow$   $\rightarrow$   $\leftarrow$  https://scholar.google.gr

 $x$  +

 $C$  Q Search

Bookmarks Menu ( Webmail E.K.Π.A. ( 3 Υπουργείο Παιδείας ... | | Ειδησεογραφικό Δίκτ... | Γερευρού ( Κρατικά Ινστιτούτα Ε.. | Συνδεθείτε στο Yahoo! » My library My Citations E Alerts More \* Metrics **C** Settings Q Advanced search

→ 合 ☆ 白

**Mv Citations** 

 $\sim$ 

 $\triangleright$  Alerts

More  $\overline{\phantom{a}}$ 

Google Scholar

Google Scholar

### Σύνθετη αναζήτηση

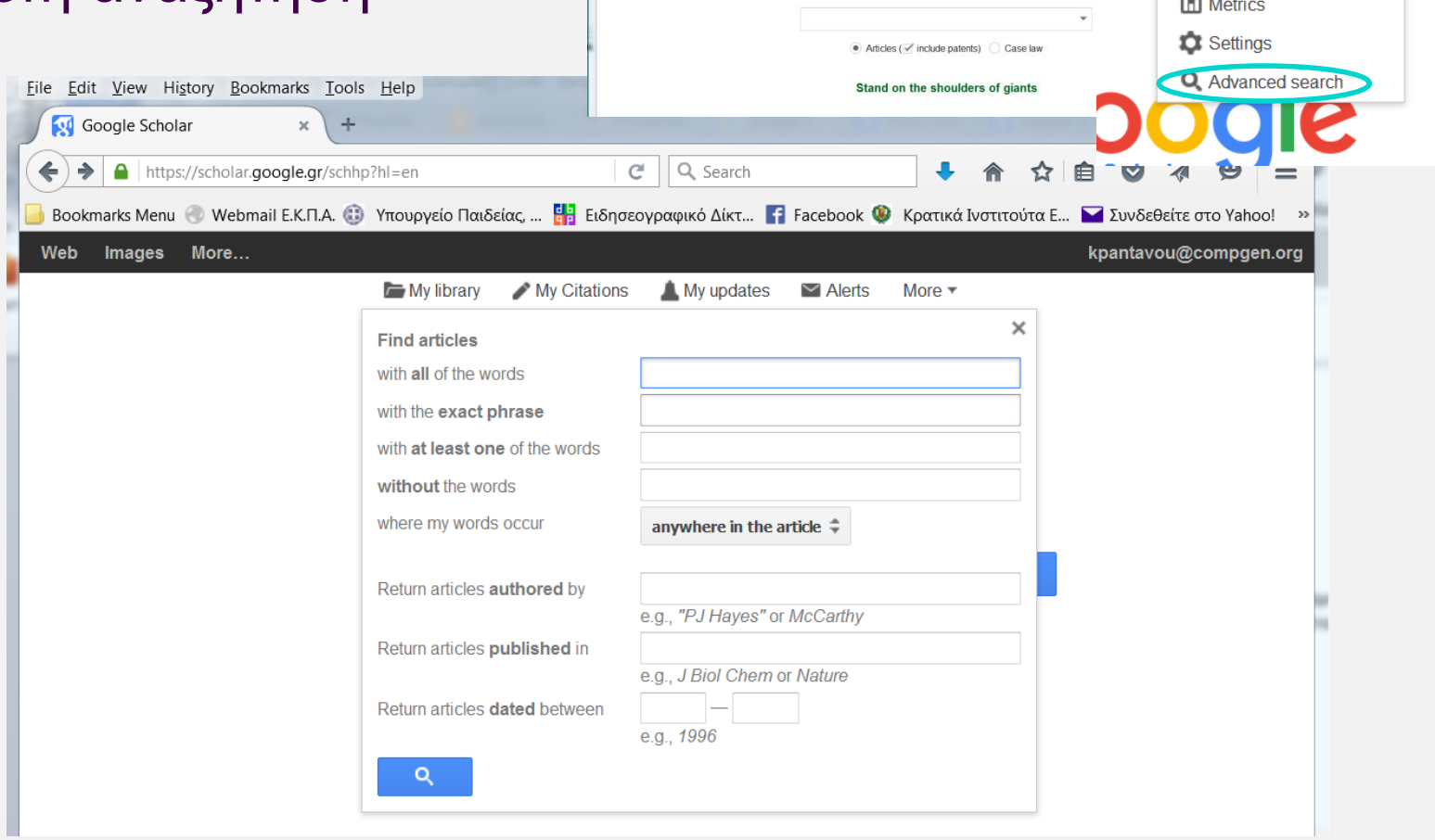

 $\alpha$ 

to login with your library

### Μηχανές αναζήτησης επιστημονικής βιβλιογραφίας

Google Scholar

#### Εξατομικευμένες Προτιμήσεις

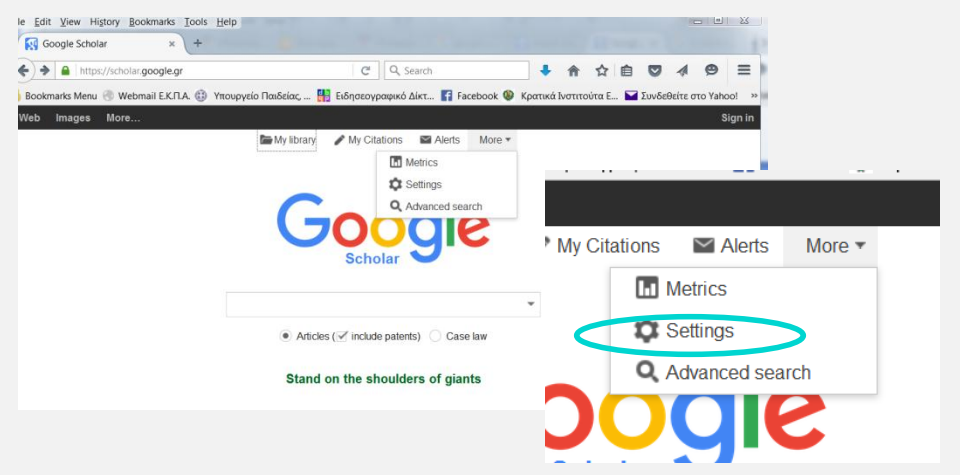

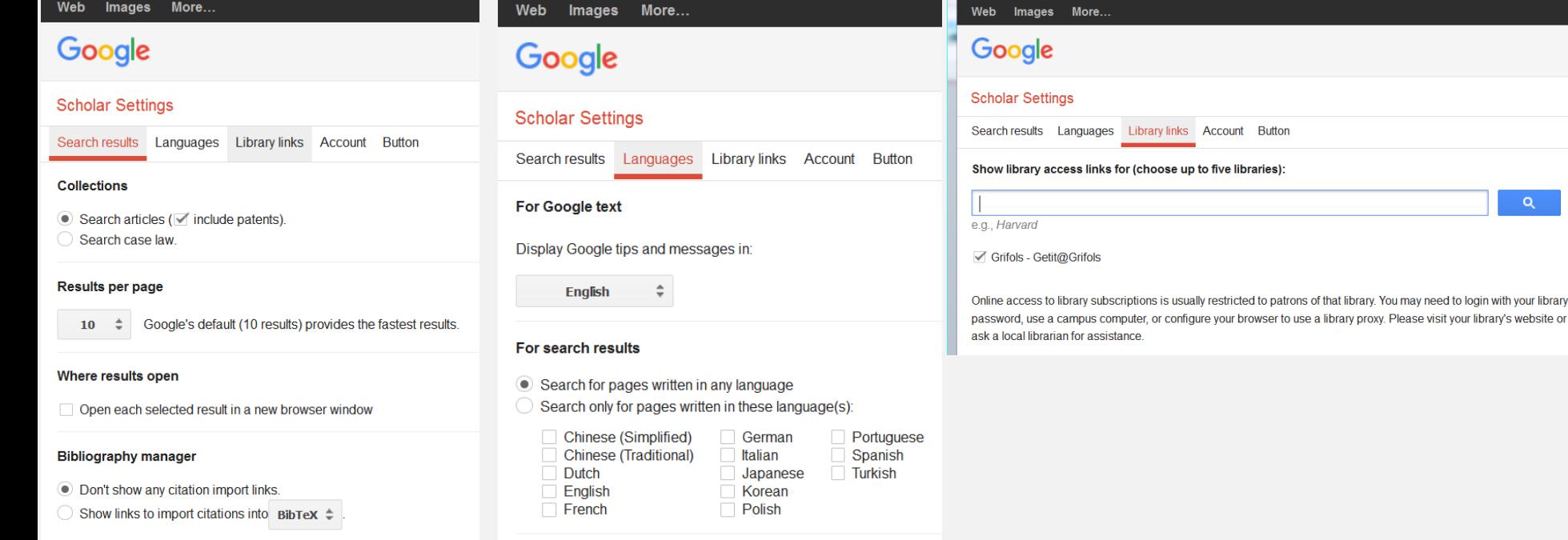

- Google Scholar
- Προσωπικό προφίλ

Δημιουργία λογαριασμού με

- όνομα
- διεύθυνση ηλεκτρονικού ταχυδρομείου
- επιστημονικά πεδία ενδιαφέροντος

Με αναζήτηση του ονόματος εντοπίζεται

- επιστημονική δραστηριότητα
- αναφορές/ετεροαναφορές
- στατιστικά στοιχεία αναφορικά με τις παραπομπές
- 1. Σύνδεση στο scholar.google.com
- 2. Κλικ στο σύνδεσμο "Αναφορές μου« (My citation) στο πάνω μέρος της σελίδας
- 3. Ρύθμιση λογαριασμού
- 4. Προσθήκη δημοσιεύσεων
- 5. Προαιρετικά κοινοποίηση του προφίλ

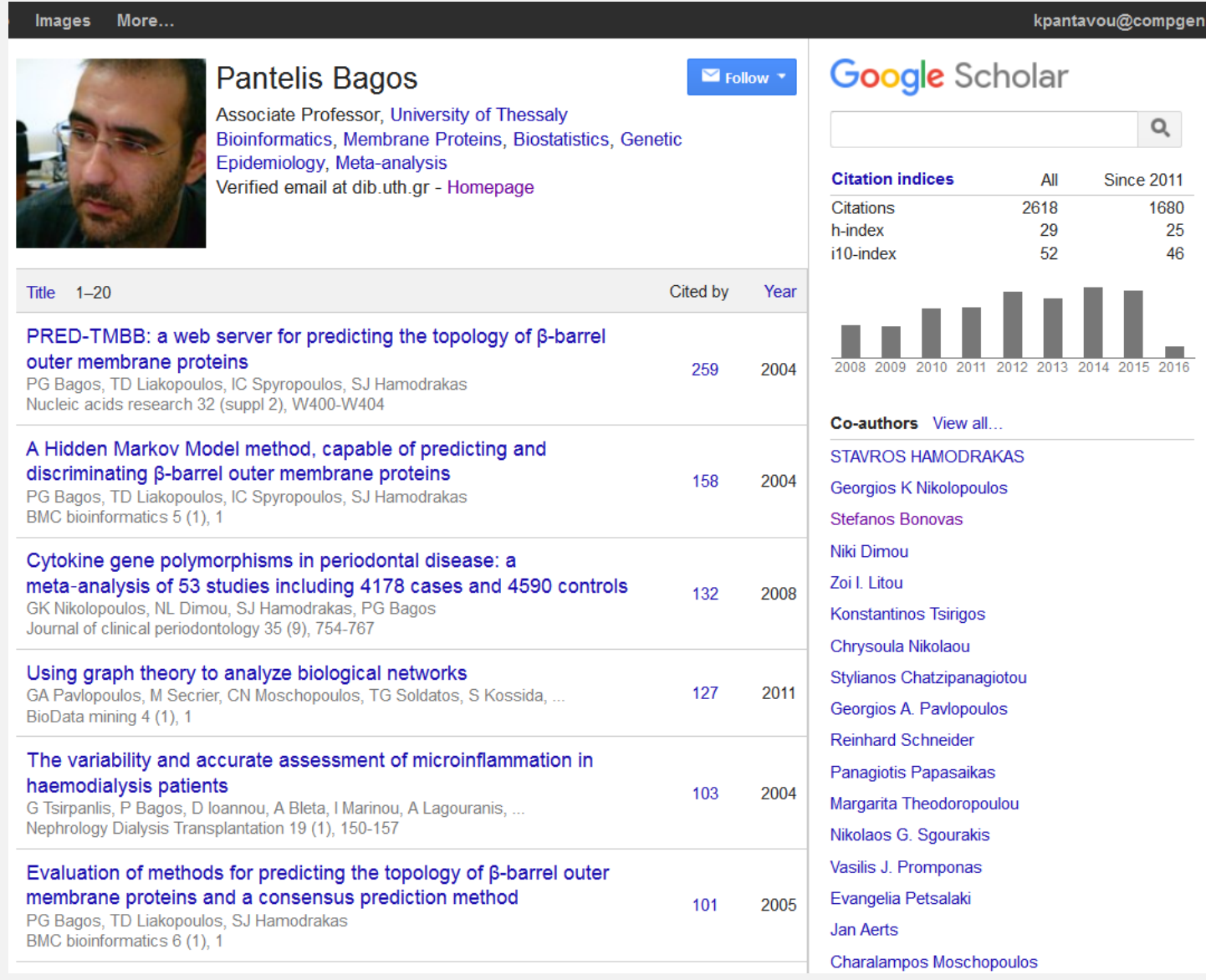

#### **h-index**

Ο μέγιστος αριθμός h τέτοιος ώστε h δημοσιεύσεις να έχουν τουλάχιστον h αναφορές

#### **i10-index**

Ο αριθμός των δημοσιεύσεων που έχει τουλάχιστον 10 αναφορές

### Google Scholar

#### Προσωπική βιβλιοθήκη

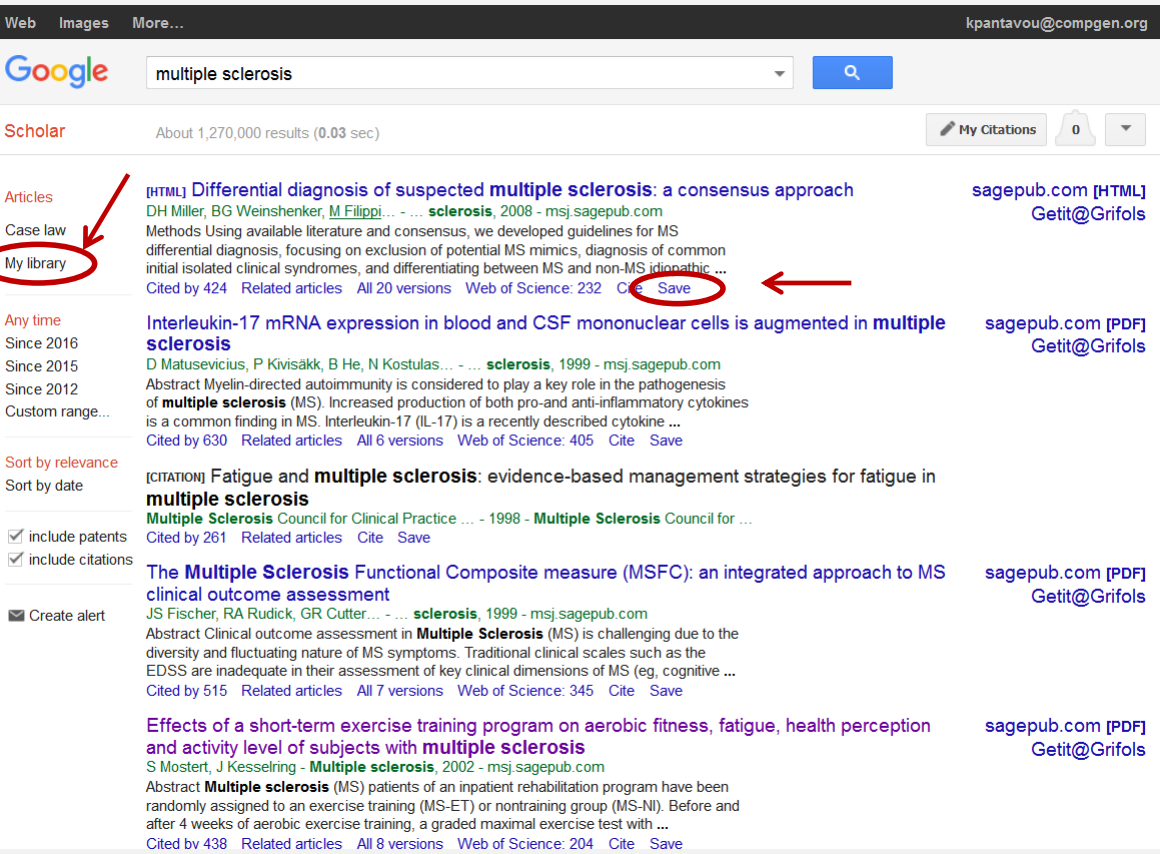

- Βάσεις δεδομένων με βιβλιογραφικές εγγραφές
- Οργανωμένες ψηφιακές συλλογές αναφορών σε δημοσιευμένη

βιβλιογραφία άρθρα σε περιοδικά πρακτικά συνεδρίων αναφορές

ευρεσιτεχνίες

βιβλία κ.λ.π.

#### Παρέχουν τη δυνατότητα

- Απλής και πλήρους αναζήτησης βιβλιογραφίας και βιβλιογραφικών αναφορών
- Σύνδεση με το πλήρες κείμενο των άρθρων αν υπάρχει συνδρομή
- Δημιουργίας λίστας επιλεγμένων άρθρων και διαχείρισής της
- Αποθήκευση και εξαγωγή των αποτελεσμάτων
- Αποθήκευση της βιβλιογραφίας σε ειδικά προγράμματα διαχείρισής της (EndNote, ProCite, Reference Manager, Mendeley κ.τ.λ.)

#### Περιέχουν

- περιγραφές με τη μορφή των λέξεων-κλειδιών, όρων ταξινόμησης και περιλήψεις
- πληροφορίες σχετικές με τα άρθρα αλλά όχι τα ίδια τα άρθρα
- σύνδεσμο για την ανάκτηση του πλήρους κειμένου του άρθρου, αν είναι ελεύθερα διαθέσιμο

Κατηγορίες

- Θεματολογίας
	- Ευρείας κάλυψης επιστημονικών πεδίων
	- Εξειδικευμένες για συγκεκριμένο επιστημονικό πεδίο
- Προσβασιμότητας
	- Ελεύθερα προσβάσιμες
	- Προσβάσιμες μόνο σε χρήστες
		- **❖** Με συνδρομή
		- Χρήστες κάποιου δικτύου (π.χ. πανεπιστημίου, ερευνητικού ιδρύματος, νοσοκομείου)

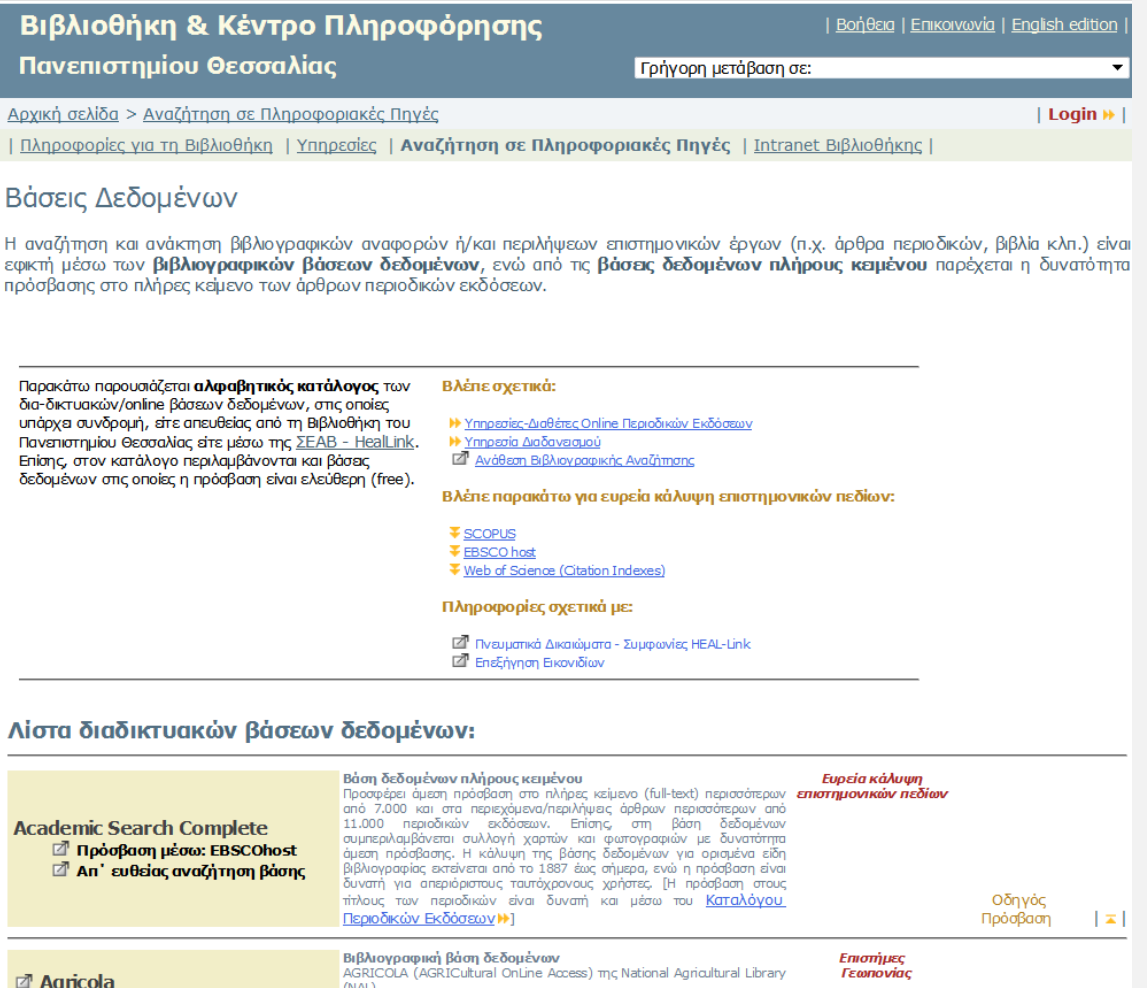

#### http://www.lib.uth.gr/LWS/el/ir/odbs.asp

Σημαντικότερες βάσεις

- Ευρείας κάλυψης
	- □ Scopus
	- ISI Web of Science
- Εξειδικευμένες

Pubmed (Ιατρικές επιστήμες)

## **Scopus**

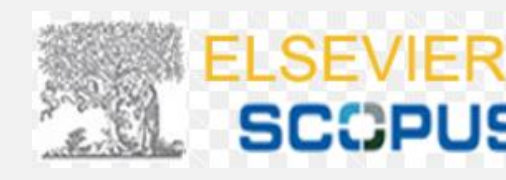

- Διατίθεται από τον εκδοτικό οίκο Elsevier
- Ευρείας κάλυψης επιστημονικών πεδίων
	- Επιστήμες ζωής
	- Επιστήμες υγείας
	- Φυσικές επιστήμες
	- Κοινωνικές και ανθρωπιστικές επιστήμες

#### Η μεγαλύτερη βάση με περιλήψεις και αναφορές βιβλιογραφίας με σύστημα κριτών

- 60 εκατ. καταχωρήσεις από επιστημονικά περιοδικά
- 21.500 περιοδικά με σύστημα κριτών (<4.200 ελεύθερης πρόσβασης)
- 5.000 εκδοτικούς οίκους
- >113.000 βιβλία
- 7.2 εκατ. δημοσιεύσεις σε συνέδρια
- 27 εκατ. ευρεσιτεχνίες
- Πρόσβαση μόνο από χρήστες

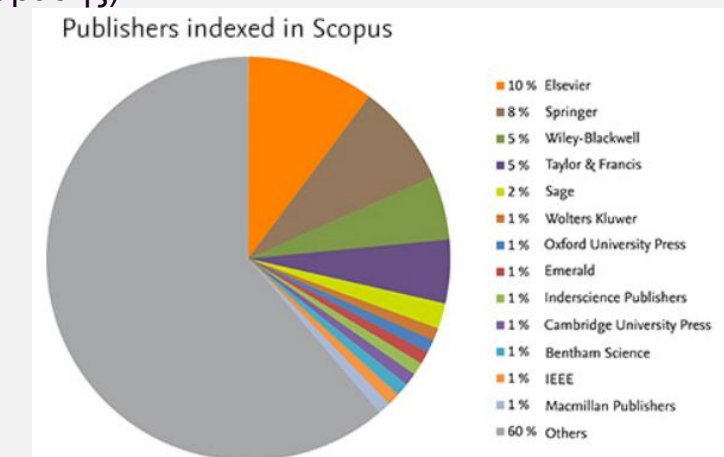

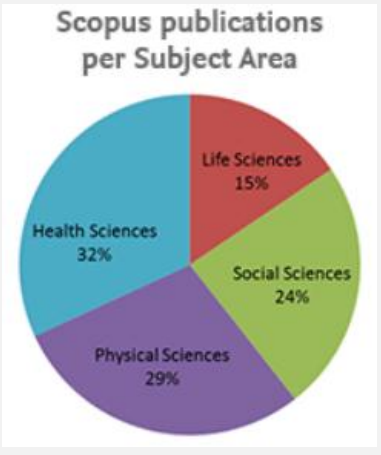

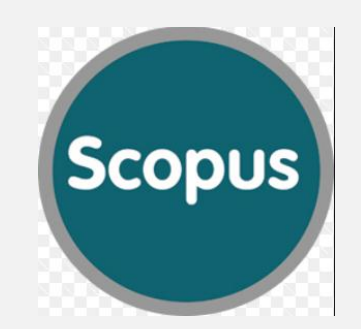

## **Scopus**

#### Είναι δυνατή

- η ανάλυση αναφορών των συγγραφέων, ιδρυμάτων, επιστημονικών περιοδικών και επιστημονικών πεδίων
- η δημιουργία προσωπικού προφίλ των συγγραφέων
	- προσωπικά στοιχεία
	- αριθμό δημοσιεύσεων και αναφορών
	- βιβλιογραφικά δεδομένα και πηγές
- η ενεργοποίηση ειδοποιήσεων που επιτρέπει στους εγγεγραμμένους χρήστες να παρακολουθούν αλλαγές σε ένα προφίλ και τον εύκολο υπολογισμό του δείκτη h

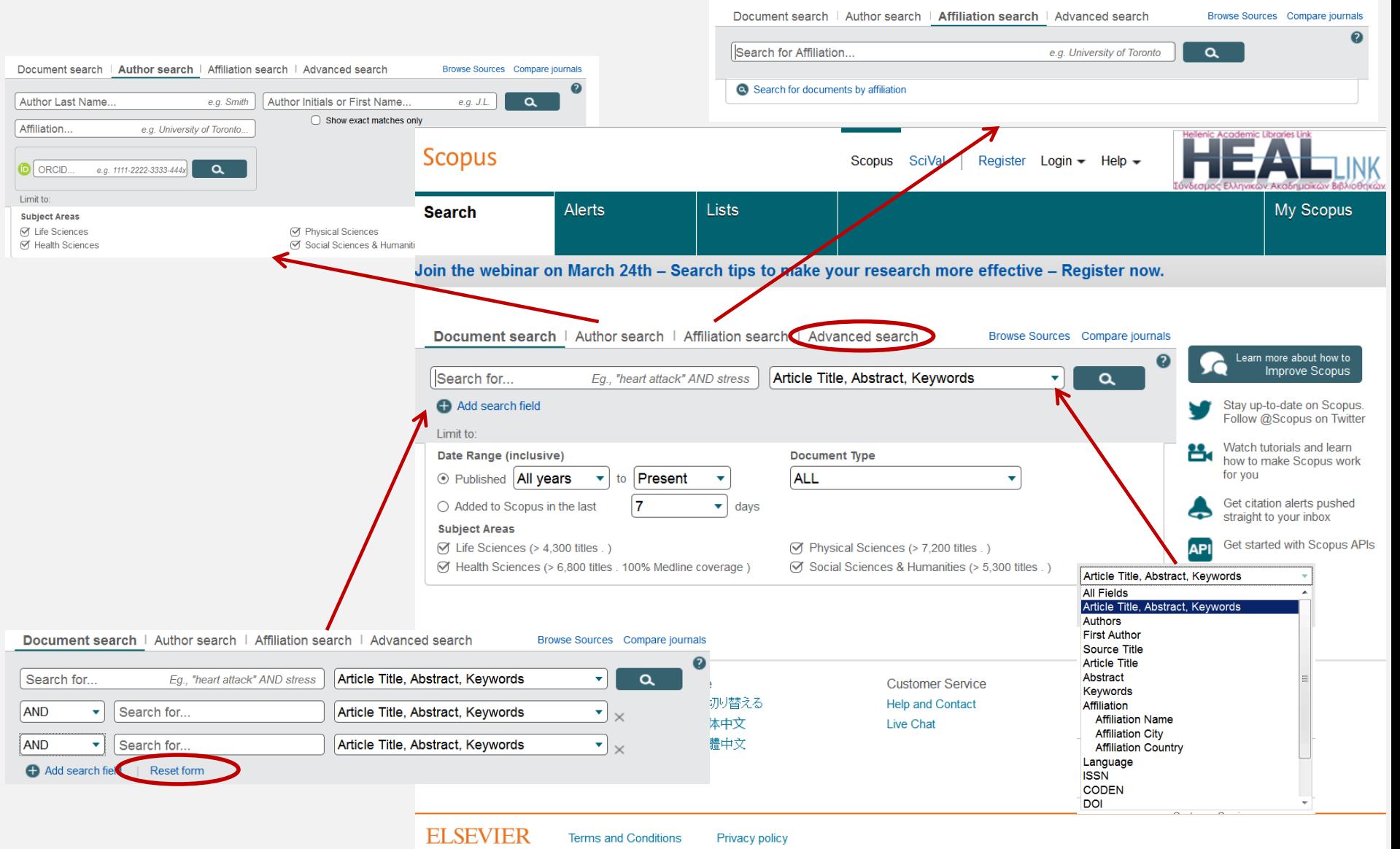

#### http://www.scopus.com/

Copyright © 2016 Elsevier B.V. All rights reserved. Scopus® is a registered trademark of Elsevier B.V.

#### Αναζήτηση όρων

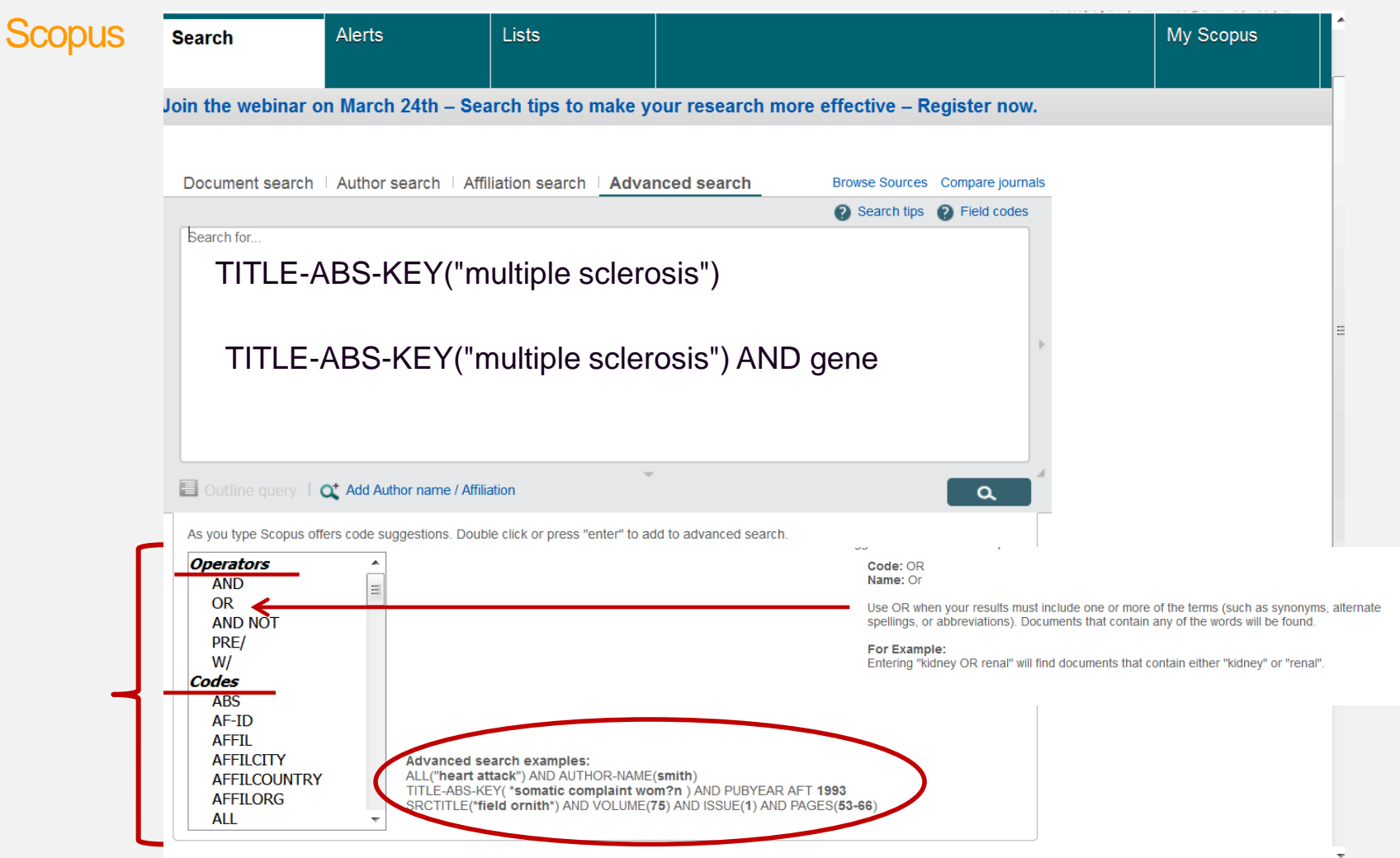

#### Αναζήτηση όρων

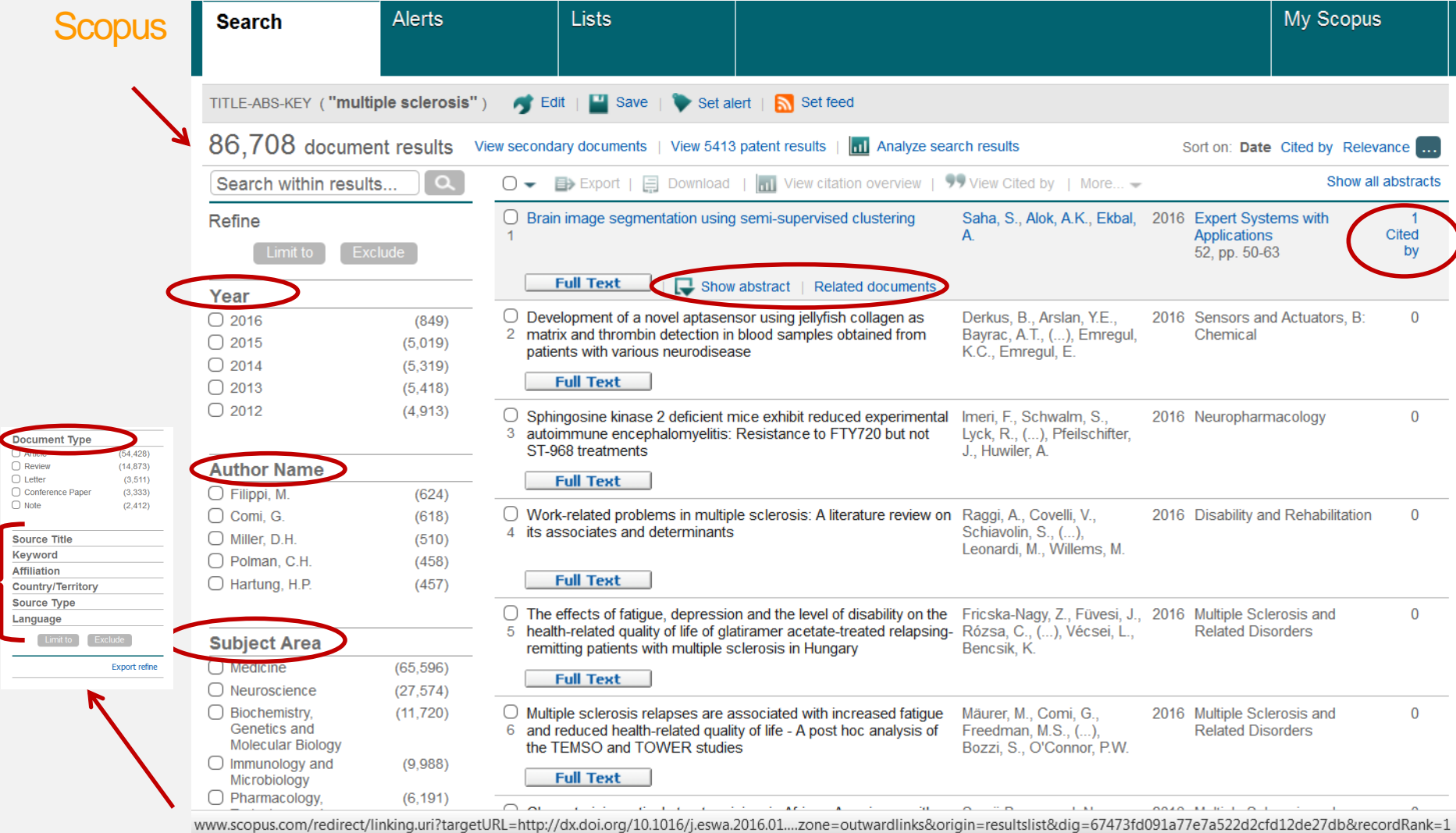

### Scopus **Aναζήτηση όρων**

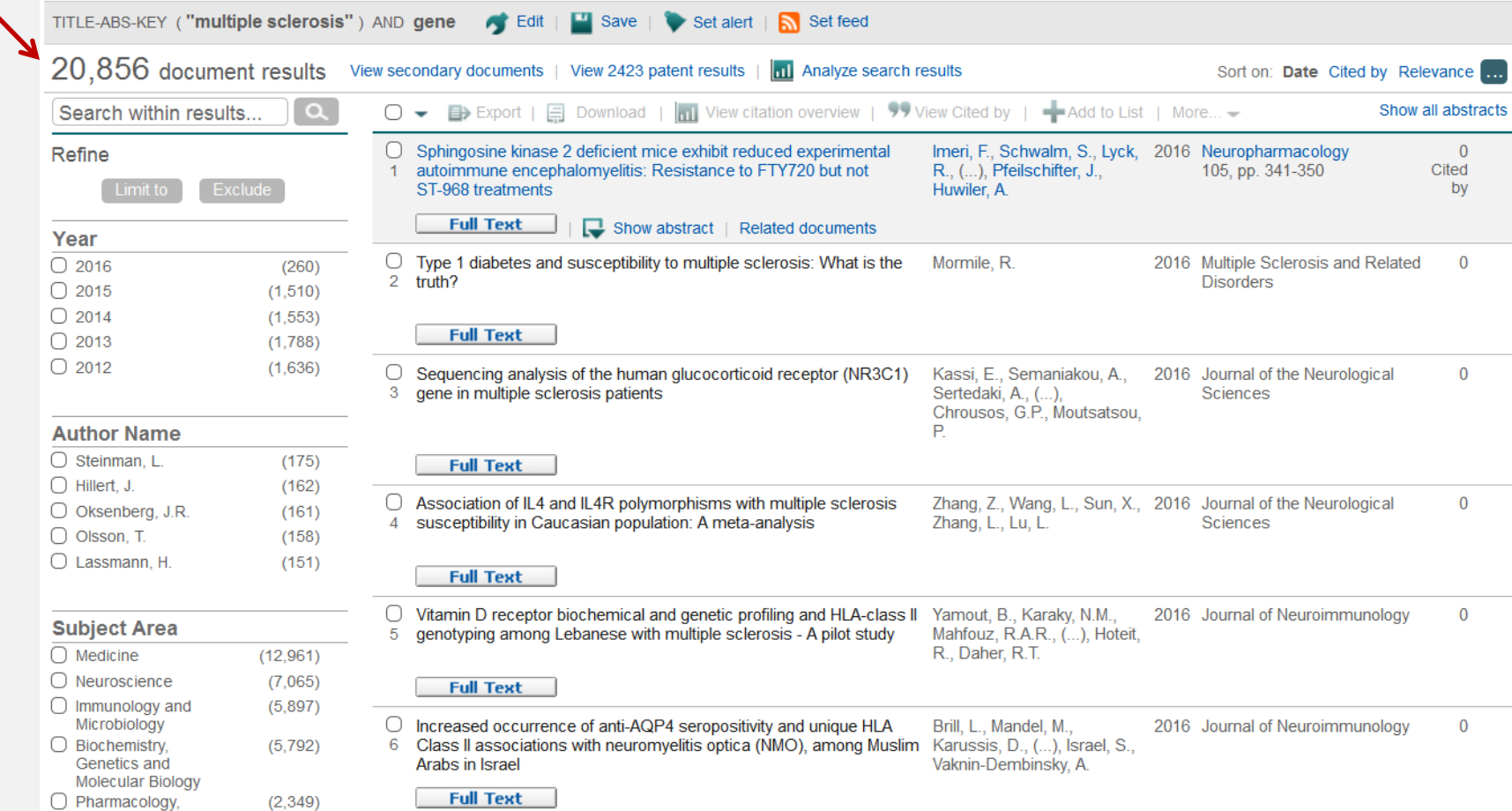

# Βιβλιογραφικές Βάσεις <sub>Οθόνη ανάκτησης άρθρων</sub>

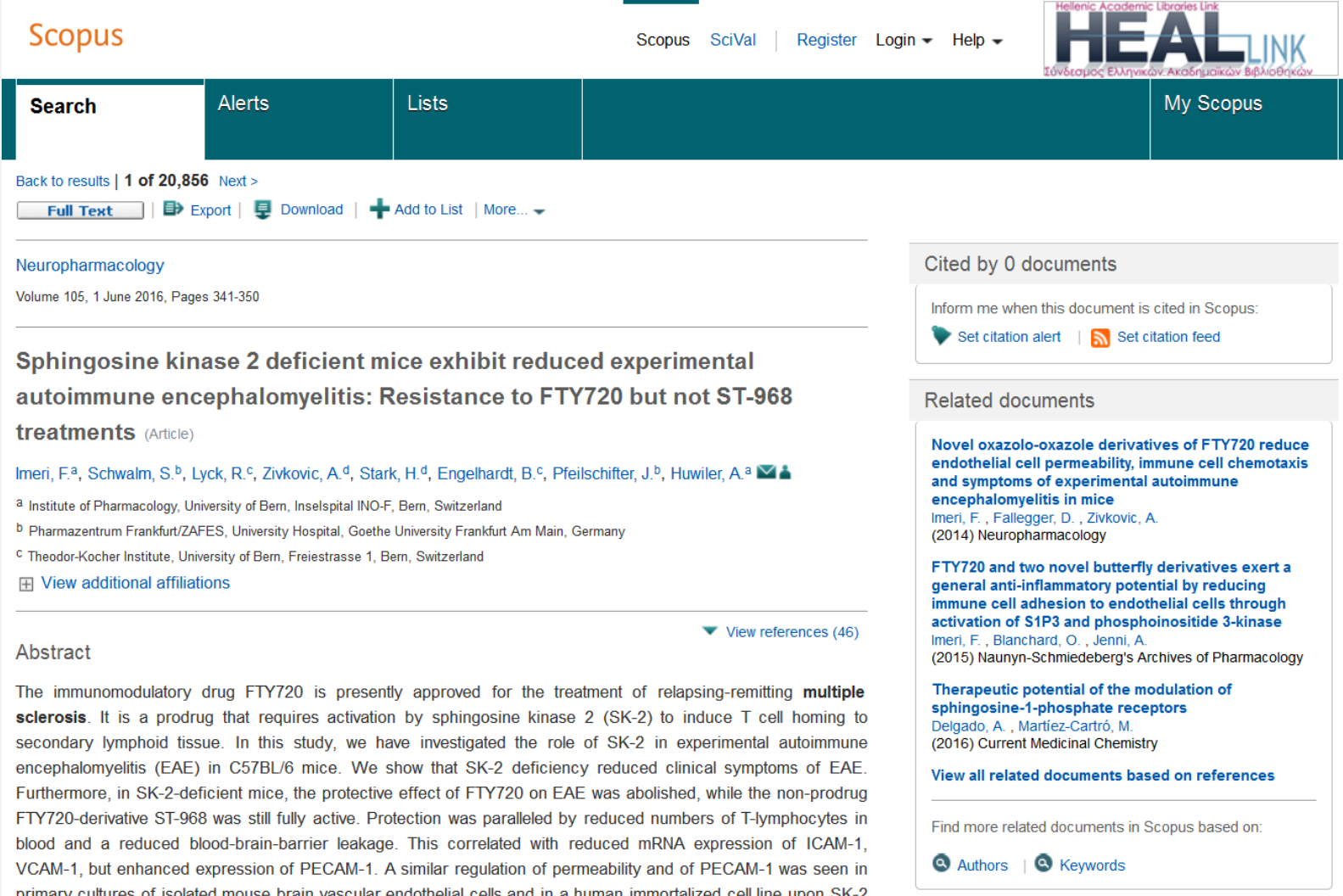

#### Αναζήτηση συγγραφέων

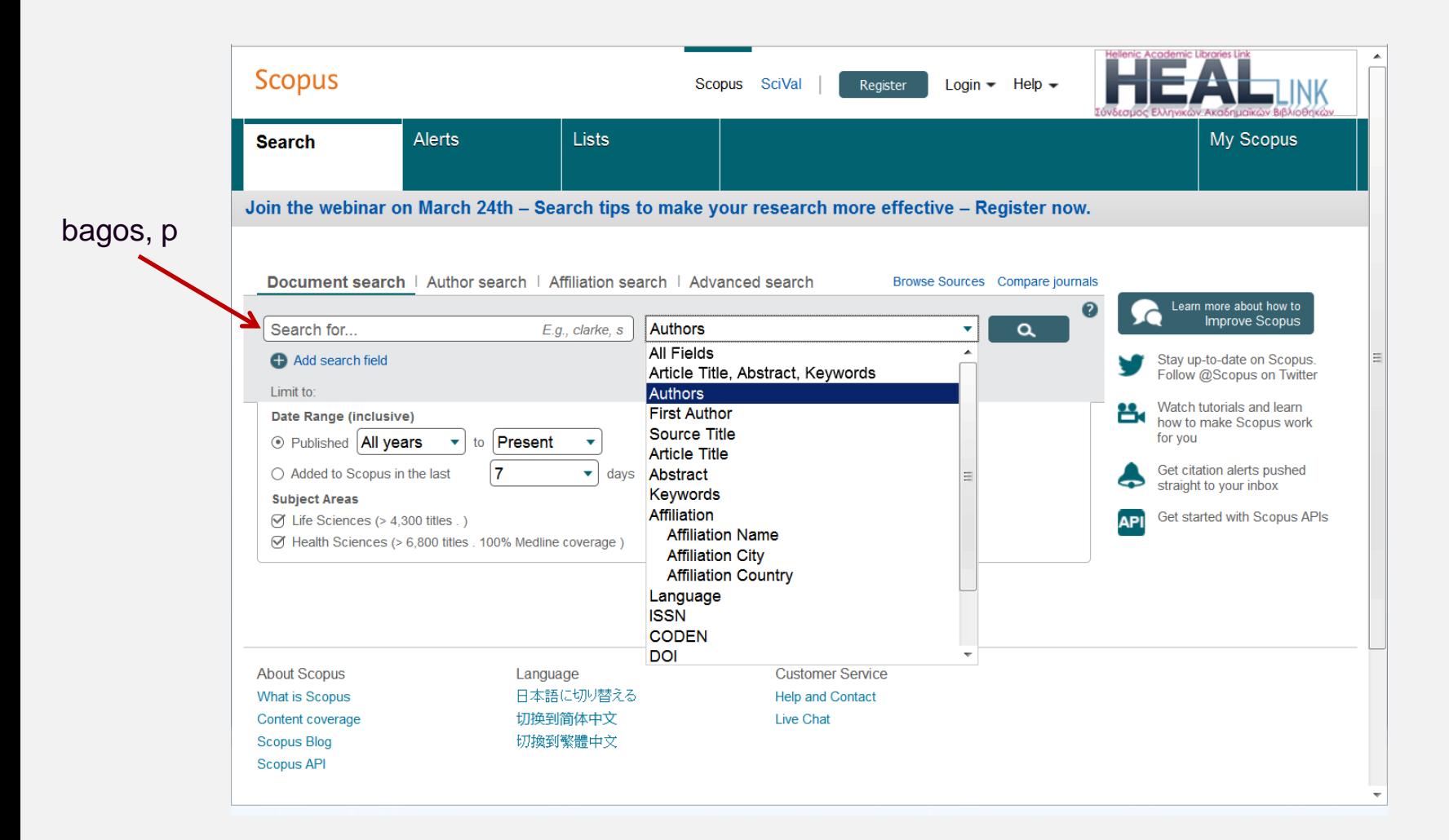

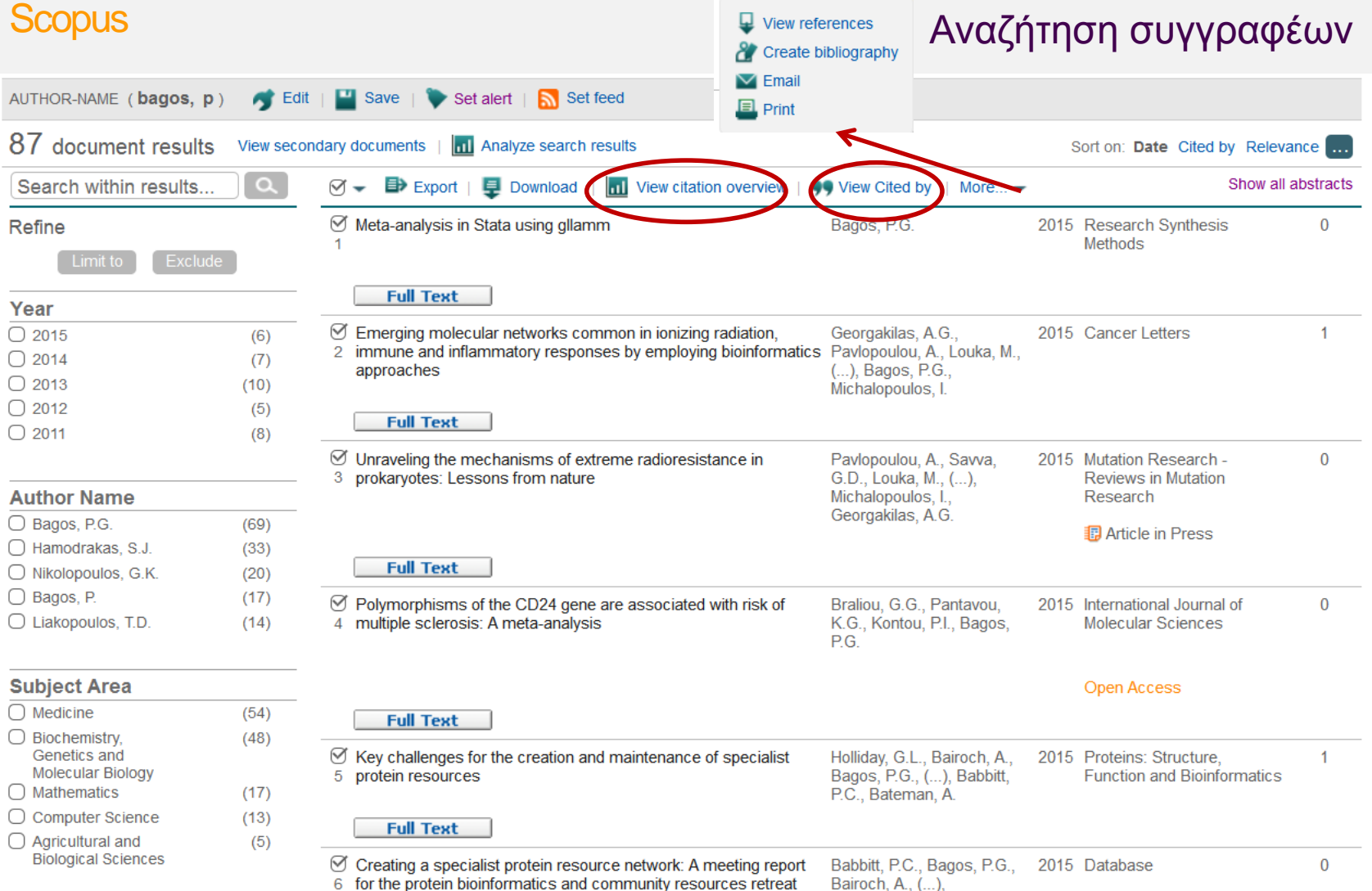

#### **Scopus**

#### Αναζήτηση συγγραφέων

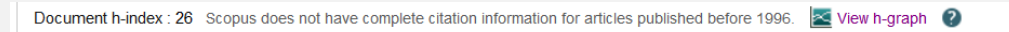

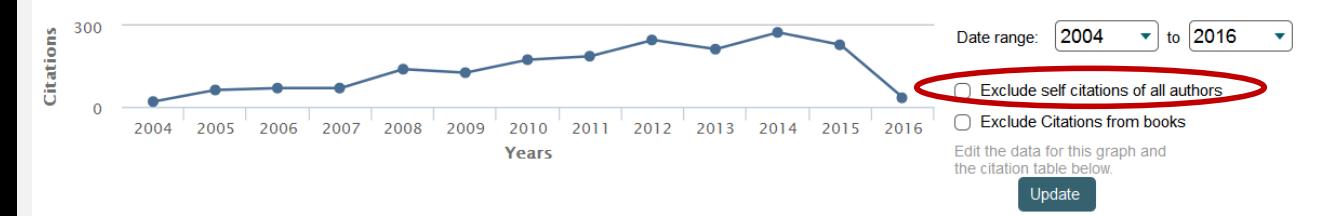

#### **Documents**

#### **Citations**

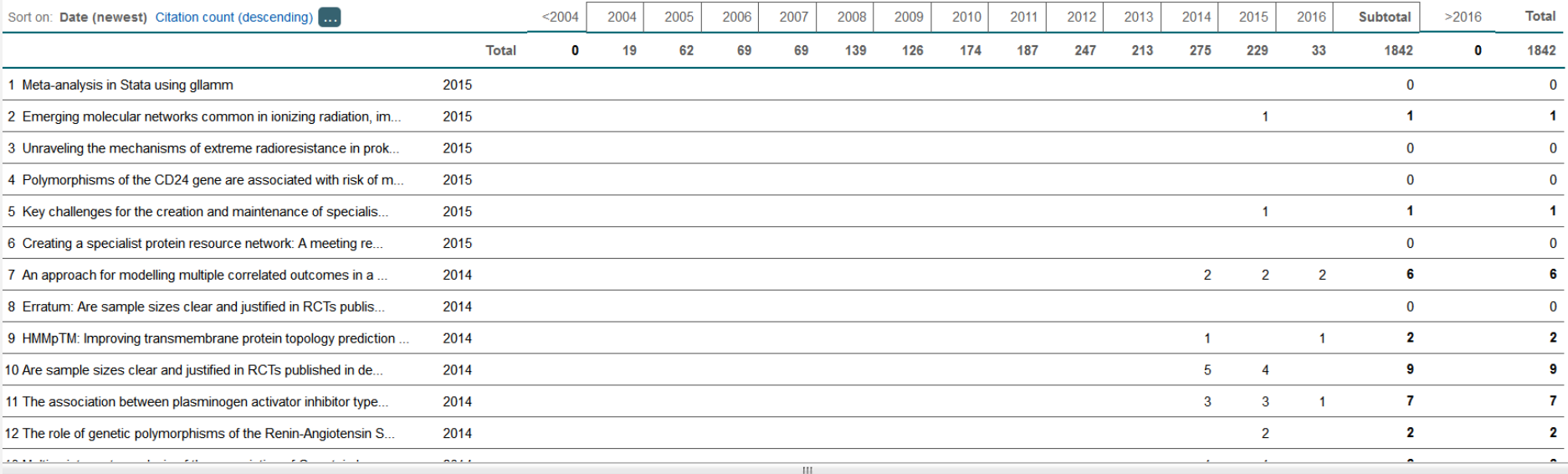

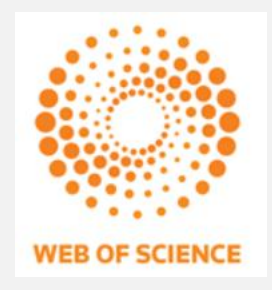

## ISI Web of science

- Διατίθεται από το Thomson Reuters Science Web of Knowledge
- Ευρείας κάλυψης επιστημονικών πεδίων
	- Θέματα επιστήμης και τεχνολογίας
	- Κοινωνικές και ανθρωπιστικές επιστήμες
- Παρέχει πρόσβαση σε τρεις βάσεις δεδομένων με βιβλιογραφικές παραπομπές
	- Arts & Humanities Citation Index από το 1975-σήμερα (ανθρωπιστικές επιστήμες και τέχνες)
	- $\checkmark$  Science Citation Index Expanded από το 1970-σήμερα (διεπιστημονική βάση)
	- Social Sciences Citation Index από το 1970-σήμερα (κοινωνικές επιστήμες)
- Πρόσβαση μόνο σε χρήστες

## Βιβλιογραφικές Βάσεις ISI Web of science

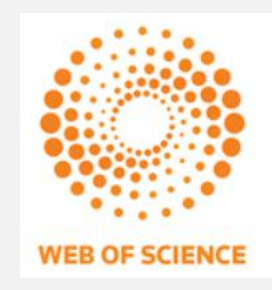

Παρέχει

- Δυνατότητα ταυτόχρονης αναζήτησης και στις τρεις βάσεις δεδομένων
- Βιβλιογραφικά στοιχεία από
	- 8.700 επιστημονικά περιοδικά
	- $\checkmark$  > Από 27 εκατ. άρθρα
- Δυνατότητα δημιουργίας προσωπικού προφίλ

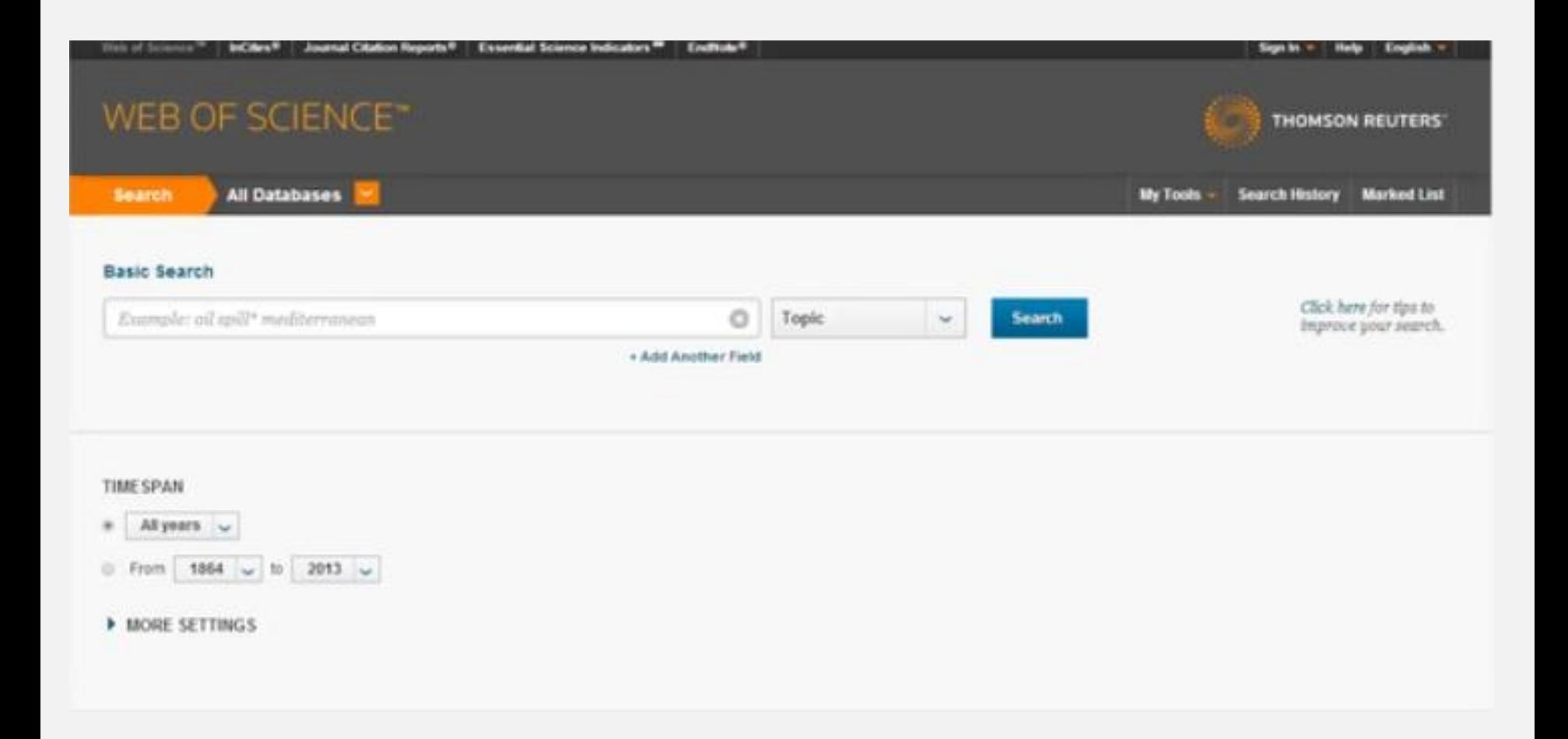

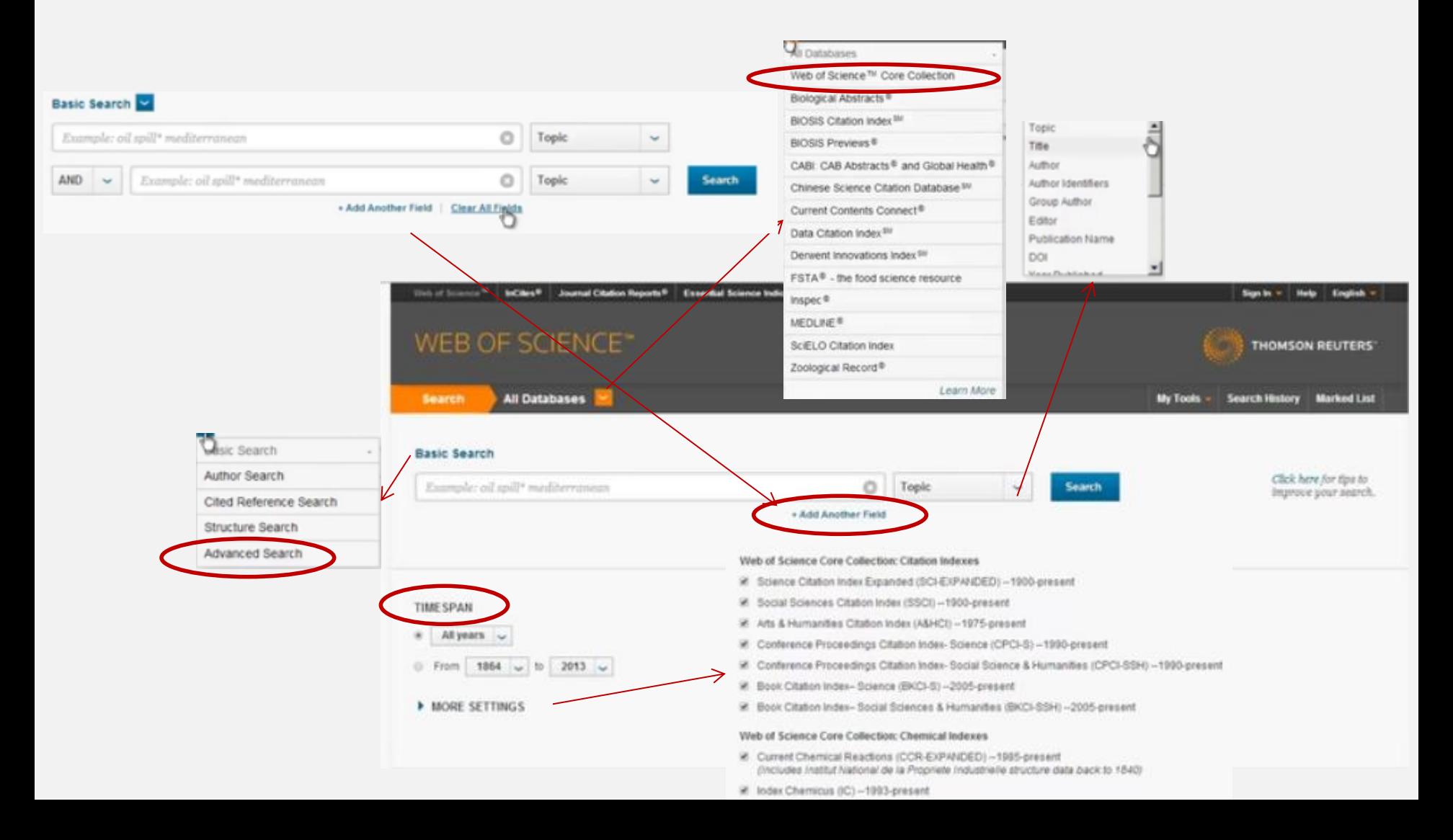

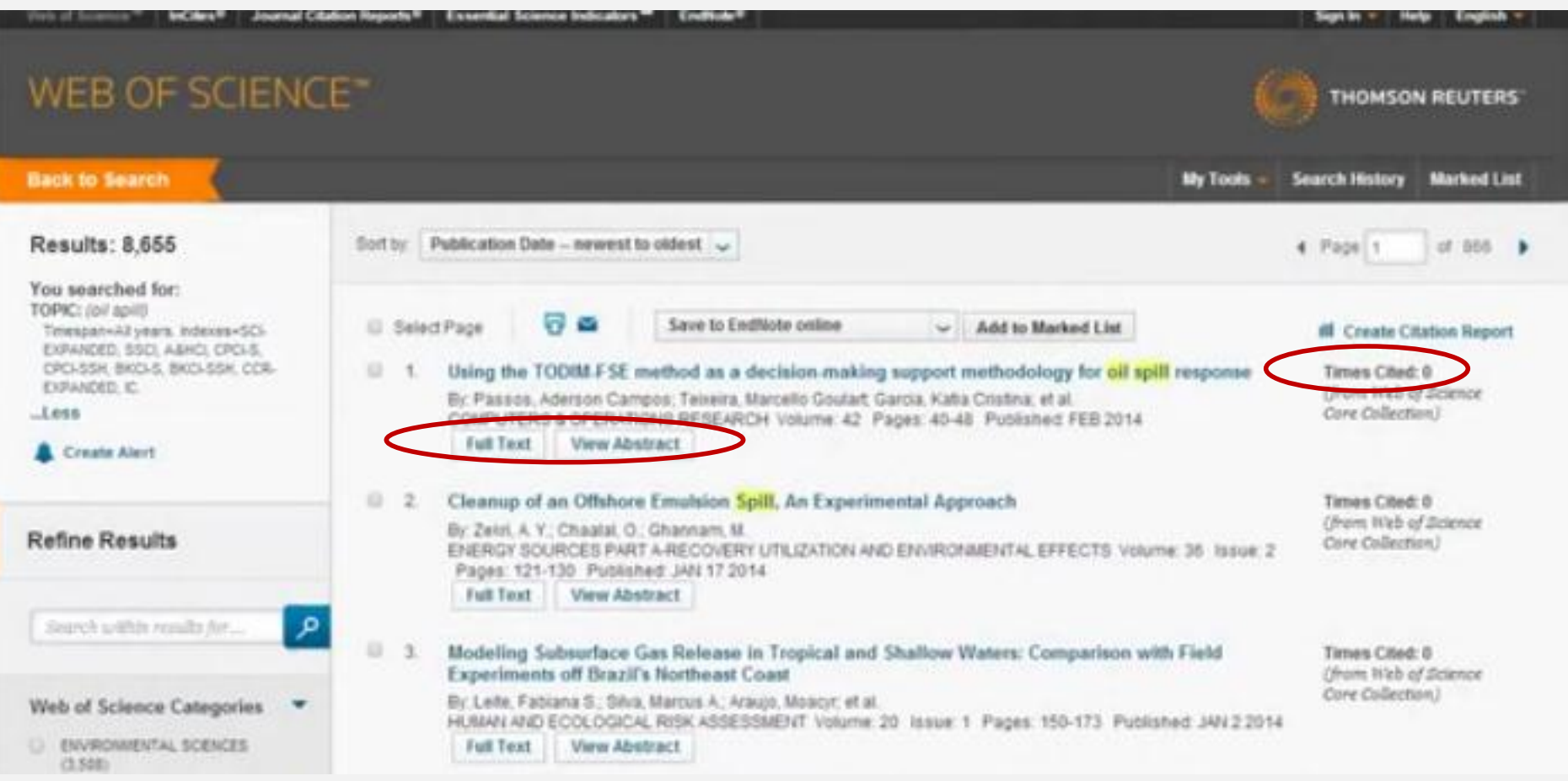
# PubMed Βιβλιογραφικές Βάσεις

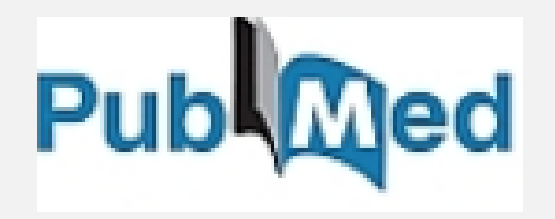

- Διατηρείται από το National Center for Biotechnology Information (NCBI) της United States National Library of Medicine (NLM)
- Εξειδικευμένη βάση
	- Επιστημών υγείας
	- Βιοϊατρικών επιστημών
- Περιλαμβάνει >25 εκατ. αναφορές βιοϊατρικών βιβλιογραφιών από τη βάση MEDLINE
- Ελεύθερα διαθέσιμη ψηφιακή βιβλιογραφική βάση

"multiple sclerosis" AND gene

"multiple sclerosis" AND ("CD24 gene" OR "CD24 polymorphism")

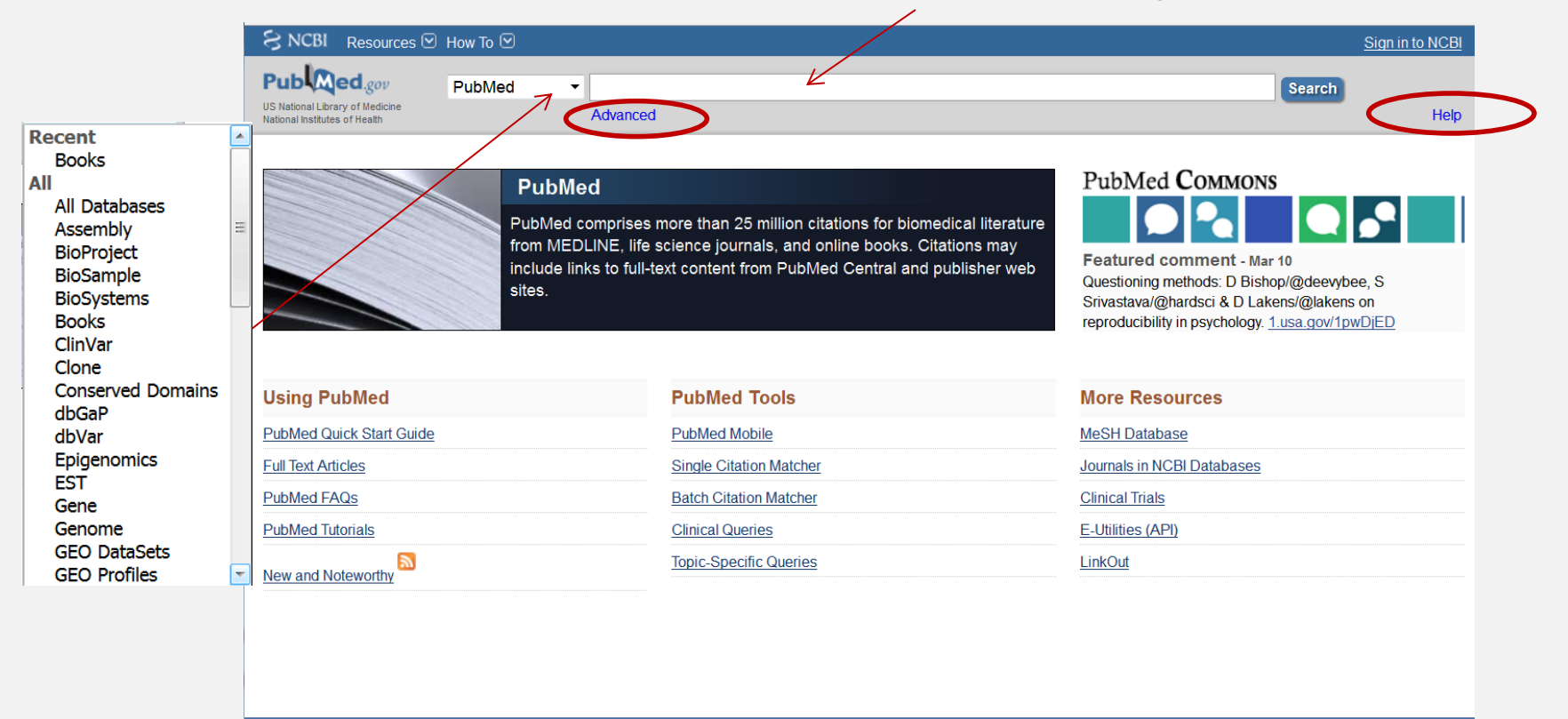

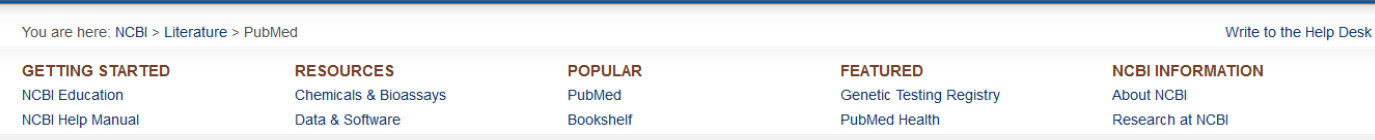

#### http://www.ncbi.nlm.nih.gov/pubmed

#### Αναζήτηση όρων

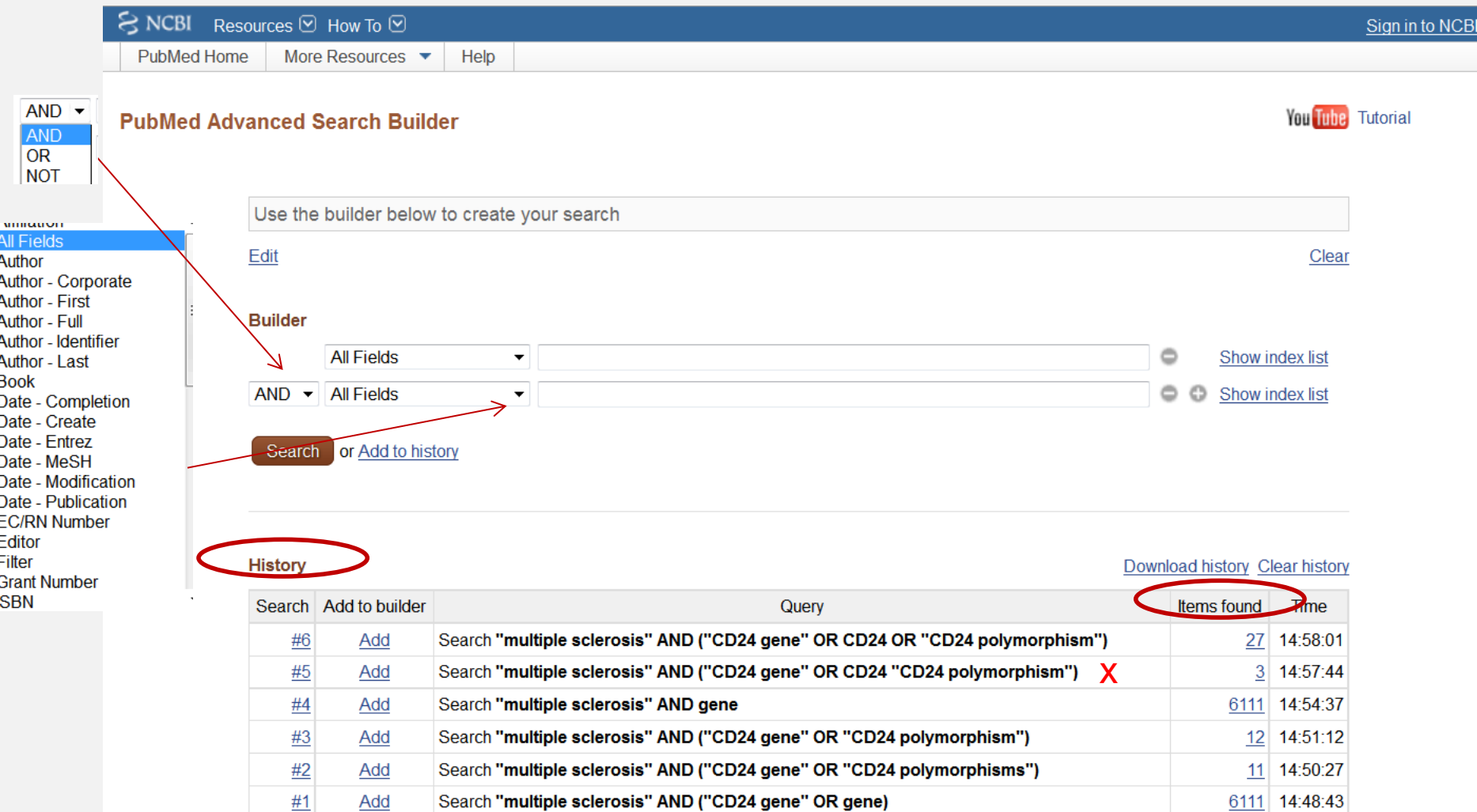

#### Αναζήτηση όρων

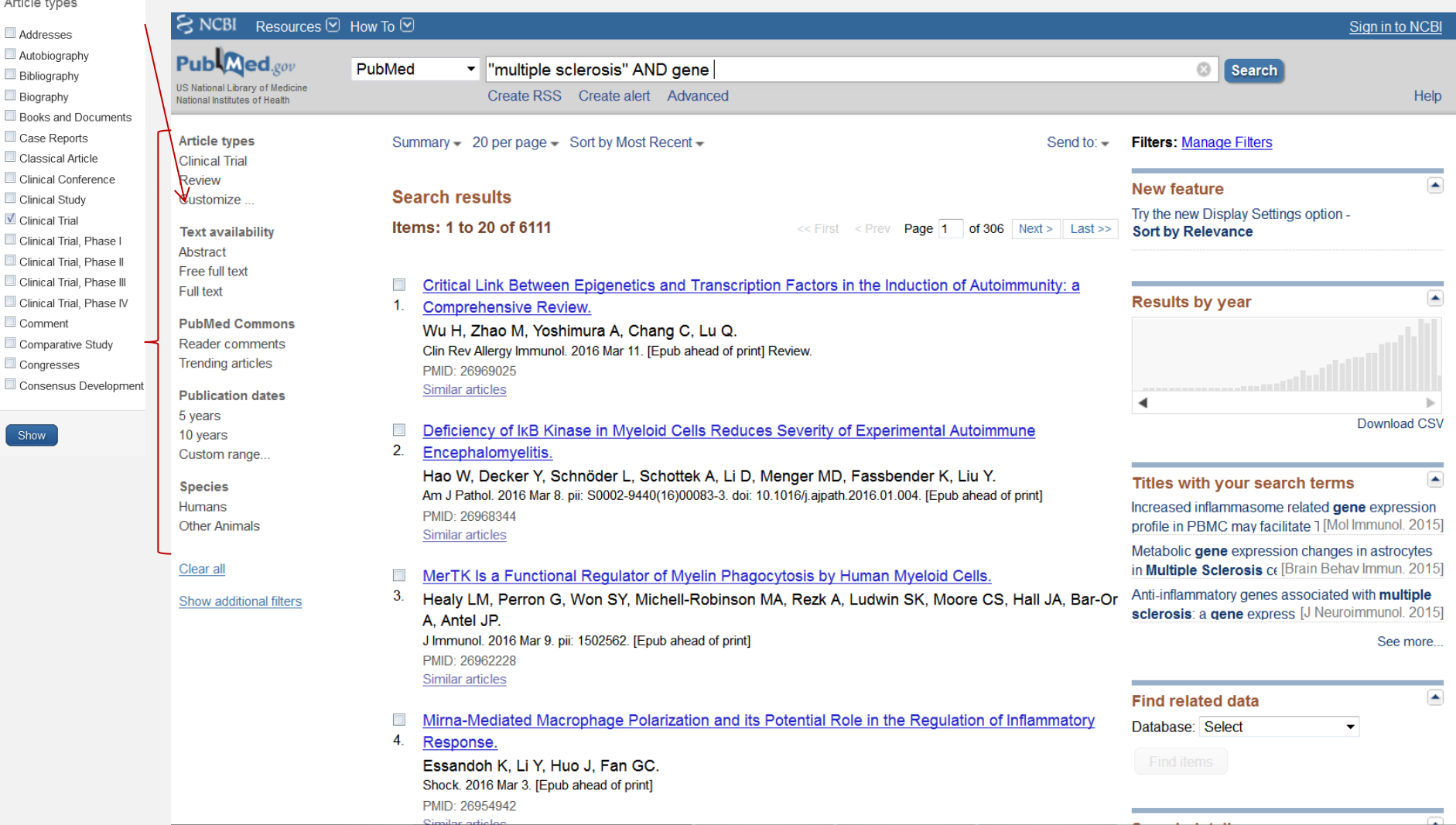

#### Αναζήτηση όρων

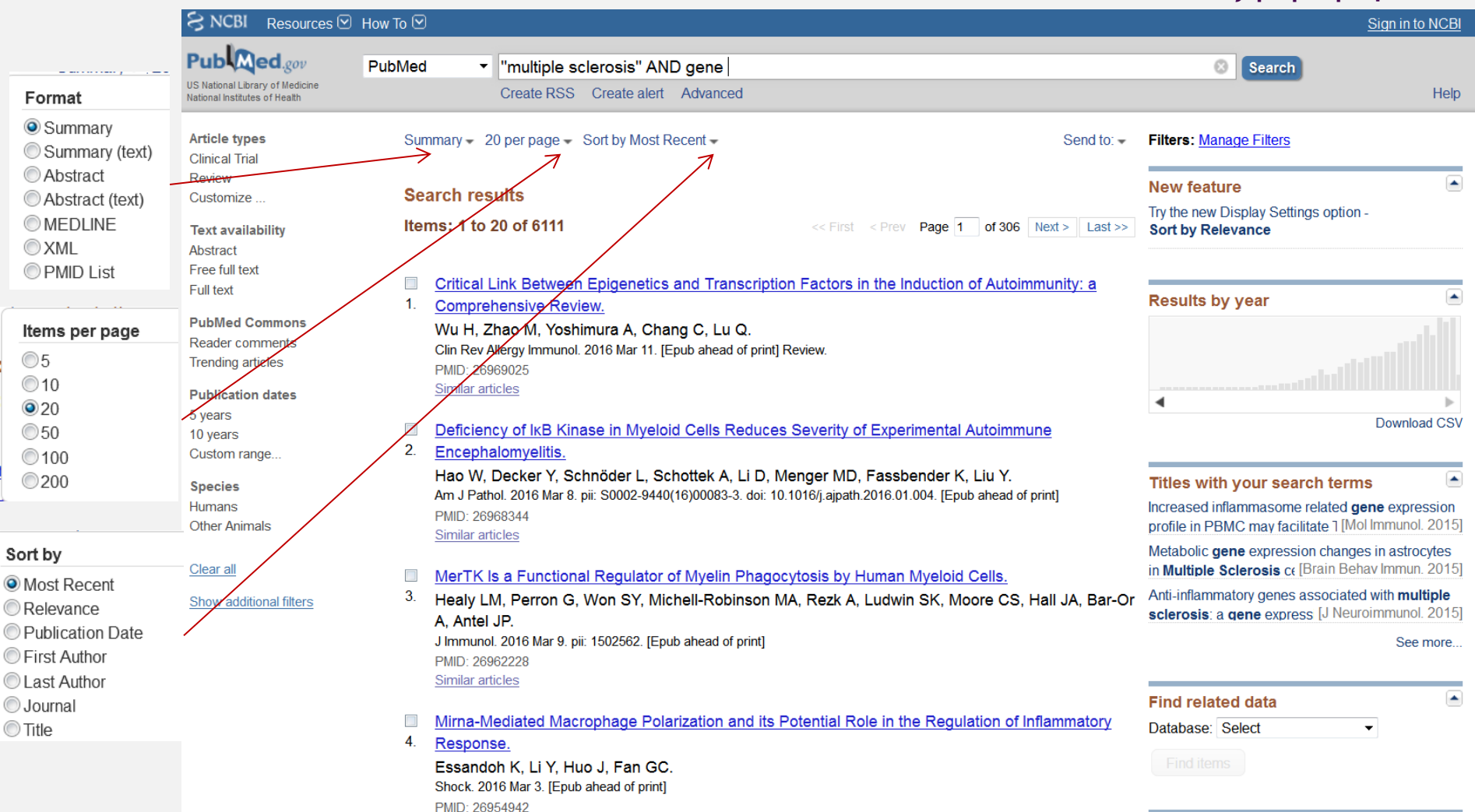

#### Αναζήτηση Βιβλιογραφίας

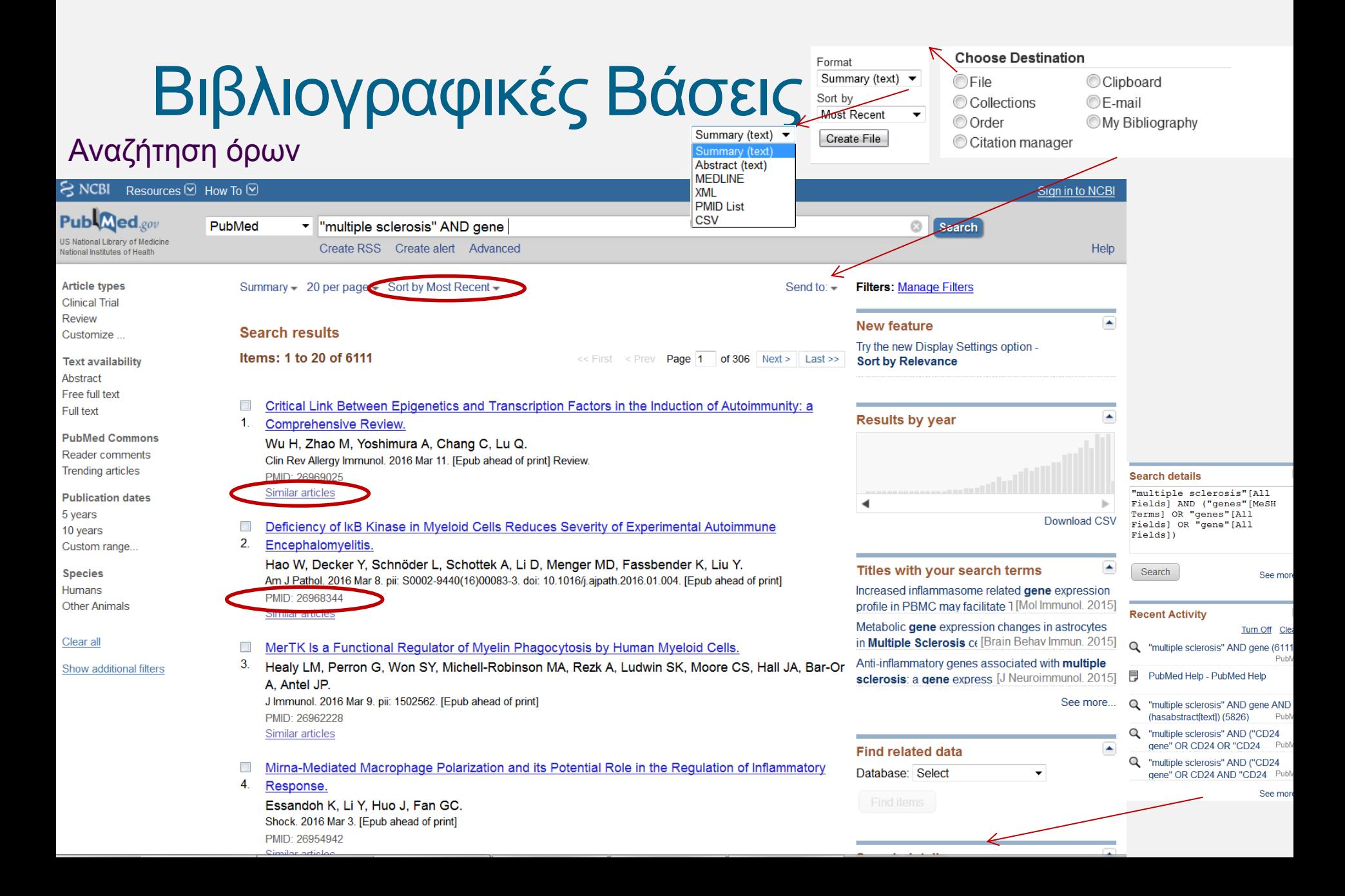

#### Αναζήτηση Βιβλιογραφίας

<sup>1</sup>Department of Dermatology, Second Xiangya Hospital, Hunan Key Laboratory of Medical Epigenomics, Central South University, Changsha, Hunan, China.

<sup>2</sup>Department of Microbiology and Immunology, Keio University School of Medicine, Tokyo, Japan.

<sup>3</sup>Division of Rheumatology, Allergy and Clinical Immunology, University of California at Davis, Davis, CA, USA.

4Department of Dermatology, Second Xiangya Hospital, Hunan Key Laboratory of Medical Epigenomics, Central South University, Changsha, Hunan, China. qianlu5860@gmail.com.

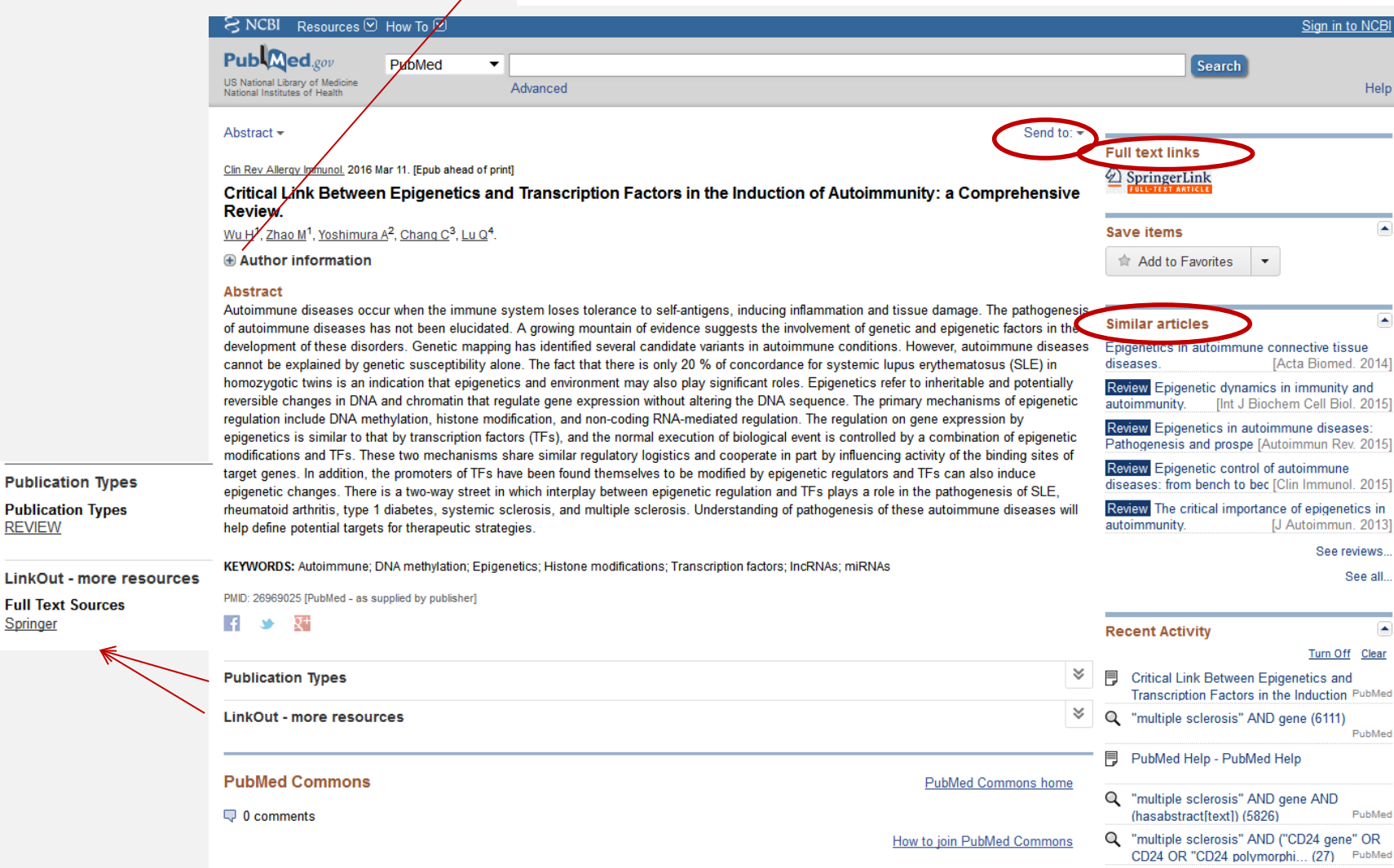

#### Οθόνη ανάκτησης άρθρων

**REVIEW** 

Springer

# Βιβλιογραφικές Βάσεις Αναζήτηση όρων

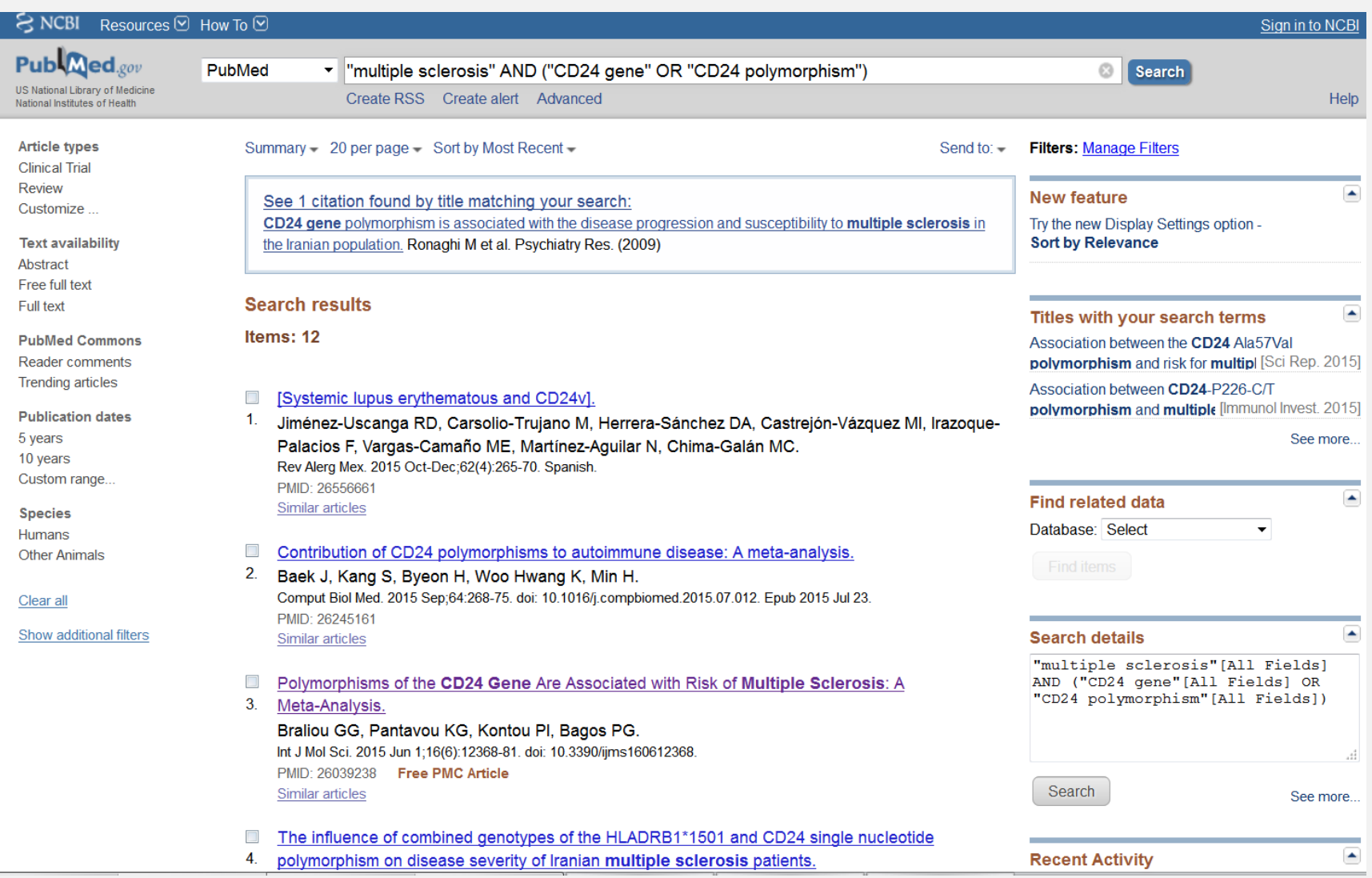

#### Αναζήτηση συγγραφέων

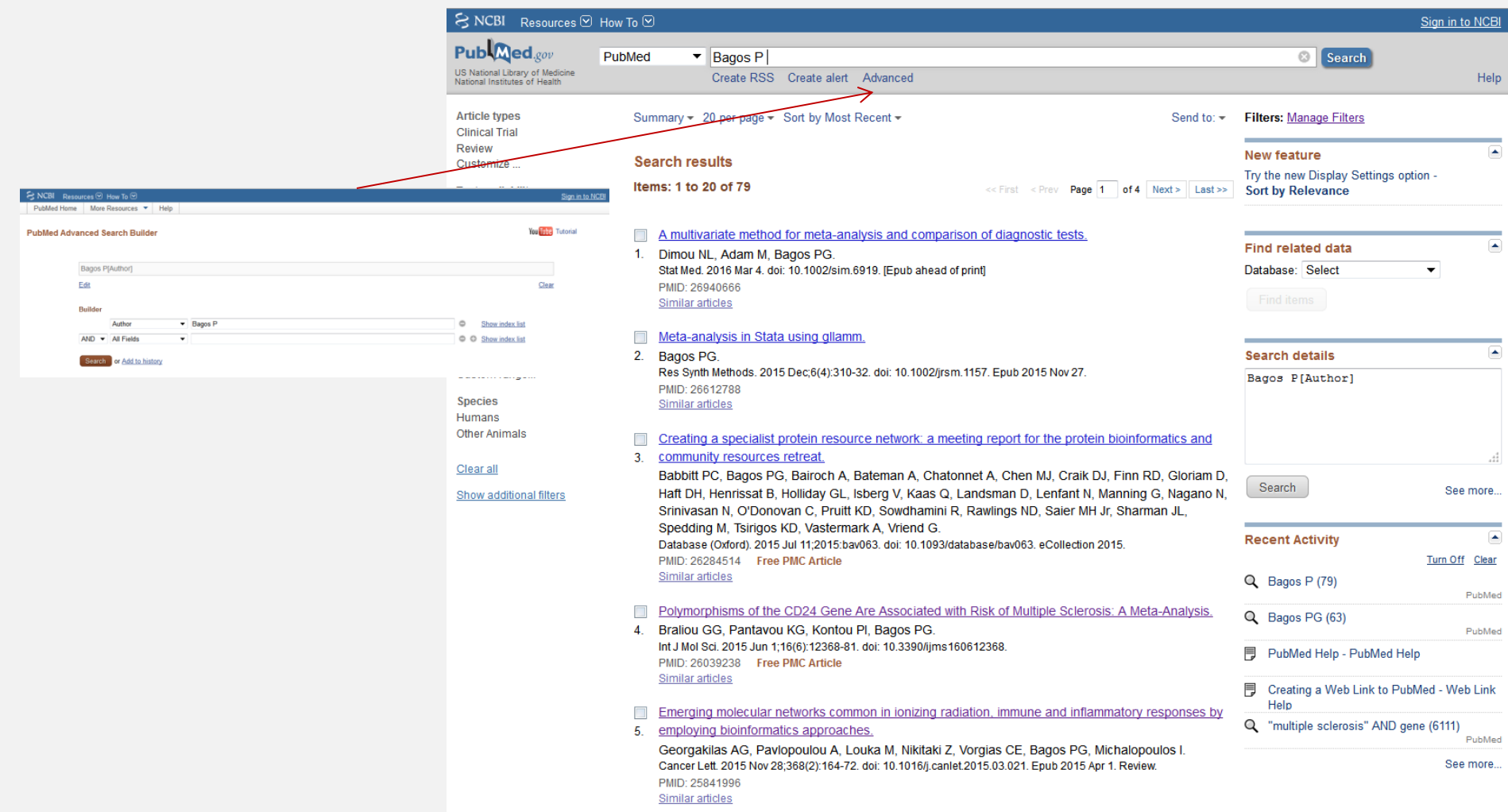

# Συστήματα οργάνωσης και διαχείρισης βιβλιογραφίας

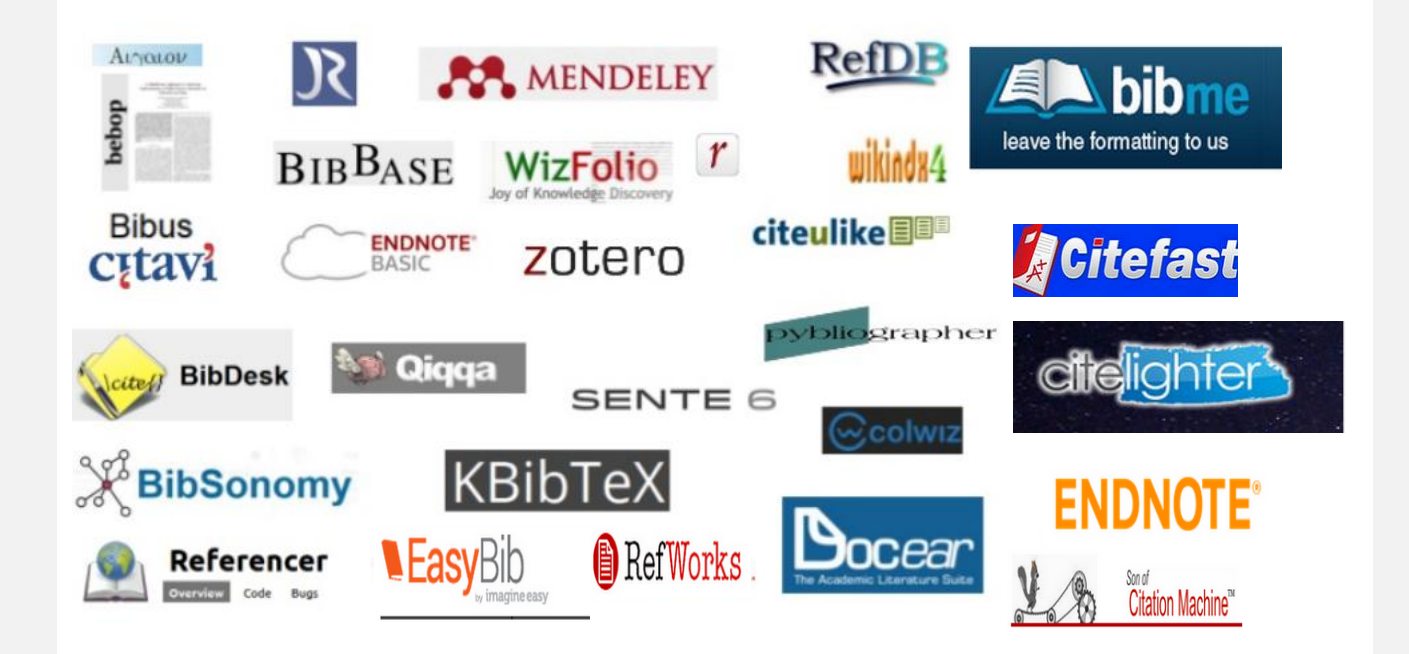

# Βιβλιογραφία

Η παράθεση βιβλιογραφίας είναι απαραίτητη γιατί:

- Υποστηρίζει και τεκμηριώνει τις ιδέες και τα λεγόμενα του συγγραφέα
- Αποφεύγεται η λογοκλοπή
- Επιτρέπεται στον αναγνώστη να ανατρέξει στην αρχική πηγή προκειμένου να επαληθεύσει ή και να αντιπαραβάλει τα όσα γράφτηκαν
- Προβάλει το ευρύτερο θεματικό πλαίσιο μέσα στο οποίο κινήθηκε ο συγγραφέας προκειμένου να ολοκληρώσει την έρευνα του
- Δηλώνει τη μεθοδολογία που ακολουθήθηκε και επιτυγχάνεται διασφάλιση του επιστημονικού κύρους

#### Int. J. Mol. Sci. 2015, 16

#### 12369 **References**

#### 1. Introduction

Multiple sclerosis (MS) is a chronic and complex demyelinating disease of the central nervous system (CNS) with an occurrence of about 0.1% in Caucasian young adults  $[1]$ . The average age of onset of MS is between 20 and 40, and it is twice as common in women  $[2]$ . It is widely believed that the development of MS is attributed mainly to genetic susceptibility combined with environmental factors  $[3,4]$ . The most common genetic variants that are known to date belong to HLA class II, are located in chromosome 6p21 and are in linkage disequilibrium, while a variant of HLA-A (class I) is known to confer protection from  $MS$  [5]. According to a number of genome wide association studies (GWAS), at least 29 additional genomic regions are suggested to be associated with MS susceptibility [5] (and references therein).

Of particular note, CD24, although not detected in GWAS, is a gene that has been investigated thoroughly in regard to its association with autoimmune diseases, including MS, with promising results. The CD24 gene is located in the chromosomal region 6q21. Interestingly, the particular region (6q) has previously been suggested to be in linkage with MS [6,7]. The CD24 protein is a GPI-anchored cell surface glycoprotein abundantly expressed in a variety of hematopoietic cells such as T and B cells, macrophages, neutrophiles, eosinophils and dendritic cells [8-10]. CD24 is also expressed in cells of the CNS such as neural and gaglion cells, astrocytes and microglia [8-11], cells involved in the pathogenesis of MS. When expressed in T-cells of the nervous system, CD24 expression is required for T-cell homeostatic proliferation [10]. It has also been shown that CD24 is responsible for the local expansion of T cells after migration to the CNS and the development of experimental autoimmune encephalomyelitis (EAE) in mouse models [12,13].

Four polymorphisms of the CD24 gene have been found to be implicated in the etiology of MS and various degenerative diseases [10]; these polymorphisms are: (a) a C-to-T substitution at nucleotide 226 resulting in a Ala57Val substitution; (b) a TG dinucleotide deletion at positions 1527-1528; (c) an A-to-G substitution at nucleotide 1056; and (d) an A-to-G substitution at nucleotide 1626. The later three polymorphisms are located in exon 2 in the 3' UTR, a region that confers mRNA stability [14,15]. rs numbers have been assigned to these polymorphisms (rs52812045, rs3838646, rs1058818 and rs1058881 respectively); however, all correspond to the intronless CD24 pseudogene, which is located in the chromosomal region Yq11. A number of case-control studies have been performed to investigate the putative association of CD24 gene polymorphisms with MS development and progression, although the results are controversial. In the present study, we performed a complete meta-analysis of the currently available bibliographic data in order to decipher these associations and add statistical support to them.

- 1. Ebers, G.C.; Sadovnick, A.D.; Risch, N.J. A genetic basis for familial aggregation in multiple sclerosis. Canadian collaborative study group. Nature 1995, 377, 150-151.
- 2. Milo, R.; Kahana, E. Multiple sclerosis: Geoepidemiology, genetics and the environment. Autoimmun, Rev. 2010, 9, A387-A394.
- 3. Ebers, G.C. Environmental factors and multiple sclerosis. Lancet Neurol. 2008, 7, 268-277.
- Belbasis, L.; Bellou, V.; Evangelou, E.; Ioannidis, J.P.; Tzoulaki, I. Environmental risk factors and  $4.$ multiple sclerosis: An umbrella review of systematic reviews and meta-analyses. Lancet Neurol. 2015, 14, 263-273.
- 5. The International Multiple Sclerosis Genetics Consortium; The Wellcome Trust Case Control Consortium. Genetic risk and a primary role for cell-mediated immune mechanisms in multiple sclerosis. Nature 2011, 476, 214-219.
- 6. Haines, J.L.; Bradford, Y.; Garcia, M.E.; Reed, A.D.; Neumeister, E.; Pericak-Vance, M.A.; Rimmler, J.B.; Menold, M.M.; Martin, E.R.; Oksenberg, J.R.; et al. Multiple susceptibility loci for multiple sclerosis. Hum. Mol. Genet. 2002, 11, 2251-2256.
- 7. Hough, M.R.; Rosten, P.M.; Sexton, T.L.; Kay, R.; Humphries, R.K. Mapping of cd24 and homologous sequences to multiple chromosomal loci. Genomics 1994, 22, 154-161.
- 8. Zhou, Q.; Wu, Y.; Nielsen, P.J.; Liu, Y. Homotypic interaction of the heat-stable antigen is not responsible for its co-stimulatory activity for T cell clonal expansion. Eur. J. Immunol. 1997, 27, 2524-2528
- 9. Hernandez-Campo, P.M.; Almeida, J.; Matarraz, S.; de Santiago, M.; Sanchez, M.L.; Orfao, A. Quantitative analysis of the expression of glycosylphosphatidylinositol-anchored proteins during the maturation of different hematopoietic cell compartments of normal bone marrow. Cytometry B 2007, 72, 34-42.
- 10. Fang, X.; Zheng, P.; Tang, J.; Liu, Y. Cd24: From A to Z. Cell. Mol. Immunol. 2010, 7, 100-103.
- 11. Zhou, Q.; Rammohan, K.; Lin, S.; Robinson, N.; Li, O.; Liu, X.; Bai, X.F.; Yin, L.; Scarberry, B.; Du, P.; et al. Cd24 is a genetic modifier for risk and progression of multiple sclerosis. Proc. Natl. Acad. Sci. USA 2003, 100, 15041-15046.
- 12. Bai, X.F.; Li, O.; Zhou, Q.; Zhang, H.; Joshi, P.S.; Zheng, X.; Liu, Y.; Wang, Y.; Zheng, P.; Liu, Y. Cd24 controls expansion and persistence of autoreactive T cells in the central nervous system during experimental autoimmune encephalomyelitis. J. Exp. Med. 2004, 200, 447-458.
- 13. Liu, J.Q.; Carl, J.W., Jr.; Joshi, P.S.; RayChaudhury, A.; Pu, X.A.; Shi, F.D.; Bai, X.F. Cd24 on the resident cells of the central nervous system enhances experimental autoimmune encephalomyelitis. J. Immunol. 2007, 178, 6227-6235.

Braliou GG, Pantavou KG, Kontou PI, Bagos PG. Polymorphisms of the CD24 Gene Are Associated with Risk of Multiple Sclerosis: A Meta-Analysis. International journal of molecular sciences. 2015 Jun 1;16(6):12368-81.

#### BIOINFORMATICS ORIGINAL PAPER

Vol. 26 no. 22 2010, pages 2811-2817 doi:10.1093/bioinformatics/btg530

Sequence analysis

Advance Access publication September 16, 2010

#### Combined prediction of Tat and Sec signal peptides with hidden **Markov models**

Pantelis G. Bagos\*, Elisanthi P. Nikolaou, Theodore D. Liakopoulos and Konstantinos D. Tsirigos

Department of Computer Science and Biomedical Informatics, University of Central Greece, Papasiopoulou 2-4, Lamia 35100, Greece

Associate Editor: Dmitrii Frishman

#### **ARSTRACT**

Motivation: Computational prediction of signal peptides is of great importance in computational biology. In addition to the general secretory pathway (Sec), Bacteria, Archaea and chloroplasts possess another major pathway that utilizes the Twin-Arginine translocase (Tat), which recognizes longer and less hydrophobic signal peptides carrying a distinctive pattern of two consecutive Arginines (RR) in the n-region. A major functional differentiation between the Sec and Tat export pathways lies in the fact that the former translocates secreted proteins unfolded through a protein-conducting channel, whereas the latter translocates completely folded proteins using an unknown mechanism. The purpose of this work is to develop a novel method for predicting and discriminating Sec from Tat signal peptides at better accuracy.

Results: We report the development of a novel method, PRED-TAT, which is capable of discriminating Sec from Tat signal peptides and predicting their cleavage sites. The method is based on Hidden Markov Models and possesses a modular architecture suitable for both Sec and Tat signal peptides. On an independent test set of experimentally verified Tat signal peptides, PRED-TAT clearly outperforms the previously proposed methods TatP and TATFIND, whereas, when evaluated as a Sec signal peptide predictor compares favorably to top-scoring predictors such as SignalP and Phobius. The method is freely available for academic users at http://www.compgen.org/tools/PRED-TAT/.

#### Contact: pbagos@ucg.gr

Supplementary information: Supplementary data are available at Bioinformatics online.

Received on 2 August 2010; revised on 4 September 2010; accepted on 10 September 2010

#### 1 INTRODUCTION

In all domains of life (Bacteria, Eukarya and Archaea), the majority of secreted proteins are synthesized as precursors that carry a cleavable N-terminal signal sequence. The signal peptide possesses a modular architecture with a positively charged region at the n-terminus (n-region), a hydrophobic region (h-region) that spans the membrane and a c-region of mostly small and uncharged residues ending at the characteristic cleavage site (von Heijne, [1990]. The signal peptide is necessary for targeting the protein to

\*To whom correspondence should be addressed.

the membrane-embedded export machinery in Bacteria (Driessen and Nouwen, 2007). Eukaryotes (Rapoport et al., 1999) and Archaea (Pohlschroder et al., 2005). Upon translocation across the membrane, the signal peptide is cleaved from the precursor via a membrane-bound signal peptidase (Tuteia, 2005; van Roosmalen et al., 2004). In Eukaryotes, proteins targeted to the organelles of bacterial origin (mitochondria and chloroplasts) also contain cleavable N-terminal targeting sequences, although they are in general different from those found in the eukaryotic or bacterial secreted proteins (Habib et al., 2007; von Heijne et al., 1989).

In addition to the general export pathway (Sec), Bacteria, Archaea and chloroplasts possess another major pathway that utilizes the Twin-Arginine translocase (Tat). Tat recognizes longer and less hydrophobic signal peptides carrying a distinctive pattern of two consecutive Arginines (RR) in the *n*-region (Berks et al., 2005; Lee et al., 2006; Teter and Klionsky, 1999). A major functional differentiation between Sec and Tat export pathways lies in the fact that the former translocates secreted proteins unfolded through a protein-conducting channel, whereas the latter translocates completely folded proteins using an unknown mechanism (Teter and Klionsky, 1999). Interestingly, in halophilic Archaea, the components of the Tat pathway are essential for viability (Dilks et al., 2005; Thomas and Bolhuis, 2006) and there is evidence that Tat-dependent translocation is widely used as part of a mechanism for adaptation to extreme saline environments (Rose et al., 2002).

Computational prediction of signal peptides was performed initially using weight matrices (von Heijne, 1986). However, Neural Networks (NNs) (Nielsen et al., 1997, 1999) as well as Hidden Markov Models (HMMs; Nielsen and Krogh, 1998) introduced by the SignalP method have been proven to be the most successful methods currently available (Menne et al., 2000). Recently, SignalP was retrained and, mainly due to better annotation and selection of the training set, yielded an even better accuracy (Bendtsen et al., 2004). The Phobius (Kall et al., 2004, 2007) and Philius (Reynolds et al., 2008) methods followed a different approach in which a graphical model (HMM and Bayesian network, respectively) was used to predict at the same time the presence of a secretory signal peptide and transmembrane (TM) topology of a given protein minimizing thus the number of signal peptides predicted as TM segments and vice versa. Other methods such as LipoP (Juncker et al., 2003) and PRED-LIPO (Bagos et al., 2008) were developed during the last years for predicting lipoprotein signal peptides, which possess a distinctive cleavage site with an indispensable cysteine responsible for anchoring to the membrane (Sankaran and Wu, 1994;

user to change the regular expression pattern and thus to perform predictions by relaxing the RR motif assumption. This approach, however, has limited usefulness in large-scale analyses since it is not statistically validated (i.e. the number of false positives will increase drastically). Mutagenesis studies in various model organisms have also shown different properties concerning the adiacency to the RR amino acids (DeLisa et al., 2002; Kreutzenbeck et al., 2007; Kwan and Bolhuis, 2010; Li et al., 2006). Moreover, the situation is more complicated, since in many cases some signal peptides possess intermediate properties. For instance, in some cases, signal peptides are rerouted to the Sec machinery only after Tat deactivation and in others, the signal sequences possess promiscuity under physiological conditions (Tullman-Ercek et al., 2007). Thus, it would be non-realistic to expect having a single predictor that could be predicting all these real-life situations. Nevertheless, in a dataset of RR-containing signal peptides that were experimentally verified not to be TAT substrates, PRED-TAT performs satisfactory, a fact which indicates that indeed the algorithm extracted the general preferences of Tat-substrates succesfully.

The method presented here was trained on a combined set of Gram-positive and Gram-negative bacterial sequences. Even though subtle differences exist between the signal peptides' cleavage sites between these classes, the limited size of the training set dictated this choice and the results are satisfactory. Perhaps in the near future, where larger datasets may become available, a different predictor may be feasible to be constructed. The test set also contained several archaeal Tat signal sequences and these were predicted correctly as well. A limitation of PRED-TAT (as well as the previously proposed methods) is that it cannot discriminate Tat lipoproteins. Lipoproteins exported using the Tat machinery have been observed lately, but there are a limited number of well-characterized examples (Gimenez et al., 2007; Shruthi et al., 2010a). Thus, only approaches based on regular expression patterns could be developed for the prediction of such proteins (Shruthi et al., 2010b). However, in the future, where more examples will become available, the flexible architecture of the HMM allows easily the extension to such cases. Another possible extension would be to discriminate between signal anchored proteins exported with the Tat pathway. Such proteins were excluded from the training and test sets, but a future extension of the method could incorporate them in the final prediction.

PRED-TAT is publicly available for non-commercial users at http://www.compgen.org/tools/PRED-TAT/ where the user may submit a single sequence in order to receive a detailed prediction or upload a file in order to perform batch predictions (i.e. in a whole genome). The profile HMMs (PRED-TAT<sub>HMMER</sub>) are also freely available for download as an easy to use alternative for large-scale analyses.

#### **ACKNOWLEDGEMENTS**

The authors thank the reviewers for the valuable comments.

Conflict of Interest: none declared.

#### **REFERENCES**

Aldridge, C. et al. (2008) Tat-dependent targeting of Rieske iron-sulphur proteins to both the plasma and thylakoid membranes in the cyanobacterium Synechocystis PCC6803. Mol. Microbiol., 70, 140-150.

- Altschul, S.F. et al. (1997) Gapped BLAST and PSI-BLAST: a new generation of protein database search programs, Nucleic Acids Res., 25, 3389-3402.
- Bachmann J, et al. (2006) The Rieske protein from Paracoccus denitrificans is inserted into the cytoplasmic membrane by the twin-arginine translocase. FEBS J., 273, 4817-4830
- Bagos, P.G. et al. (2006) Algorithms for incorporating prior topological information in HMMs: application to transmembrane proteins. BMC Bioinformatics, 7, 189.
- Bagos, P.G. et al. (2008) Prediction of lipoprotein signal peptides in Gram-positive bacteria with a Hidden Markov Model, J. Proteome Res., 7, 5082-5093.
- Bagos, P.G. et al. (2009) Prediction of signal peptides in archaea, Protein Eng. Des. Sel., 22.27.35
- Baldi,P. et al. (2000) Assessing the accuracy of prediction algorithms for classification: an overview. Bioinformatics, 16, 412-424.
- Bendtsen, J.D. et al. (2004) Improved prediction of signal peptides: SignalP 3.0. J. Mol. Biol., 340, 783-795.
- Bendtsen, J.D. et al. (2005) Prediction of twin-arginine signal peptides. BMC Bioinformatics, 6, 167.
- Berks, B.C. et al. (2005) Protein targeting by the bacterial twin-arginine translocation (Tat) pathway, Curr. Opin, Microbiol., 8, 174-181.
- Chen, C.P. and Rost, B. (2002) Long membrane helices and short loops predicted less accurately. Protein Sci., 11, 2766-2773.
- Crooks, G.E. et al. (2004) WebLogo: a sequence logo generator. Genome Res., 14, 1188-1190.
- DeLisa, M.P. et al. (2002) Genetic analysis of the twin arginine translocator secretion pathway in bacteria. J. Biol. Chem., 277, 29825-29831.
- Dilks,K. et al. (2005) Genetic and biochemical analysis of the twin-arginine translocation pathway in halophilic archaea. J. Bacteriol, 187, 8104-8113.
- Driessen, A.J. and Nouwen, N. (2008) Protein translocation across the bacterial extendasmic membrane Annu Rev Riochem 77 643-667
- Durbin, R. et al. (1998) Biological Sequence Analysis, Probabilistic Models of Proteins and Nucleic Acids. Cambridge University Press, Cambridge, UK.
- Eddy, S.R. (1998) Profile hidden Markov models. Bioinformatics, 14, 755-763. Finn.R.D. et al. (2006) Pfam: clans, web tools and services. Nucleic Acids Res., 34.
- D247-D251.
- Gardy, J.L. et al. (2005) PSORTb v.2.0: expanded prediction of bacterial protein subcellular localization and insights gained from comparative proteome analysis. Bioinformatics, 21, 617-623.
- Gimenez, M.I. et al. (2007) Haloferax volcanii twin-arginine translocation substates include secreted soluble, C-terminally anchored and lipoproteins. Mol. Microbiol., 66, 1597-1606.
- Habib, S.J. et al. (2007) Analysis and prediction of mitochondrial targeting signals. Methods Cell Biol., 80, 761-781.
- Haft,D.H. et al. (2003) The TIGRFAMs database of protein families. Nucleic Acids Rev. 31, 371-373.
- Hatzixanthis, K. et al. (2003) A subset of bacterial inner membrane proteins integrated by the twin-arginine translocase. Mol. Microbiol., 49, 1377-1390.
- Hiller, K. et al. (2004) PrediSi: prediction of signal peptides and their cleavage positions. Nucleic Acids Res., 32, W375-W379.
- Hinsley, A.P. et al. (2001) A naturally occurring bacterial Tat signal peptide lacking one of the 'invariant' arginine residues of the consensus targeting motif. FEBS Lett., 497, 45-49.
- Hobohm, U. et al. (1992) Selection of representative protein data sets. Protein Sci., 1, 409-417.
- Ignatova,Z. et al. (2002) Unusual signal peptide directs penicillin amidase from Escherichia coli to the Tat translocation machinery. Biochem. Biophys. Res. Commun., 291, 146-149.
- Ikoda,M. et al. (2003) TMPDB: a database of experimentally-characterized transmembrane topologies. Nucleic Acids Res., 31, 406-409.
- Jayasinghe, S. et al. (2001) MPtopo: a database of membrane protein topology. Protein Sci., 10, 455-458.
- Juncker, A.S. et al. (2003) Prediction of lipoprotein signal peptides in Gram-negative bacteria, Protein Sci., 12, 1652-1662.
- Kall, L. et al. (2004) A combined transmembrane topology and signal peptide prediction method. J. Mol. Biol., 338, 1027-1036.
- Kall,L. et al. (2007) Advantages of combined transmembrane topology and signal peptide prediction-the Phobius web server. Nucleic Acids Res., 35, W429-W432.
- Kreutzenbeck, P. et al. (2007) Escherichia coli twin arginine (Tat) mutant translocases possessing relaxed signal peptide recognition specificities. J. Biol. Chem., 282, 7903-7911
- Krogh,A. (1994) Hidden Markov models for labelled sequences. In Proceedings of the 12th IAPR International Conference on Pattern Recognition (Jerusalem), IEEE, pp. 140-144.

# Στοιχεία Βιβλιογραφίας

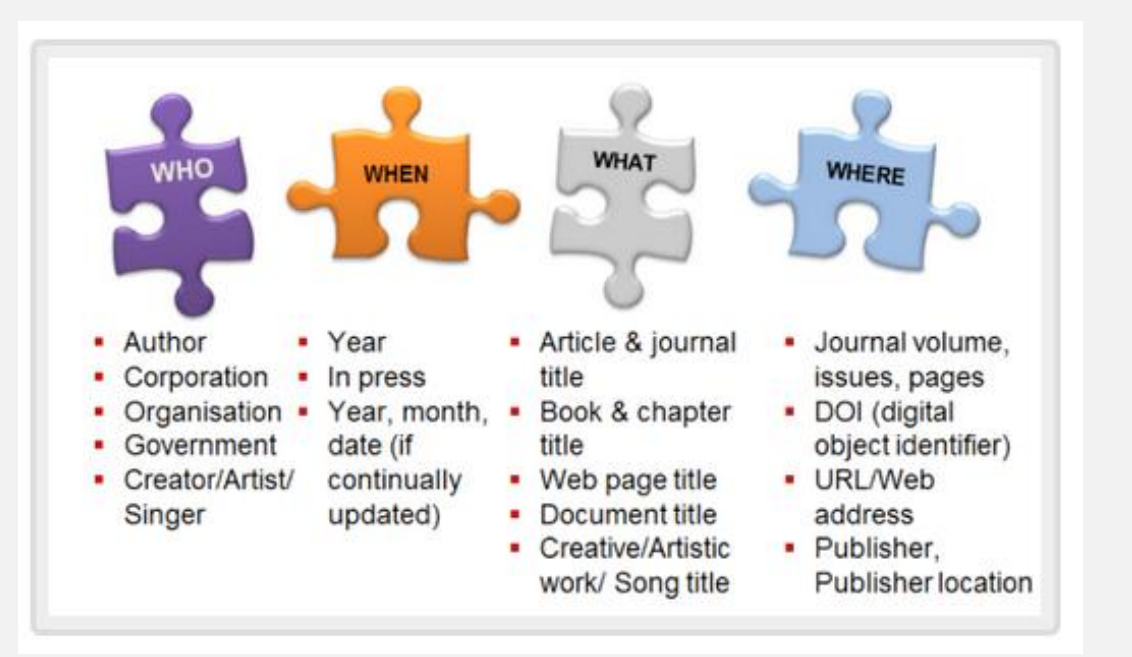

#### **Journal**

Bonovas, S., Nikolopoulos, G. and Bagos, P., 2013. Bisphosphonate use and risk of colorectal cancer: a systematic review and meta‐analysis. *British journal of clinical pharmacology*, *76*(3), pp.329-337.

#### **Book**

Book, R.V. and Otto, F., 1993. *String-rewriting systems* (pp. 35-64). Springer New York.

#### **Conference Proceedings**

Pantavou, K., Chatzi, E. and Theoharatos, G., 2013. Comparison of Actual Thermal Vote with Two Objective Human-Biometeorological Indices Values. In *Advances in Meteorology, Climatology and Atmospheric Physics* (pp. 239-245). Springer Berlin Heidelberg.

# Στοιχεία Βιβλιογραφίας

### Στυλ αναφορών

- Bonovas, Stefanos, Georgios Nikolopoulos, and Pantelis Bagos. "Bisphosphonate use and risk of colorectal cancer: a systematic review and meta‐analysis." *British journal of clinical pharmacology* 76.3 (2013): 329-337. **MLA**
- Bonovas, S., Nikolopoulos, G., & Bagos, P. (2013). Bisphosphonate use and risk of colorectal cancer: a systematic review and meta‐analysis. *British journal of clinical pharmacology*, *76*(3), 329-337. **APA**
- Bonovas, Stefanos, Georgios Nikolopoulos, and Pantelis Bagos. "Bisphosphonate use and risk of colorectal cancer: a systematic review and meta‐analysis." *British journal of clinical pharmacology* 76, no. 3 (2013): 329-337. **Chicago**
- Bonovas, S., Nikolopoulos, G. and Bagos, P., 2013. Bisphosphonate use and risk of colorectal cancer: a systematic review and meta‐analysis. *British journal of clinical pharmacology*, *76*(3), pp.329-337. **Harvard**
- Bonovas S, Nikolopoulos G, Bagos P. Bisphosphonate use and risk of colorectal cancer: a systematic review and meta‐analysis. British journal of clinical pharmacology. 2013 Sep 1;76(3):329-37. **Vancouver**

# Συστήματα οργάνωσης και διαχείρισης βιβλιογραφίας

### Επιτρέπουν

- Αναζήτηση αναφορών από βιβλιογραφικές βάσεις (π.χ. Pubmed)
- Συλλογή
- Δημιουργία βιβλιογραφικών αναφορών
- Αποθήκευση
- Δημιουργία προσωπικής βιβλιοθήκης
- Ταυτόχρονη πρόσβαση διαφορετικών ατόμων στην ίδια βιβλιοθήκη
- Επιλογή πολλών διαφορετικών στυλ

## Εργαλεία οργάνωσης και διαχείρισης βιβλιογραφίας

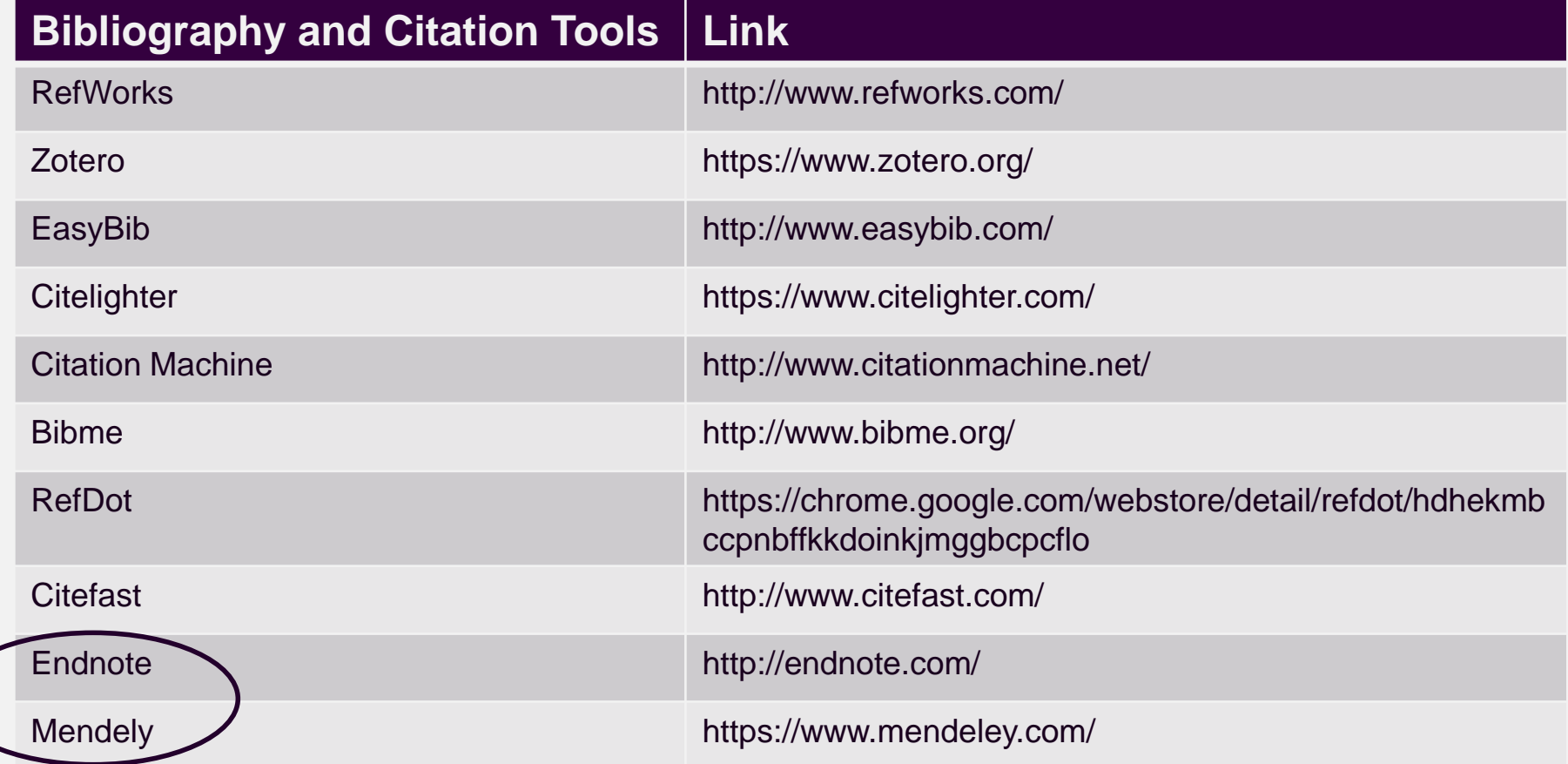

## Υποστήριξη λειτουργικών συστημάτων

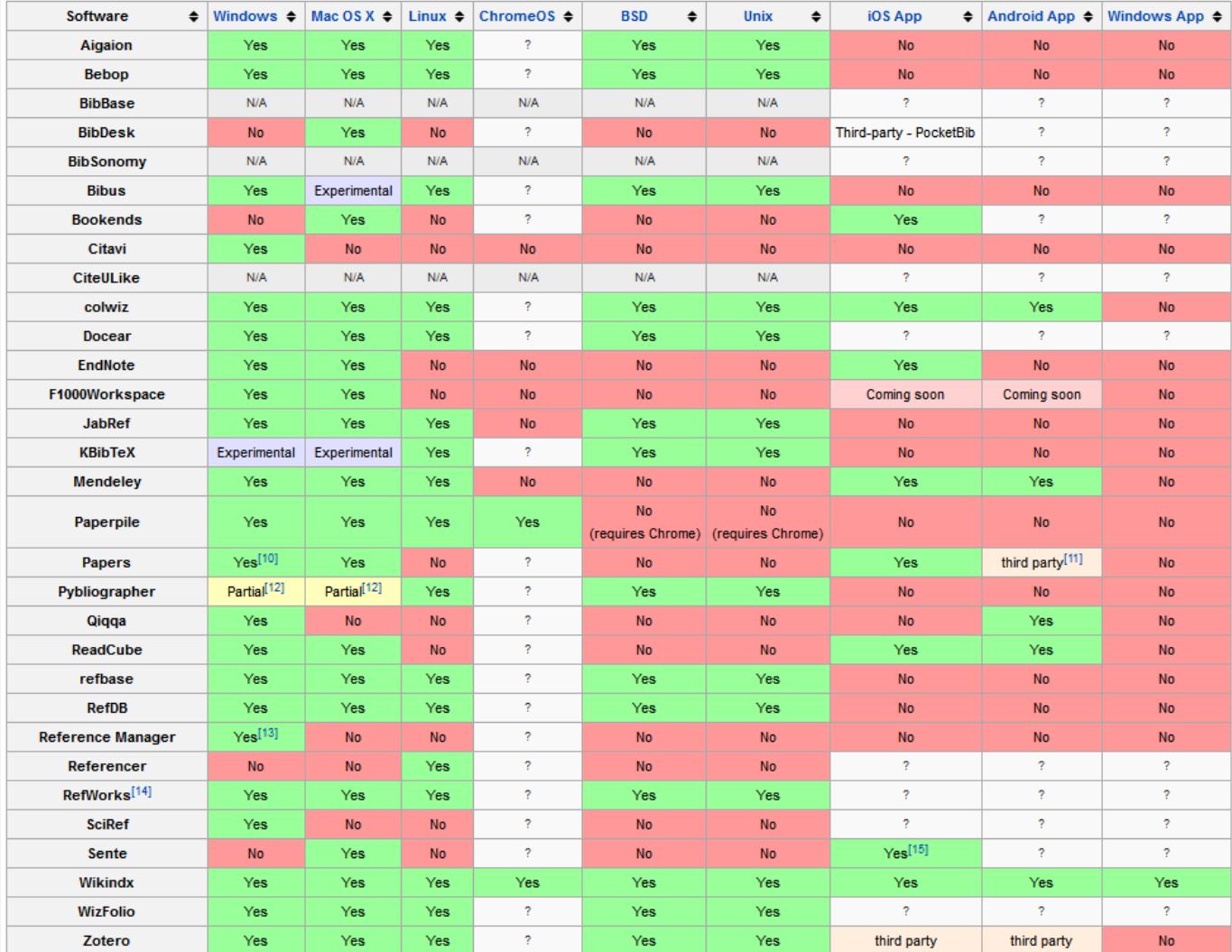

https://en.wikipedia.org/wiki/Comparison\_of\_reference\_management\_software

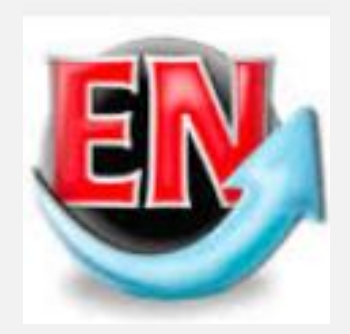

Χαρακτηριστικά

- Δεν είναι ελεύθερα διαθέσιμο (Windows, OS X, ios app)
- Είναι πιο πολύπλοκο από άλλες παρόμοιες εφαρμογές (π.χ RefWorks) γιατί είναι πληρέστερα εξοπλισμένο
- Μπορεί να αποθηκεύσει αυτόματα στην προσωπική βιβλιοθήκη αρχεία \*.pdf
- Μεταφέρει απευθείας αναφορές από το Pubmed, Google scholar και Scopus

### Περιβάλλον

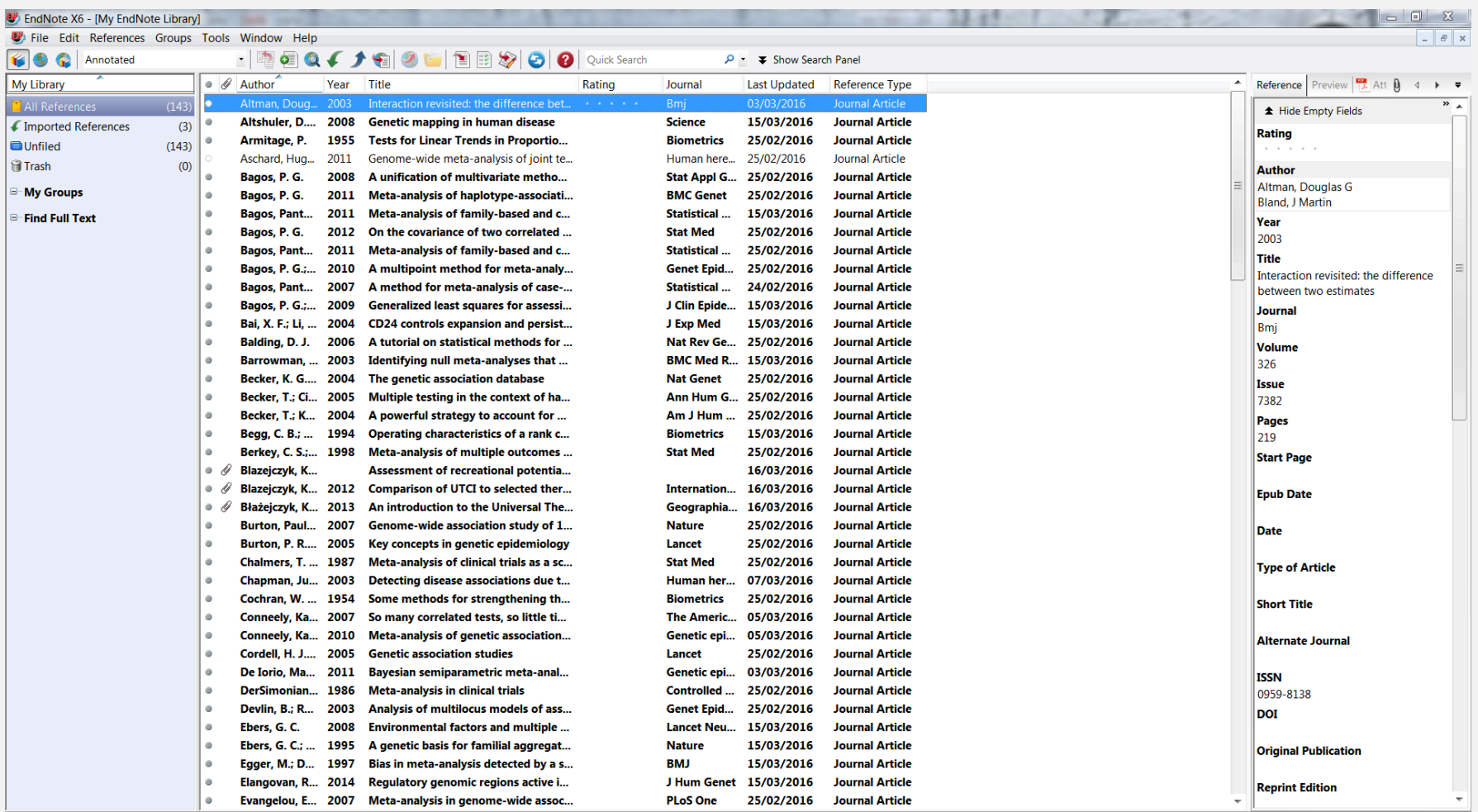

### Δημιουργία βιβλιοθήκης

 Κατά την εγκατάσταση του προγράμματος

Ανοίγει αρχεία \*.enl ή \*.enlx

Μετά την εγκατάσταση File → New

Δημιουργούνται φάκελος (\*.Data) + αρχείο (\*.enl)

! ! ! Πρέπει να υπάρχουν και τα δύο ξεχωριστά αλλά στον ίδιο φάκελο

![](_page_56_Picture_8.jpeg)

![](_page_56_Picture_9.jpeg)

![](_page_56_Picture_72.jpeg)

Δημιουργεί συμπιεσμένο αρχείο της βιβλιοθήκης (\*.enlx) το οποίο μπορεί να σταλεί με email ή να αποθηκευτεί σε μονάδα μνήμης

### Οργάνωση βιβλιοθήκης

![](_page_57_Picture_3.jpeg)

### Αναζήτηση βιβλιογραφίας

![](_page_58_Figure_3.jpeg)

### Εισαγωγή στη βιβλιοθήκη από online αναζήτηση μέσω EndNote

2 Εύρεση ολόκληρου κειμένου

![](_page_59_Picture_39.jpeg)

#### Εισαγωγή στη βιβλιοθήκη από Google Scholar

![](_page_60_Picture_21.jpeg)

... (2006). The association between the inducible costimulatory molecules, CD 28, CD24 gene

polymorphisms and multiple sclerosis. ... CD24 gene polymorphism is associated with the disease

### Εισαγωγή στη βιβλιοθήκη από Scopus

![](_page_61_Picture_3.jpeg)

- 1. Επιλογή αναφορών
- 2. Εxport
- 3. RIS format
- 

**Choose Helper Application** 

**RIS file** a

Send this item to:

 $\mathcal{I}$ Notepad

W

 $22.5$ 

Browse...

 $\overline{\phantom{a}}$ 

**MI** Analy

OK Cancel

results View secondary documents | View 248 patent results |

scopus.ris

Windows Media Cente

Internet Explorer

Mendeley Desktop

dNote X6.0.1 (Rid 65

OK

Cancel

 $\Sigma$ 

### Εισαγωγή στη βιβλιοθήκη από PubMed

![](_page_62_Picture_51.jpeg)

 $\frac{1}{2}$ 

혹

 $\frac{15}{15}$ 

### Εισαγωγή στη βιβλιοθήκη από Word

![](_page_63_Picture_43.jpeg)

MS under dominant mode of inherence denoting a protective role against MS. On the contrary, no associations exist for the 1056 A/G and 1626 A/G polymorphisms with  $MS.$ 

 $\frac{10}{2}$ 

Conclusion: We found that  $CD24$  Ala>Val 57 polymorphism confers a risk for MS while 1527/1528 TG/del polymorphism seems to have a protective role against MS, suggesting that the latter can be used as predictive biomarkers for MS development. I

### Εισαγωγή βιβλιογραφίας μη αυτόματα

![](_page_64_Picture_13.jpeg)

![](_page_64_Picture_14.jpeg)

#### Διαχείριση Βιβλιογραφίας

#### **ΕndNo** Επεξεργασί File Edit References Groups Tools Window Help **19 3 Annotated**  $\cdot$   $\bullet$   $\bullet$ My Library  $\bullet$   $\mathscr A$  Author Altman Dou All References  $(101)$ Recor Arn **O**Unfiled  $(101)$  $\Theta$ New Asc **Trash**  $(0)$ Edit R Bag  $\circ$ **E-My Groups** Move  $\circ$ Bag

 $\circ$ Bac

 $\alpha$ Bag

 $\alpha$ Bag

 $\Theta$ Bag

 $\circ$ Bak

 $\circ$ Bec

 $\circ$ Bec

 $\alpha$ Bec  $\circ$ Ber

 $\circ$ Bur

 $\circ$  $Co<sub>c</sub>$ 

 $\alpha$ Cor

 $\alpha$ Cor

 $\circ$ De:

 $\circ$ Der

 $\Theta$ Frei

 $\Phi$ 

 $\circ$ 

 $\Theta$  $\bullet$ 

∣∢

Bur  $\Phi$ 

Cha  $\circ$ 

Cha  $\circ$ 

Cor  $\Theta$ 

Dev  $\circ$  $\Theta$ Eva Cut

Mark

Hide

**URL** 

Freidlin, B.; ...

Galesloot, T...

Glass, G.

![](_page_65_Picture_259.jpeg)

**DOM:** 

Showing 101 of 101 references.

**E-Find Full Text** 

#### Εισαγωγή βιβλιογραφίας σε Word

![](_page_66_Picture_12.jpeg)

**Edit Library Reference(s)** 

Citations

Citation

### Εισαγωγή βιβλιογραφίας σε Word

![](_page_67_Figure_3.jpeg)

Convert Citations and Bibliography

Bibliography

![](_page_67_Picture_4.jpeg)

- Bagos, P. G. (2008). "A unification of multivariate methods for meta-analysis of genetic association studies." Stat Appl Genet Mol Biol 7(1): Article31.
- Bagos, P. G., Dimou, Niki L, Liakopoulos, Theodore D, & Nikolopoulos, Georgios K (2011). "Metaanalysis of family-based and case-control genetic association studies that use the same cases." Statistical Applications in Genetics and Molecular Biology 10(1): 1-41.
- Bagos, P. G. and G. K. Nikolopoulos (2009). "Generalized least squares for assessing trends in cumulative meta-analysis with applications in genetic epidemiology." J Clin Epidemiol 62(10). 1037-1044.
- Bai, X. F., O. Li, Q. Zhou, H. Zhang, P. S. Joshi, X. Zheng, Y. Liu, Y. Wang, P. Zheng and Y. Liu (2004). "CD24 controls expansion and persistence of autoreactive T cells in the central nervous system during experimental autoimmune encephalomyelitis." J Exp Med 200(4): 447-458.

Multiple sclerosis (MS) is a chronic and complex demyelinating disease of the Central nervous System CNS) (Ebers, Sadovnick et al. 1995) with a prevalence of about 0.1% in Caucasian young adults (Noseworthy 1999). The target age of disease onset is between 20 and 40 with the double frequency in women compared to men (Milo and Kahana 2010). It is reported that environmental factors act together with genetic susceptibility to develop MS (Ebers 2008) and even that the biggest the genetic susceptibility the lowest age at onset (International Multiple Sclerosis Genetics,

Conclusion: We found that CD24 Ala>Val 57 polymorphism confers a risk for M

while  $1527/1528$  TG/del polymorphism seems to have a protective role against M.

suggesting that the latter can be used as predictive biomarkers for MS development.

**INTRODUCTION** 

? EndNote Help

Tools

Barrowman, N. J., M. Fang, M. Sampson and D. Moher (2003). "Identifying null meta-analyses that are ripe for updating." BMC Med Res Methodol 3: 13.

![](_page_68_Figure_1.jpeg)

#### Διαχείριση Βιβλιογραφίας

## ΕndNote

### Επιλογή στυλ βιβλιογραφίας

![](_page_69_Picture_57.jpeg)

#### $MS.$

 $\frac{6}{11}$ 

 $\frac{8}{2}$ 

Conclusion: We found that CD24 Ala>Val 57 polymorphism confers a risk while 1527/1528 TG/del polymorphism seems to have a protective role again suggesting that the latter can be used as predictive biomarkers for MS develop

#### **INTRODUCTION**

Multiple sclerosis (MS) is a chronic and complex demyelinating disease of the Central nervous System CNS) [1] with a prevalence of about 0.1% in Caucasian young adults [2]. The target age of disease onset is between 20 and 40 with the double frequency in women compared to men [3]. It is reported that environmental factors act together with genetic susceptibility to develop  $MS \cdot [4]$  and even that the biggest the genetic susceptibility the lowest age at onset  $[5]$ . The most common genetic variants described to date belong to HLA class II located in chromosome 6p21 and are in linkage disequilibrium, while a variant of HLA-A (class I) confers a protection [5]. A number of Genome Wide Association studies (GWAS) implicated at least 29 additional regions in MS susceptibility ([5] and references therein).

![](_page_69_Picture_58.jpeg)

![](_page_70_Picture_1.jpeg)

![](_page_70_Picture_2.jpeg)

Χαρακτηριστικά

- Διατίθεται ελεύθερα (Windows, OS X, Linux και ios apps)
- Μπορεί να αποθηκεύσει αυτόματα στην προσωπική βιβλιοθήκη αρχεία \*.pdf
- Εξάγει από τα αρχεία \*.pdf πληροφορίες (τίτλος, συγγραφείς, έτος δημοσίευσης κ.α.) άρθρων
- Μεταφέρει απευθείας αναφορές από το Scopus

# **Mendeley**

### Περιβάλλον

![](_page_71_Picture_14.jpeg)
#### Δημιουργία βιβλιοθήκης

- Δημιουργούμε λογαριασμό
- Δημιουργούμε προσωπική βιβλιοθήκη προσθέτοντας τα αρχεία \*.pdf που είναι αποθηκευμένα στον υπολογιστή μας με *drag and drop* ή από το *File*

**March Holland Development** 

Αποθηκευμένα αρχεία,

Προσθήκη μη αυτόματη

Άλλο σύστημα διαχείρισης βιβλιογραφίας

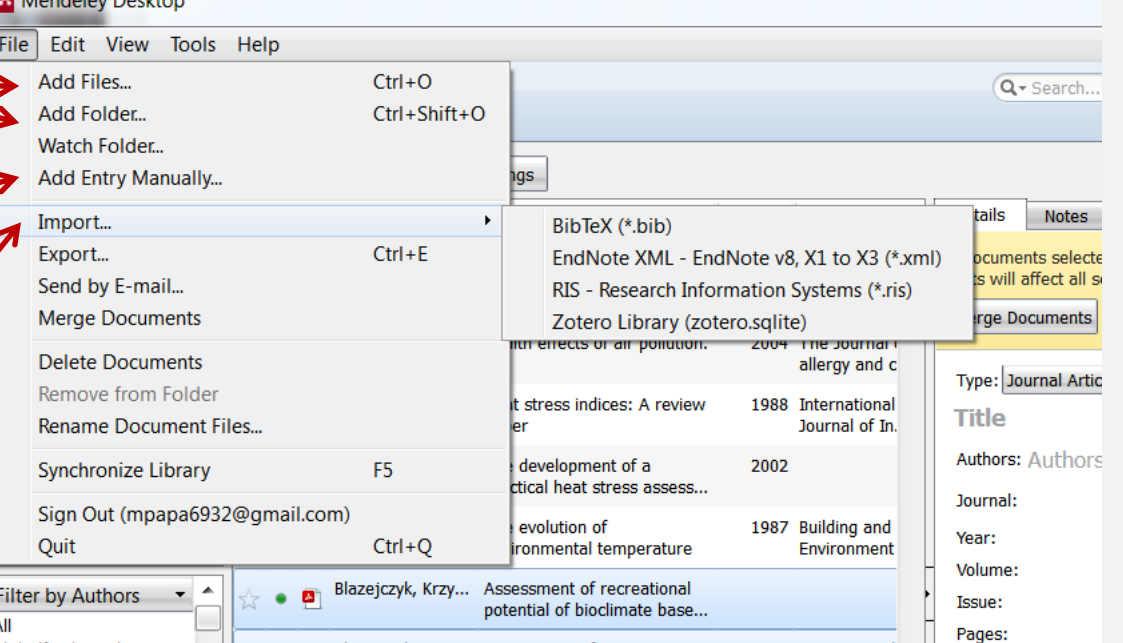

#### Μεταφορά αναφορών EndNote → Mendeley

**EndNote** 

 File → Export ως αρχείο \*.xml των αναφορών που έχουμε επιλέξει από το EndNote

**Mendeley** 

File  $\rightarrow$  Add Files (το αρχείο \*.xml που δημιούργησα στο προηγούμενο βήμα)

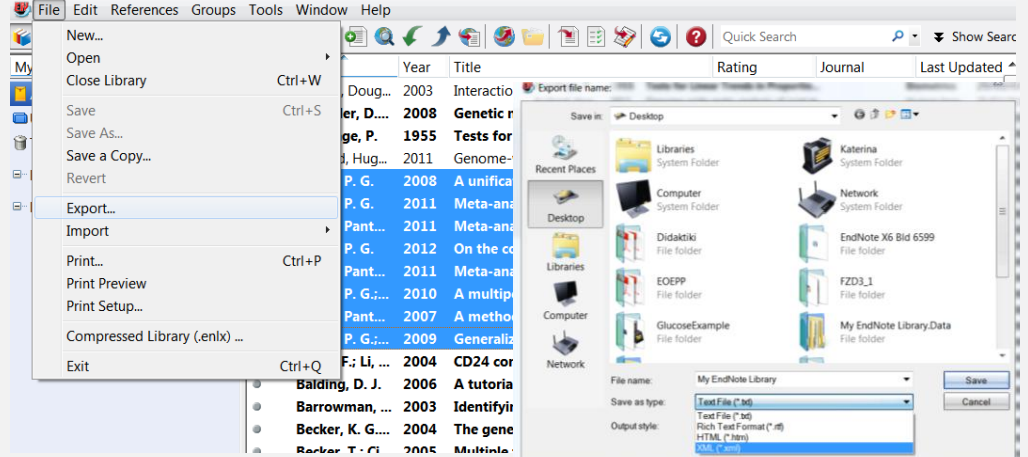

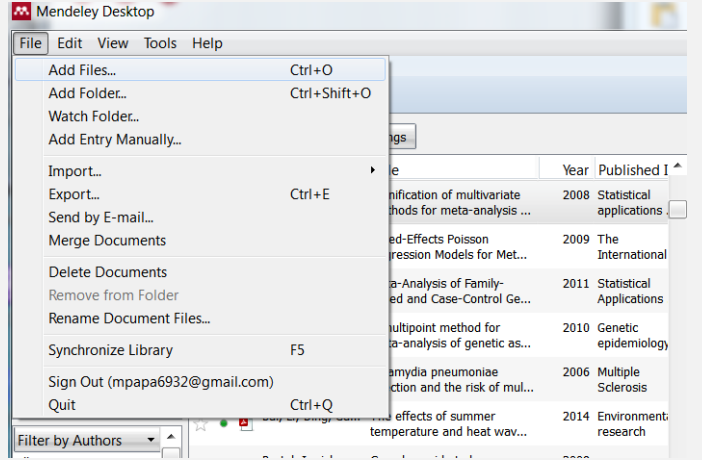

#### Μεταφορά αναφορών Mendeley →EndNote

**Mendeley** 

 File → Export ως αρχείο \*.xml των αναφορών που έχουμε επιλέξει από το Mendeley

#### **EndNote**

File  $\rightarrow$  Import (το αρχείο \*.xml που δημιούργησα στο προηγούμενο βήμα) EndNote X6 - IMv EndNote Library **By File** Edit References Groups To Investigation

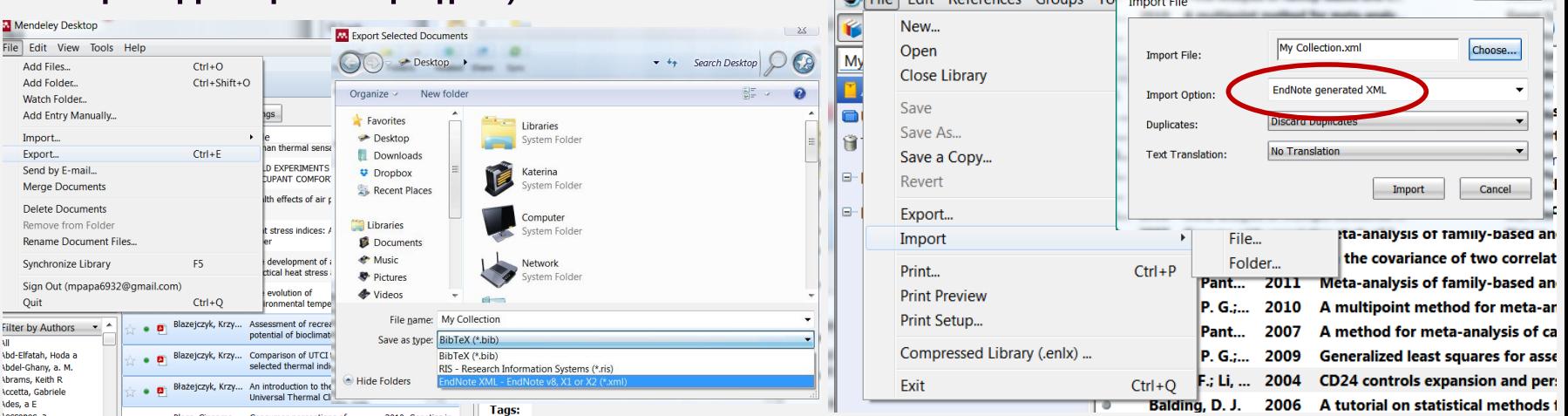

#### Αναζήτηση βιβλιογραφίας online μέσω Mendeley

Προσθήκη όρου αναζήτησης

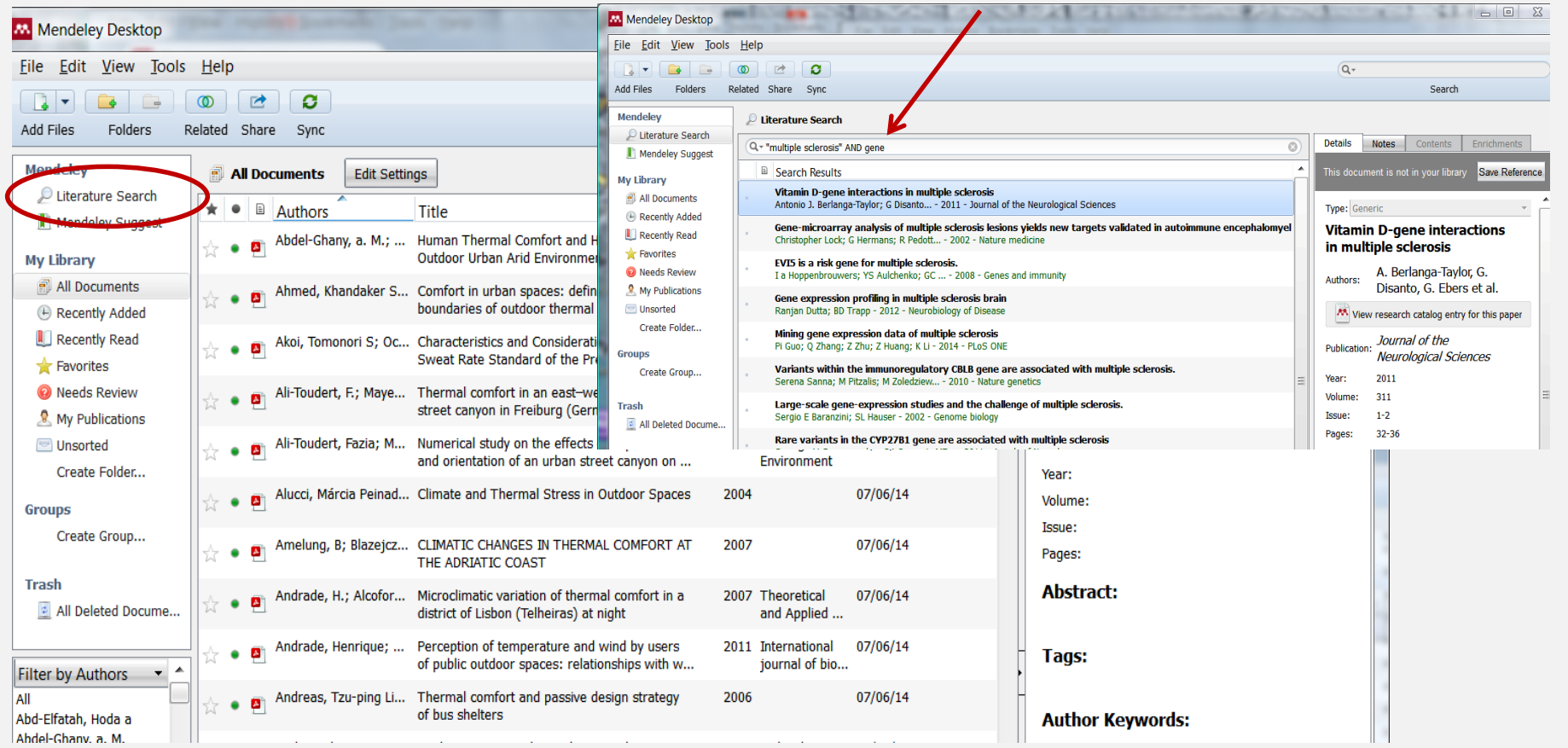

Επιλογή αναφοράς και

### **Mendeley**

#### Εισαγωγή στη βιβλιοθήκη online αναζήτηση μέσω Mendeley

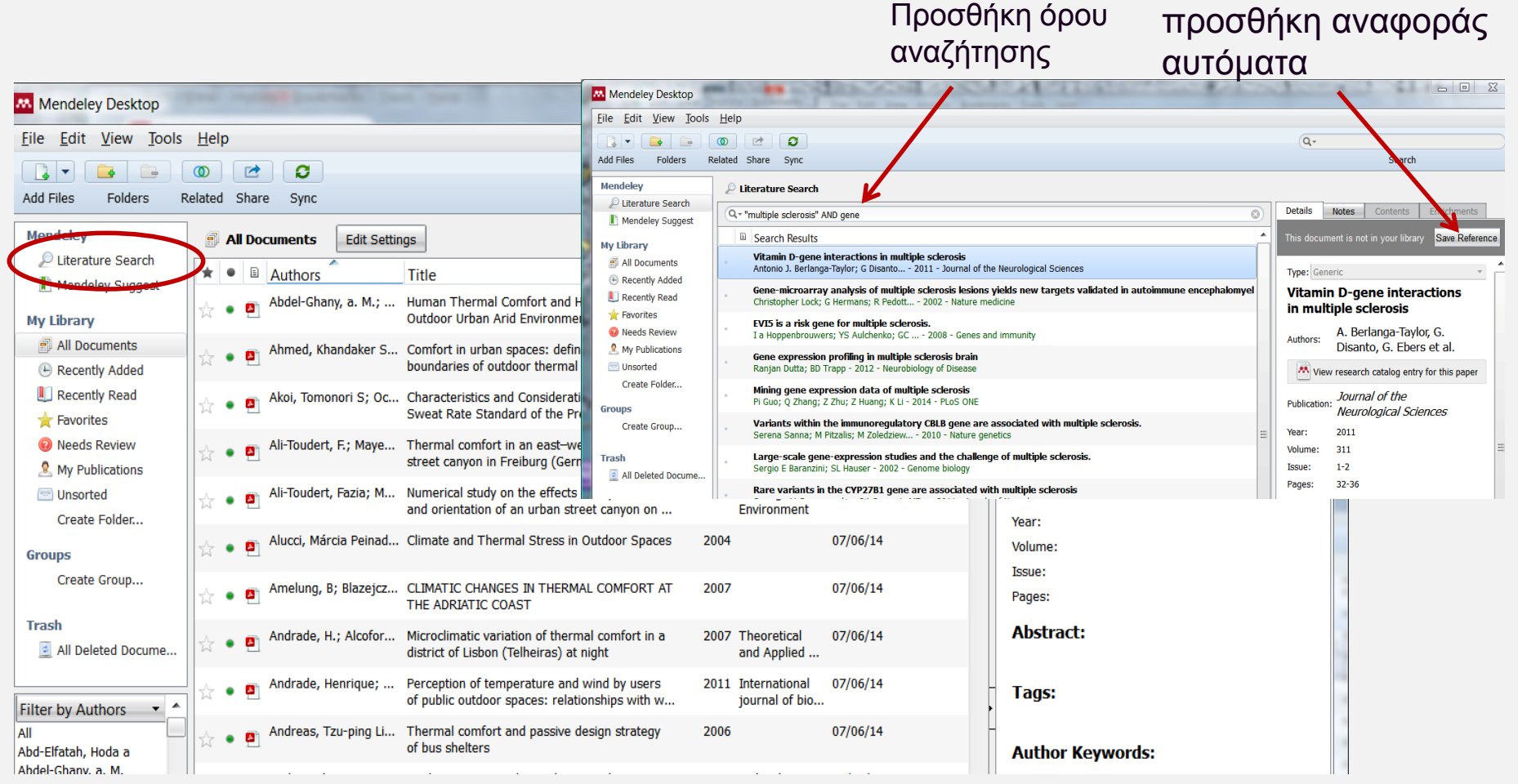

#### Εισαγωγή στη βιβλιοθήκη από Google Scholar

- Mendeley Web Importer → drag το Csave to Mendeley D στην γραμμή εργαλείων του προγράμματος περιήγησης
- Google Scholar  $\rightarrow$

αναζήτηση όρων →

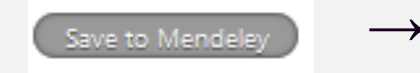

επιλογή άρθρου →

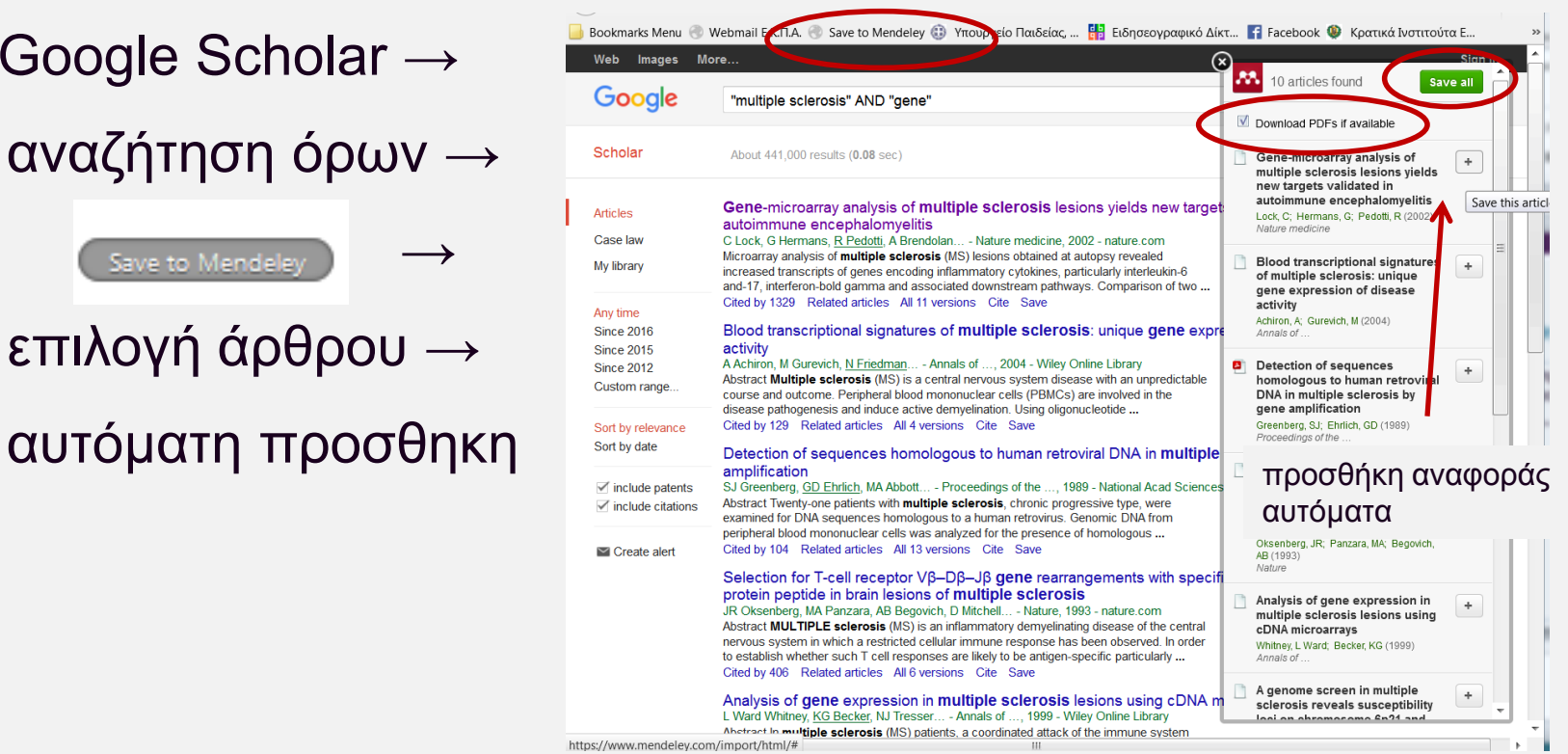

#### Εισαγωγή στη βιβλιοθήκη Google Scholar

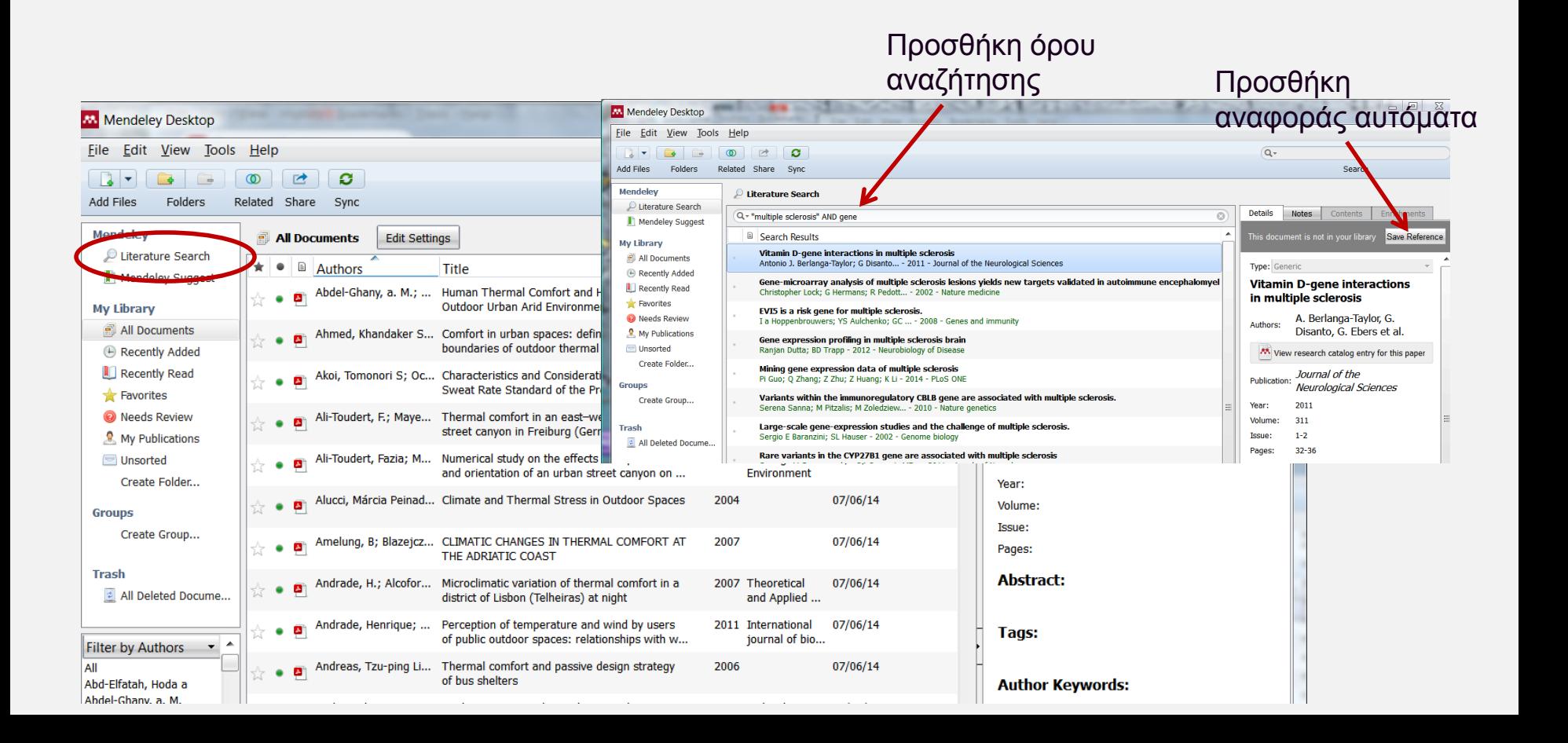

### Εισαγωγή στη βιβλιοθήκη από Scopus

- Επιλέγουμε τα άρθρα που χρειαζόμαστε
- **Export**

**Citation infor** 

All available i

**Save to Mendeley** 

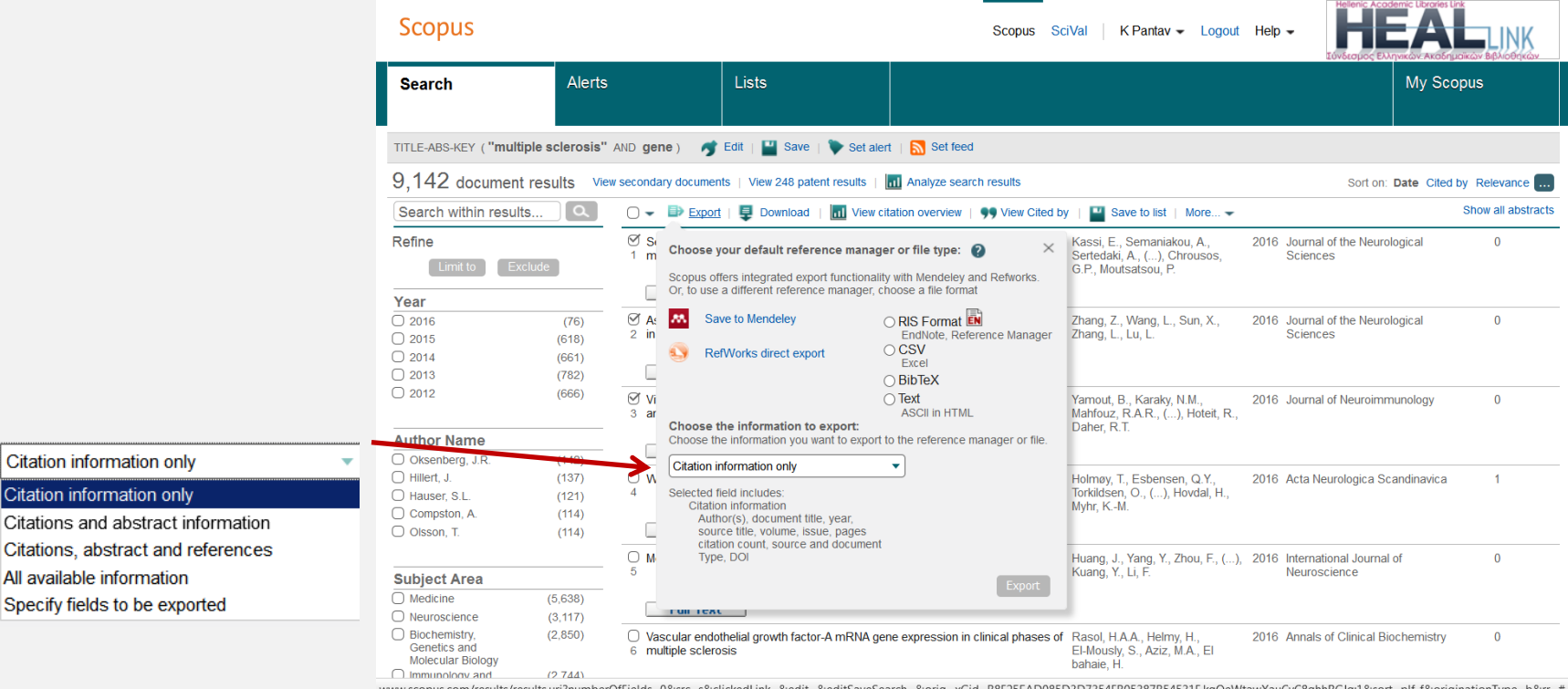

Save to Mendele

### **Mendeley**

### Εισαγωγή στη βιβλιοθήκη από Pubmed

- Έχουμε τοποθετήσει από πριν (από το Mendeley Web Importer το στην γραμμή εργαλείων του περιηγητή
- **Save to Mendeley**
- Επιλέγουμε άρθρα
- Save this article ή Save all

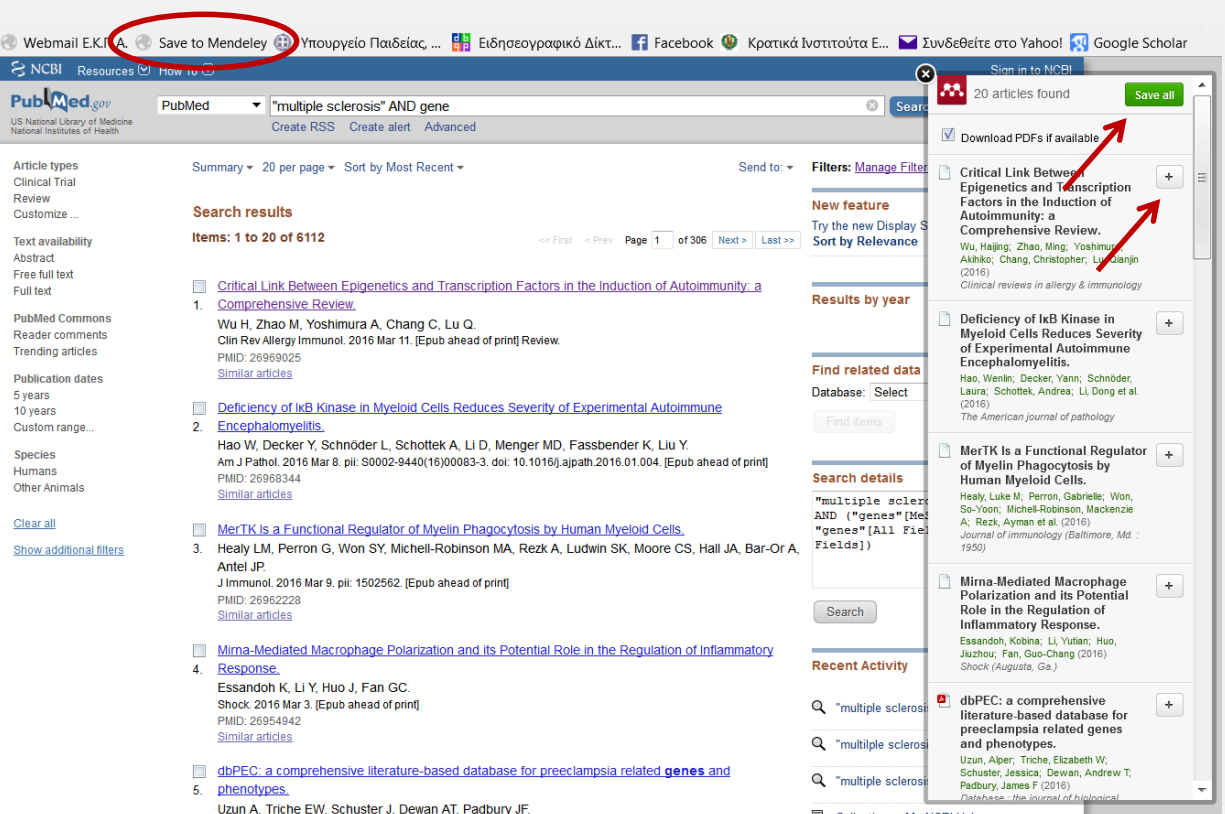

### Εισαγωγή στη βιβλιοθήκη μη αυτόματα

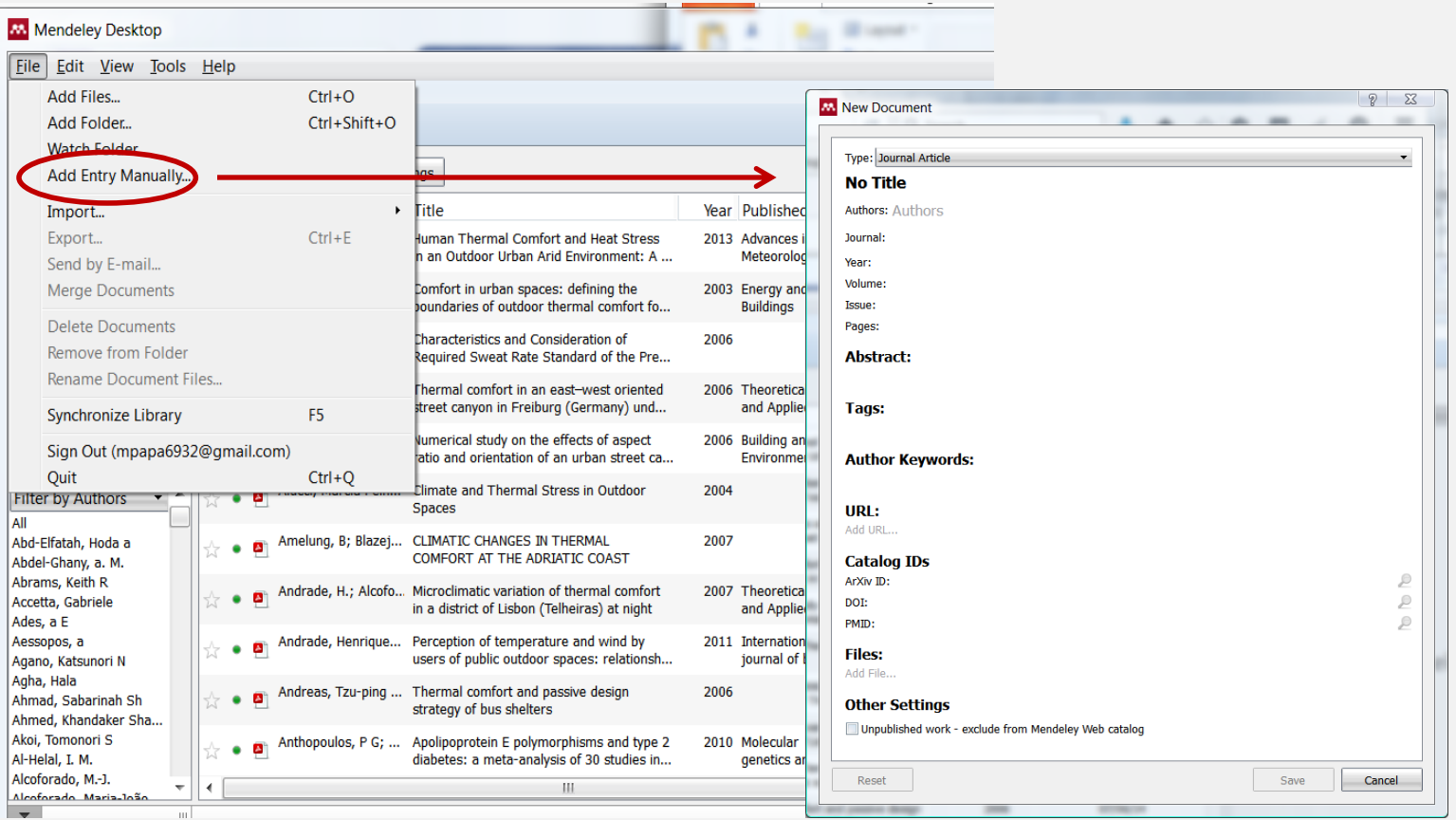

#### Εισαγωγή στη βιβλιοθήκη από Word

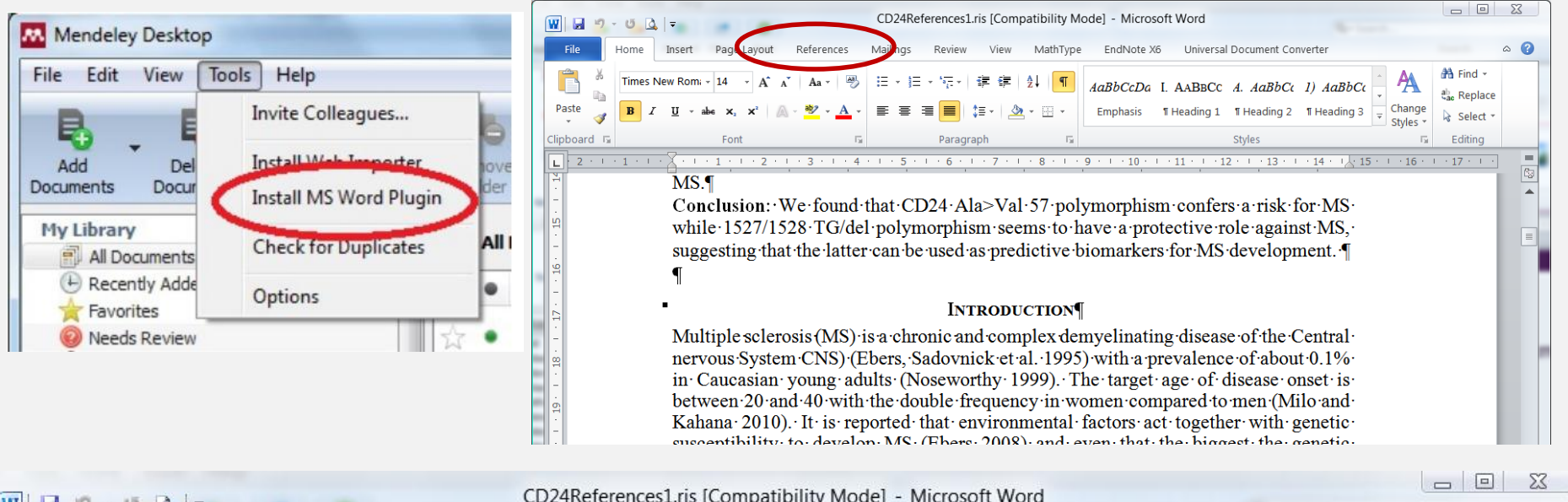

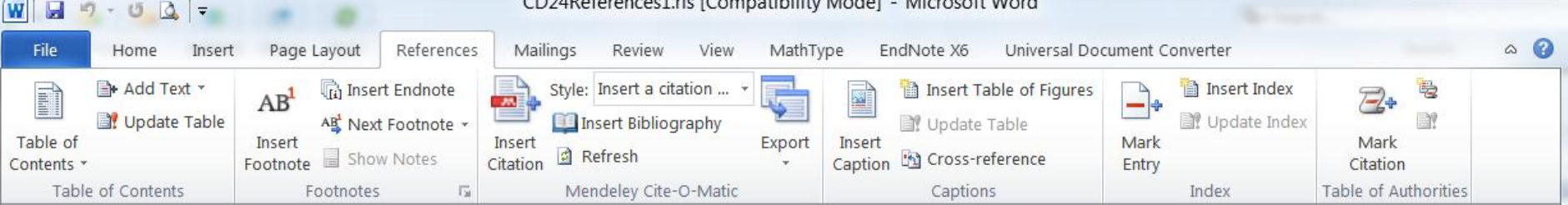

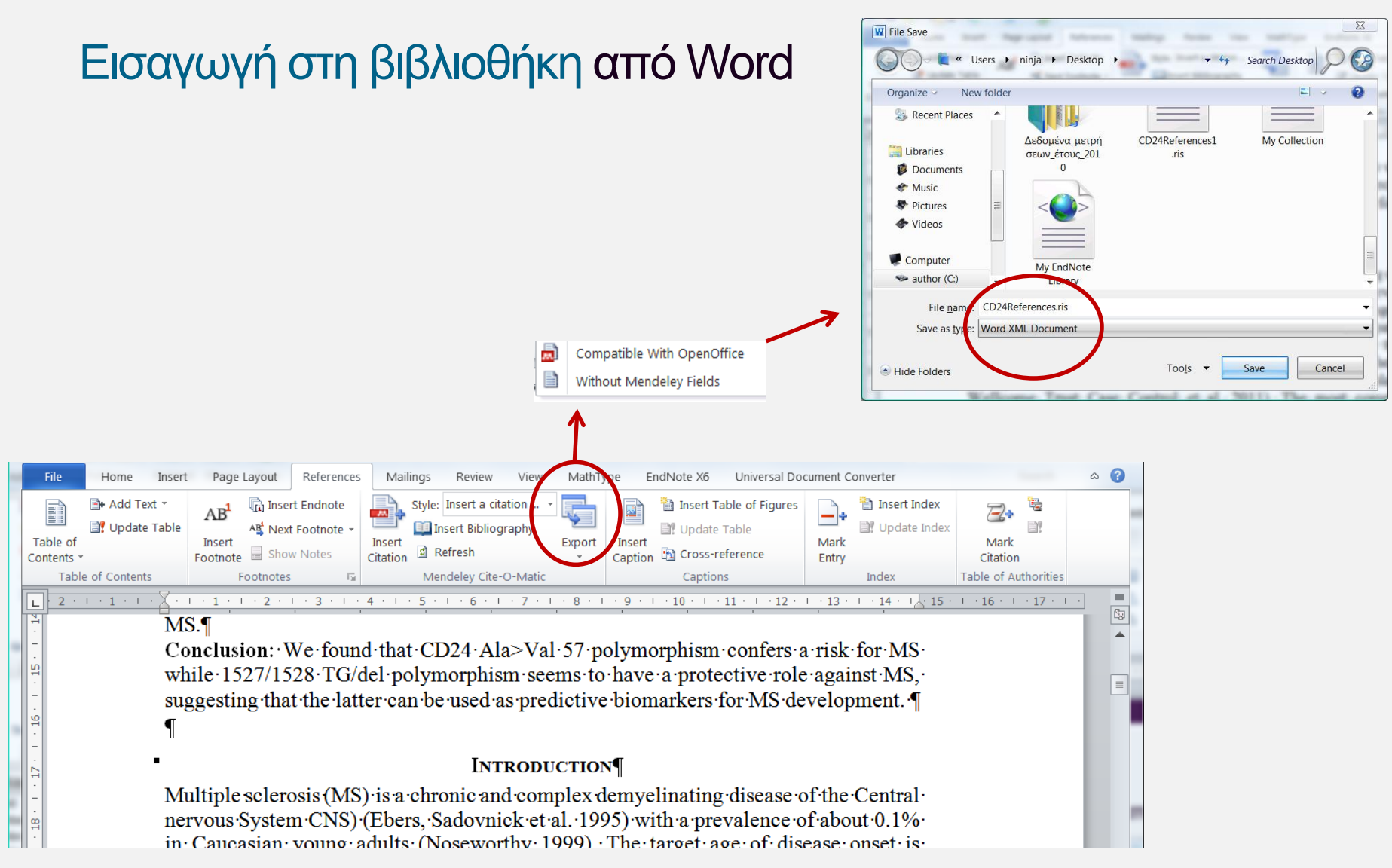

#### Επεξεργασία βιβλιογραφίας

- Επιλέγουμε αναφορά
- Κάνουμε τις απαραίτητες αλλαγές στο κατάλληλο πεδίο (δεξί παράθυρο)

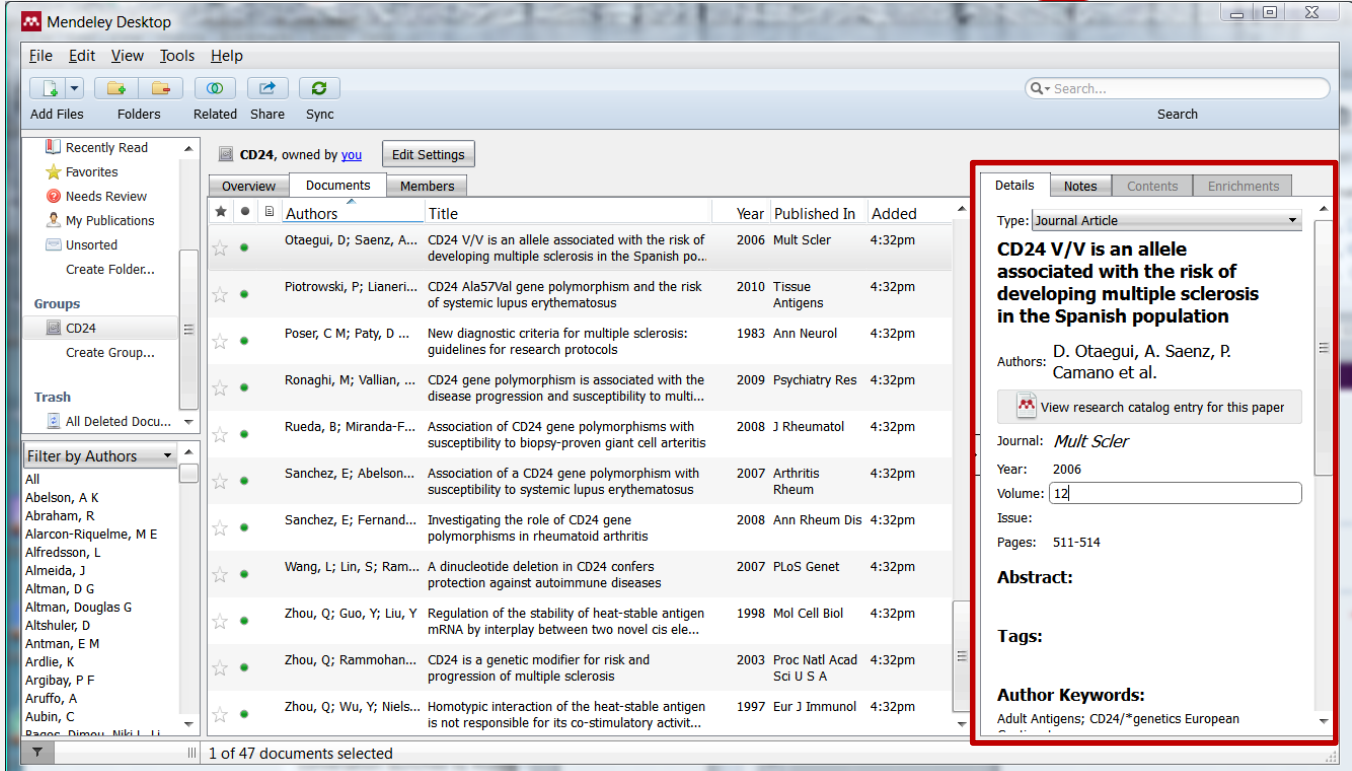

### **Mendeley**

#### Εισαγωγή βιβλιογραφίας σε Word

- Βάζουμε τον κέρσορα εκεί που θέλουμε να εισάγουμε την αναφορά  $\rightarrow$  Insert Citation
- Επιλέγουμε το Group που θέλουμε να ψάξουμε
- Πληκτρολογούμε όνομα συγγραφέα, έτος ή τίτλο άρθρου

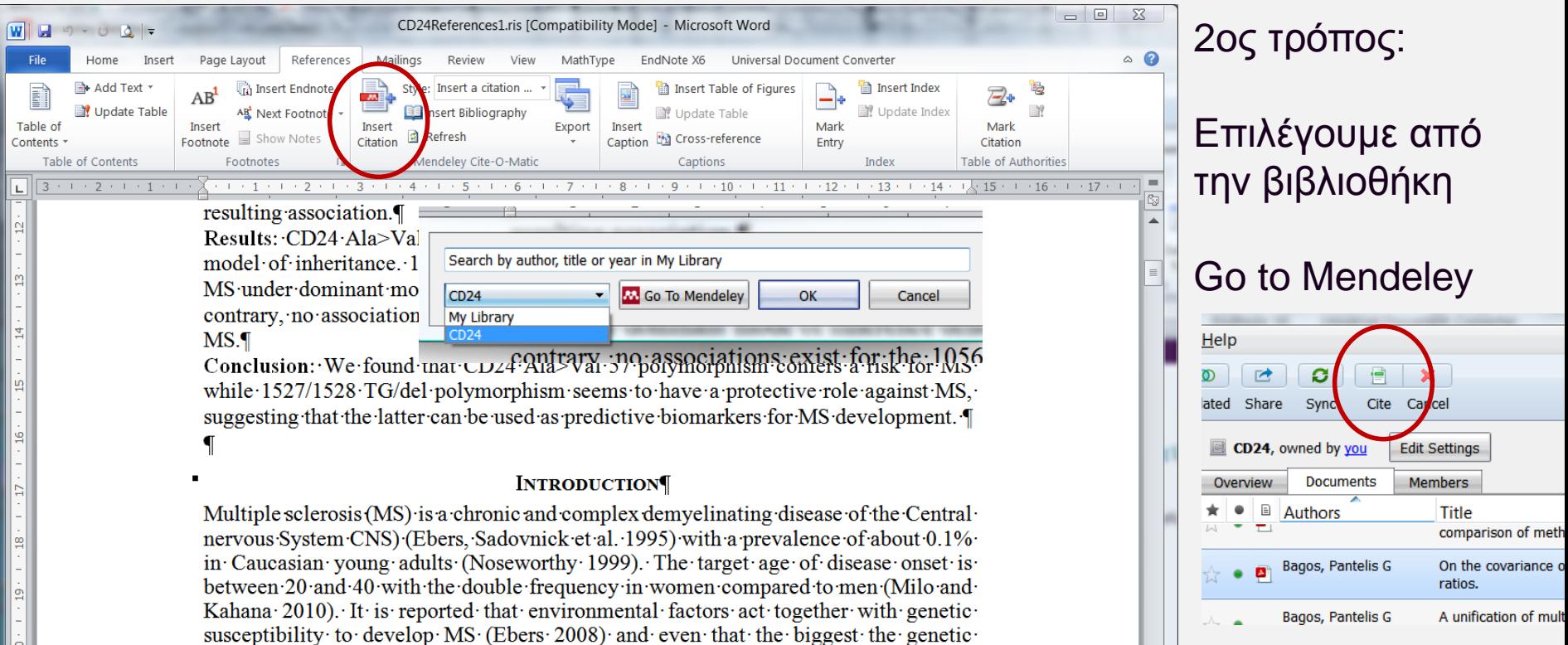

#### **Mendeley** American Medical Association American Political Science Association American Psychological Association 6th edition Chicago Manual of Style 16th edition (author-date) Επιλογή στυλ βιβλιογραφίας σε Word Harvard Reference format 1 (author-date) **IEEE** Modern Humanities Research Association 3rd edition (note with bibliography) Modern Language Association 7th edition National Library of Medicine CD24References1.ris [Compatibility Mode] Microsoft Word  $W$  $H$   $9$   $0$   $0$   $=$ Nature EndNote X6 More Styles... File References Review Universal Document Home Page Layout inas View hisert Endnote Style: Insert a citation Insert Index Add Text Insert Table of Figures  $AB$  $\Box$ Vpdate Table **But** Insert Bibliography Vpdate Table V Update Index AB Next Footnote -Table of Insert Inser Eyn Insert Mark Mark Refresh Caption **Ex** Cross-reference Show Notes Contents Footnote Entry Citation **Table of Contents** Footnotes Mendeley Cite-O-Matic Cantions Index **Table of Authorities**  $\frac{1}{2}$  + 1 + 1 + 2 + 1 + 3 + 1 + 4 + 1 + 5 + 1 + 6 + 1 + 7 + 1 + 8 + 1 + 9 + 1 + 10 + 1 + 11 + 1 + 12 + 1 + 13 + 1 + 14 + 1  $\sqrt{15}$  + 1 + 16 + 1 + 17 + 1 contract to the 101 then association with iyis. Methods: Univariate and multivariate meta-analysis were applied along with modifications to include data from family-trios so as to increase the power of the resulting association. Results: CD24 Ala>Val 57 polymorphism is associated with MS under the recessive model of inheritance. 1527/1528 TG/del polymorphism is inversely associated with MS under dominant mode of inherence denoting a protective role against MS. On the contrary, no associations exist for the 1056 A/G and 1626 A/G polymorphisms with  $MS.$ Conclusion: We found that CD24 Ala>Val 57 polymorphism confers a risk for MS while 1527/1528 TG/del polymorphism seems to have a protective role against MS. suggesting that the latter can be used as predictive biomarkers for MS development. **INTRODUCTION** Multiple sclerosis (MS) is a chronic and complex demyelinating disease of the Central nervous System CNS) (Ebers, Sadovnick et al. 1995) with a prevalence of about 0.1% in Caucasian young adults (Noseworthy 1999). The target age of disease onset is between 20 and 40 with the double frequency in women compared to men (Milo and Kahana 2010). It is reported that environmental factors act together with genetic susceptibility to develop MS (Ebers 2008) and even that the biggest the genetic

susceptibility the lowest age at onset (International Multiple Sclerosis Genetics, Welliams There Care Control is it could The most common considerations

# Μεθοδολογία της Έρευνας

### Σύνοψη

Μηχανές αναζήτησης επιστημονικής βιβλιογραφίας και Βιβλιογραφικές βάσεις

Αναζήτηση βιβλιογραφίας βάσει όρων ή ονόματος συγγραφέα Δημιουργία προσωπικής βιβλιοθήκης **Google** Εξαγωγή αποτελεσμάτων σε αρχεία

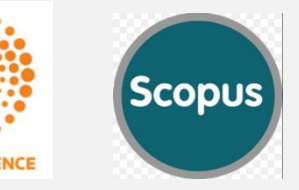

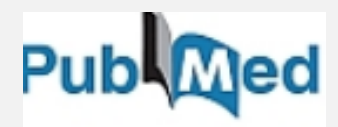

Συστήματα οργάνωσης και διαχείρισης βιβλιογραφίας

Δημιουργία βιβλιοθήκης Διαχείριση εγγράφων και αναφορών Αναφορά και διαμοιρασμός εγγράφων

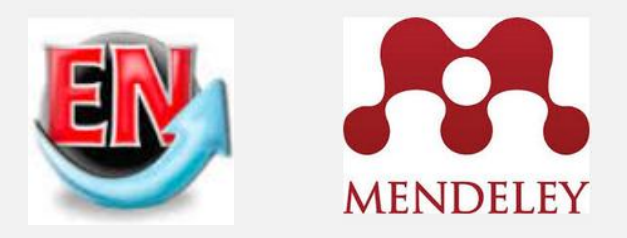

# Μεθοδολογία της Έρευνας

Μηχανές αναζήτησης επιστημονικής βιβλιογραφίας και Βιβλιογραφικές βάσεις

#### Δεν υπάρχει τέλεια μηχανή αναζήτησης ή βάση

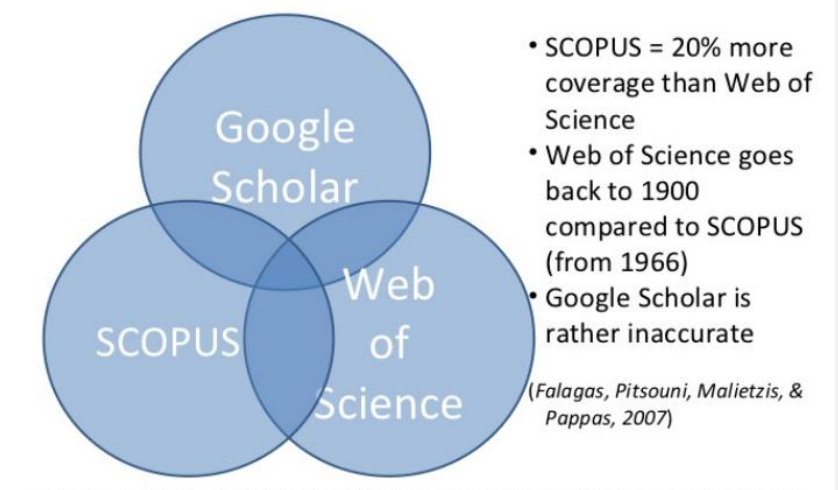

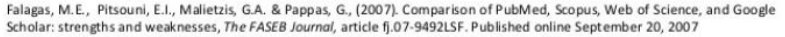

# Μεθοδολογία της Έρευνας

Συστήματα οργάνωσης και διαχείρισης βιβλιογραφίας

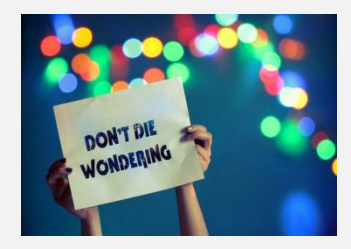

Δεν υπάρχει κάποιο τέλειο εργαλείο

Κριτήρια επιλογής:

- Τι χρησιμοποιούν οι συνεργάτες μας; ! ! ! Μπορεί να πραγματοποιηθεί μεταφορά αρχείων από το ένα σύστημα στο άλλο
- Τι μας βολεύει καλύτερα; Ποιο μπορούμε να χρησιμοποιήσουμε με μεγαλύτερη ευκολία

#### … και μην ξεχνάτε

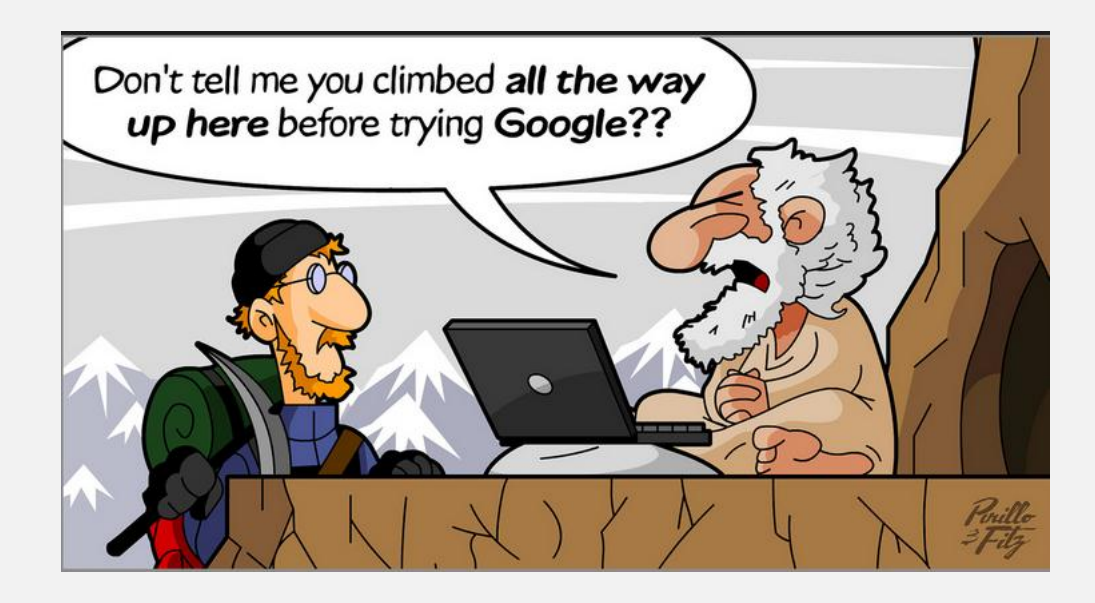